**TU-T** 

# **ITU-T Technical Paper**

TELECOMMUNICATION STANDARDIZATION SECTOR OF ITU

(2 December 2011)

SERIES H: AUDIOVISUAL AND MULTIMEDIA SYSTEMS Infrastructure of audiovisual services – Communication procedures

**HSTP-CONF-H762 Conformance testing specification for H.762**

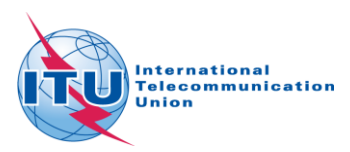

#### **Summary**

This Technical Paper defines the conformance testing items for ITU-T Rec. H.762 "*Lightweight Interactive Multimedia Environment (LIME)*". It gives testing properties and the sample codes to be tested. It is intended to be included in the Annex of [ITU-T H.762] when the testing procedures are deemed complete.

#### **Keywords**

IPTV, conformance, conformance testing, IPTV terminal device, IPTV basic services

#### **Change Log**

This document contains Version 3 of the ITU-T Technical Paper on "*Conformance testing specification for H.762*" approved at the ITU-T Study Group 16 meeting held in Geneva, 21 November – 2 December 2011.

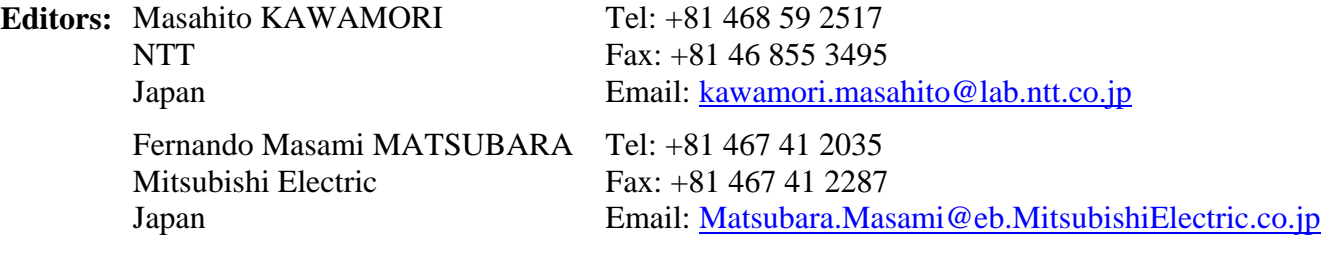

#### **Contents**

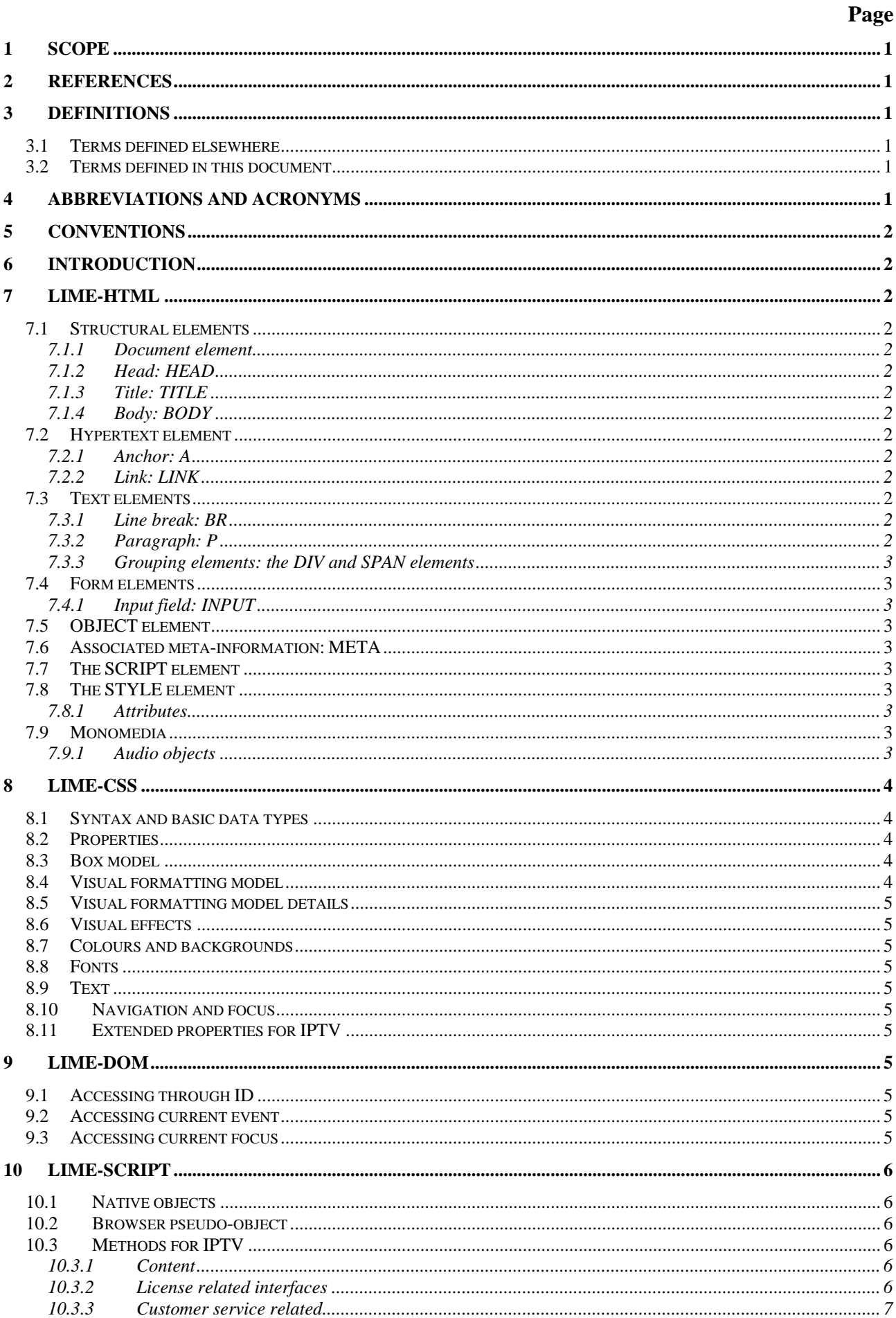

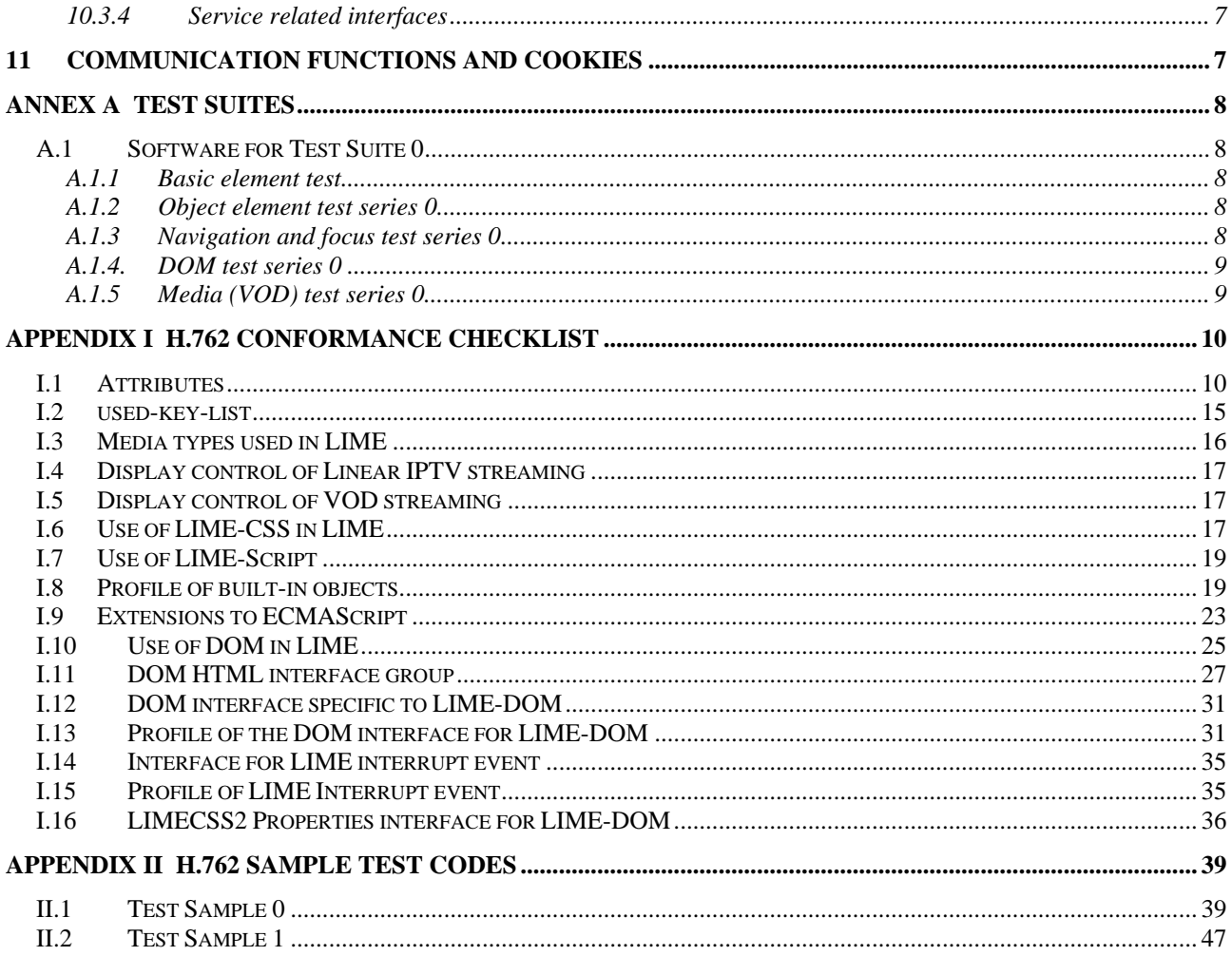

#### **List of Tables**

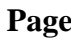

**Page**

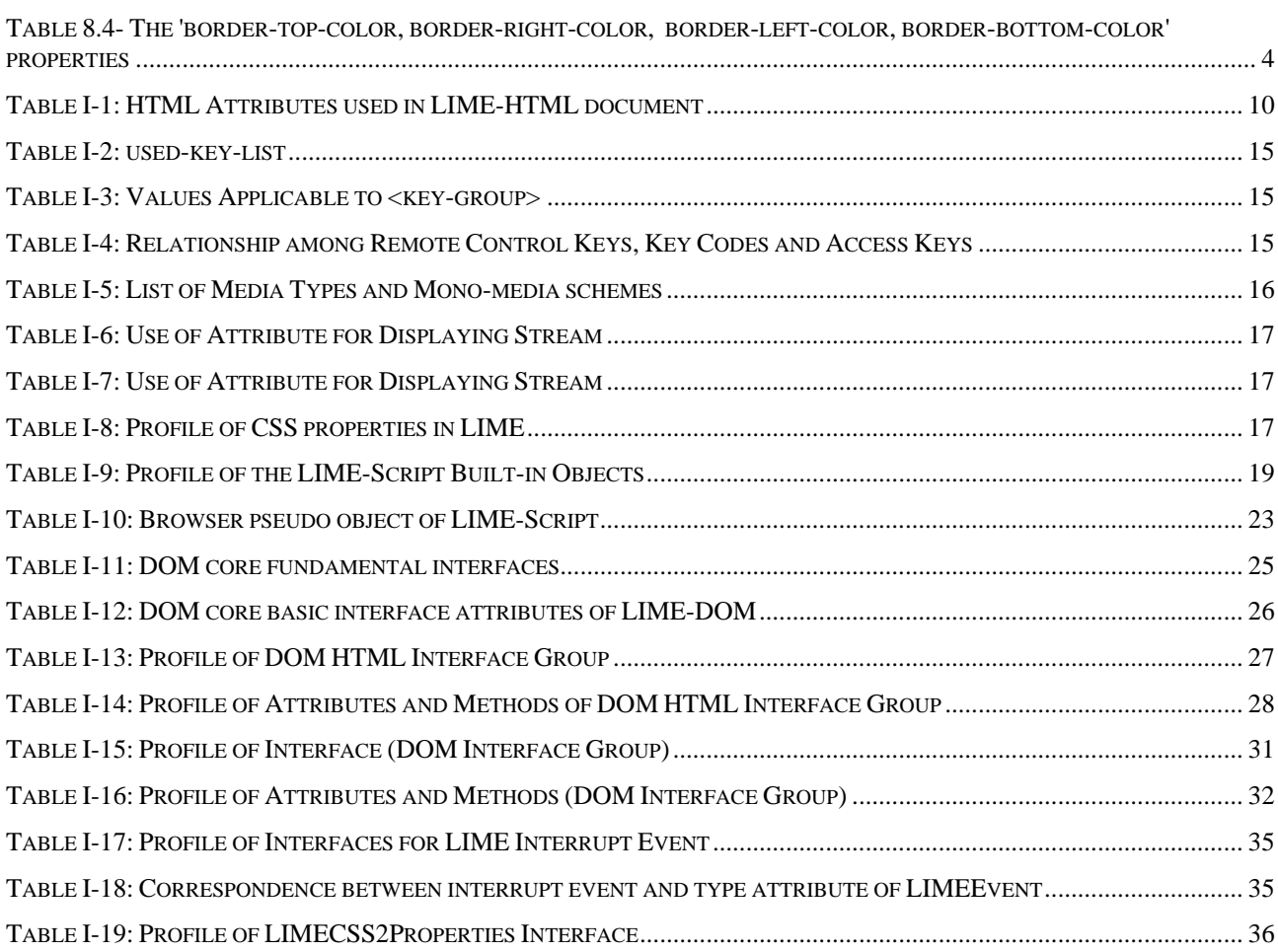

## **List of Figures**

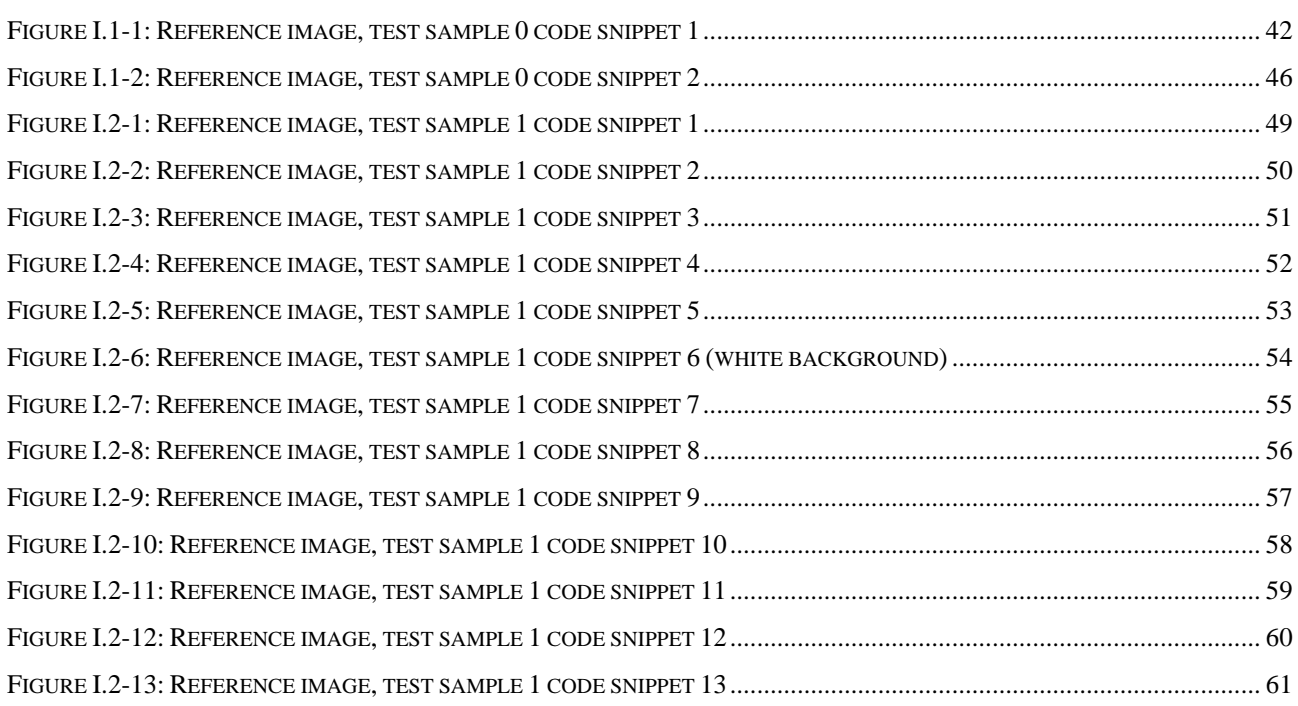

## **Page**

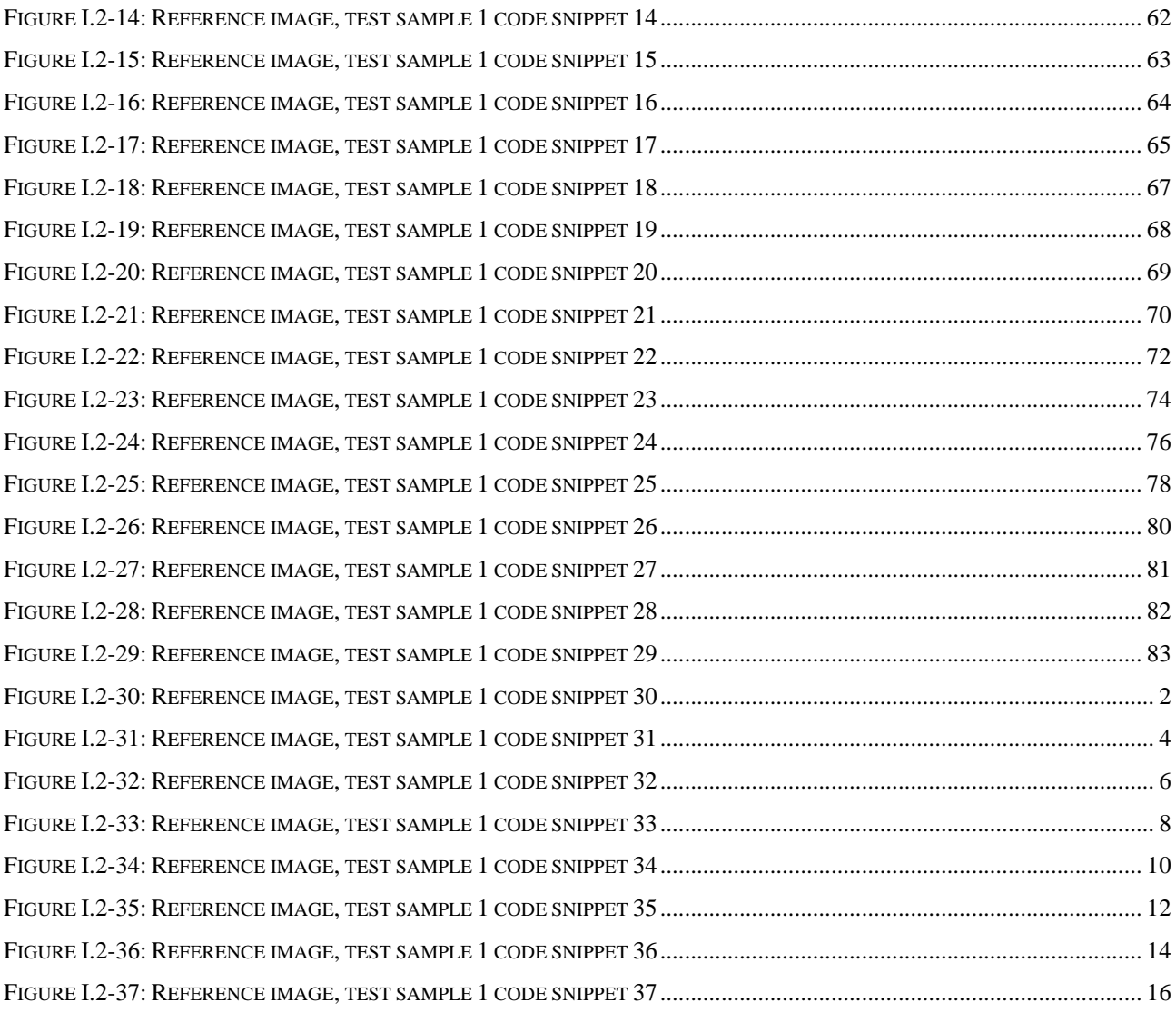

## **ITU-T Technical Paper HSTP.CONF-H762**

## **Conformance testing specification for H.762**

#### **Introduction**

This document defines the conformance testing items for ITU-T Rec. H.762 "*Lightweight Interactive Multimedia Environment (LIME)*". It gives testing properties and the sample codes to be tested.

#### <span id="page-6-0"></span>**1 Scope**

This document defines the conformance testing items for ITU-T Rec. H.762 "Lightweight Interactive Multimedia Environment (LIME)".

#### <span id="page-6-1"></span>**2 References**

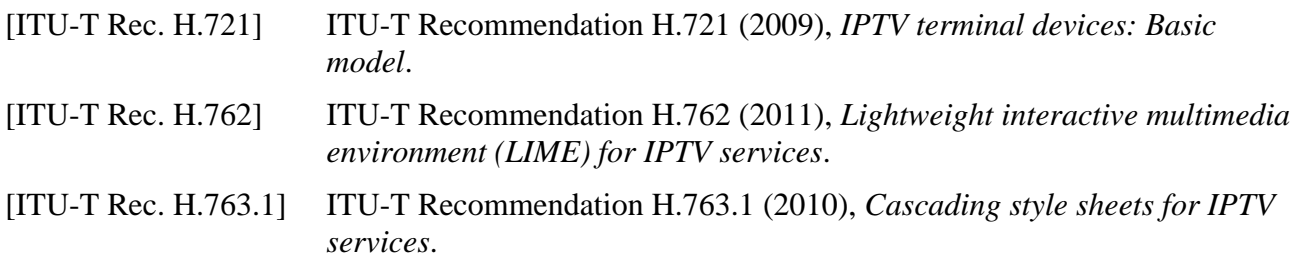

#### <span id="page-6-2"></span>**3 Definitions**

For further study.

#### <span id="page-6-3"></span>**3.1 Terms defined elsewhere**

<span id="page-6-4"></span> $N/A$ 

#### **3.2 Terms defined in this document**

N/A

#### <span id="page-6-5"></span>**4 Abbreviations and acronyms**

This Technical Paper uses the following abbreviations and acronyms:

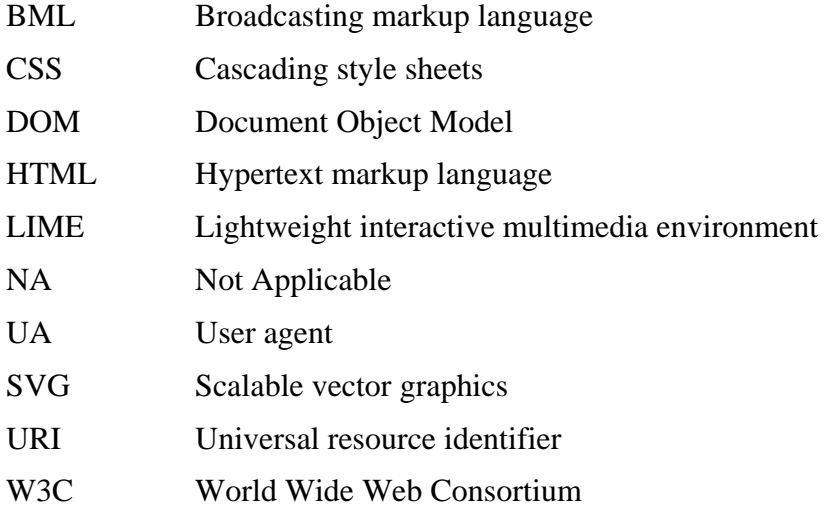

## XML Extensible markup language

#### <span id="page-7-0"></span>**5 Conventions**

N/A

## <span id="page-7-1"></span>**6 Introduction**

This document describes those points of [ITU-T H.762] that should be tested for conformance and interoperability. The details of the testing are to be done using the test suites provided in the Annex of this document. Testing procedures and sequences are for further study.

## <span id="page-7-2"></span>**7 LIME-HTML**

A LIME-HTML document defines the structural properties of LIME content. Note that any nonstructural element needs to have its style specified in order to be displayable. The specification of style is done using LIME-CSS.

## <span id="page-7-3"></span>**7.1 Structural elements**

#### <span id="page-7-4"></span>**7.1.1 Document element**

The LIME-HTML document, whose root is  $\langle \text{bml}\rangle$ , consists of a head  $\langle \text{head}\rangle$  and a body  $\langle \text{body} \rangle$ . The head contains the title and other optional elements. The body is a text flow consisting of paragraphs and other elements.

## <span id="page-7-5"></span>**7.1.2 Head: HEAD**

The head of an LIME-HTML document is a collection of information about the document.

## <span id="page-7-6"></span>**7.1.3 Title: TITLE**

Every LIME-HTML document is recommended to contain a TITLE element.

## <span id="page-7-7"></span>**7.1.4 Body: BODY**

The BODY element contains the text flow of the document, including headings, paragraphs, objects, etc.

#### <span id="page-7-8"></span>**7.2 Hypertext element**

## <span id="page-7-9"></span>**7.2.1 Anchor: A**

The A element indicates a hyperlink anchor.

## <span id="page-7-10"></span>**7.2.2 Link: LINK**

<span id="page-7-11"></span>The LINK element represents a hyperlink.

## **7.3 Text elements**

## <span id="page-7-12"></span>**7.3.1 Line break: BR**

The BR element specifies a line break between words

## <span id="page-7-13"></span>**7.3.2 Paragraph: P**

The P element indicates a paragraph. In LIME-HTML, P element is the general purpose element that contains textual information. The exact indentation, leading space, etc. of a paragraph is not specified and is a function of style sheets.

## <span id="page-8-0"></span>**7.3.3 Grouping elements: the DIV and SPAN elements**

The DIV and SPAN elements, in conjunction with the id and class attributes, offer a generic mechanism for adding structure to documents. These elements define content to be inline (SPAN) or block-level (DIV) but impose no other presentational idioms on the content.

#### <span id="page-8-1"></span>**7.4 Form elements**

#### <span id="page-8-2"></span>**7.4.1 Input field: INPUT**

The INPUT element represents a field for user input.

#### <span id="page-8-3"></span>**7.5 OBJECT element**

LIME-HTML's multimedia features may allow authors to include images and video. The OBJECT element allows LIME-HTML authors to specify an object.

#### <span id="page-8-4"></span>**7.6 Associated meta-information: META**

The META element is an extensible container for use in identifying specialized document metainformation.

#### <span id="page-8-5"></span>**7.7 The SCRIPT element**

The SCRIPT element places a script, in general assumed to be LIME-Script, within a document. This element may appear once in the HEAD of an LIME-HTML document. The script may be defined within the contents of the SCRIPT element or in an external file. In LIME-HTML, the script element is declared as having #PCDATA content. As a result, < and & will be treated as the start of markup, and entities such as  $<$ It; and  $<$ amp; will be recognized as entity references by the XML processor to  $\lt$  and  $\&$  respectively. Wrapping the content of the script element within a CDATA marked section avoids the expansion of these entities.

#### <span id="page-8-6"></span>**7.8 The STYLE element**

The STYLE element allows authors to put style sheet rules in the head of the document. LIME-HTML permits one STYLE element in the HEAD section of a document. In LIME-HTML, the style element is declared as having #PCDATA content. As a result, < and & will be treated as the start of markup, and entities such as  $<$ It; and  $<$ amp; will be recognized as entity references by the XML processor to  $\lt$  and  $\&$  respectively. Wrapping the content of the style element within a CDATA marked section avoids the expansion of these entities.

#### <span id="page-8-7"></span>**7.8.1 Attributes**

For further study.

#### <span id="page-8-8"></span>**7.9 Monomedia**

The following monomedia objects should be supported:

- JPEG
- PNG
- MNG
- Video objects: As described in [ITU-T H.721]

#### <span id="page-8-9"></span>**7.9.1 Audio objects**

As described in [ITU-T H.721].

### <span id="page-9-0"></span>**8 LIME-CSS**

The following CSS functions should be supported, as described in [ITU-T H.763.1].

#### <span id="page-9-1"></span>**8.1 Syntax and basic data types**

- **Selectors**
- Universal selector
- Type selectors
- Class selectors
- ID selectors
- The dynamic pseudo-classes: ':active' and ':focus'

#### <span id="page-9-2"></span>**8.2 Properties**

<span id="page-9-5"></span>– Summary of the applicability of properties to elements

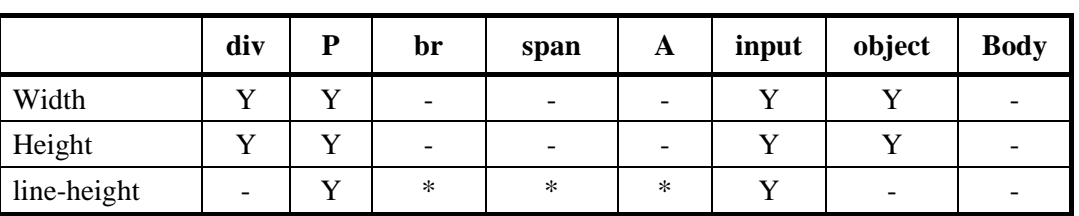

#### **Table 8.4- The 'border-top-color, border-right-color, border-left-color, border-bottom-color' properties**

NOTE: \*shows the value is fixed. -shows the property is not applicable to the element

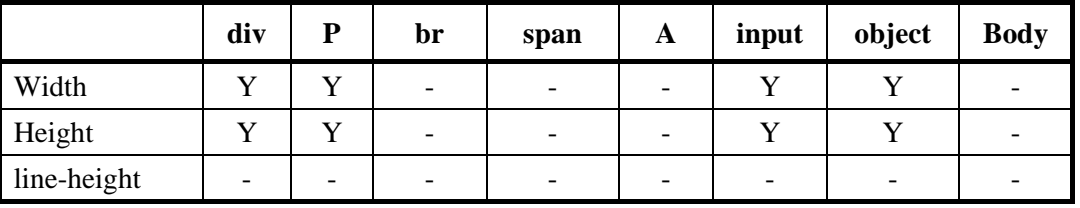

#### **Properties applicable to :focus and :active classes**

- Assigning property values, Cascading, and Inheritance
- Media types

#### <span id="page-9-3"></span>**8.3 Box model**

- Margin properties: 'margin'
- Padding properties: 'padding-top', 'padding-right', 'padding-bottom', 'padding-left'
- <span id="page-9-4"></span>– Border properties

#### **8.4 Visual formatting model**

- The 'display' property
- Choosing a positioning scheme: 'position' property
- Box offsets: 'top', 'left'
- Layered presentation

#### <span id="page-10-0"></span>**8.5 Visual formatting model details**

- Content width: the 'width' property
- <span id="page-10-1"></span>– Content height: the 'height' property

#### **8.6 Visual effects**

- Overflow: the 'overflow' property
- Visibility: the 'visibility' property

#### <span id="page-10-2"></span>**8.7 Colours and backgrounds**

- Colour: the 'color-index' property
- Background colour: the 'background-color-index' property
- Grayscale-color-index
- <span id="page-10-3"></span>– Background properties: 'background-image'

#### **8.8 Fonts**

- Font family: the 'font-family' property
- Font boldness: the 'font-weight' property
- <span id="page-10-4"></span>– Font size: the 'font-size' property

#### **8.9 Text**

- Alignment: the 'text-align' property
- Letter and word spacing: the 'letter-spacing' property
- Whitespace: the 'white-space' property
- <span id="page-10-5"></span>– line-height property

#### **8.10 Navigation and focus**

#### <span id="page-10-6"></span>**8.11 Extended properties for IPTV**

- used-key-list
- resolution
- <span id="page-10-7"></span>– display-aspect-ratio

#### **9 LIME-DOM**

The following for accessing document object is required to be supported.

#### <span id="page-10-8"></span>**9.1 Accessing through ID**

<span id="page-10-9"></span>document.getElementById("ID")

#### **9.2 Accessing current event**

<span id="page-10-10"></span>document.currentEvent

#### **9.3 Accessing current focus**

document.currentFocus

#### <span id="page-11-0"></span>**10 LIME-Script**

The following objects of LIME-Script, as described in [ITU-T H.762] are required to be supported.

#### <span id="page-11-1"></span>**10.1 Native objects**

- Object
- Boolean
- Array
- Function
- **String**
- Date
- Number

#### <span id="page-11-2"></span>**10.2 Browser pseudo-object**

- sleep( )
- setInterval( )
- clearTimer( )
- pauseTimer( )
- resumeTimer( )
- setCurrentDateMode( )
- random( )
- subDate( )
- addDate( )
- formatNumber( )
- trasmitTextDataOverIP ( )
- reloadActiveDocument( )
- getBrowserVersion( )
- getActiveDocument( )
- lockScreen()
- unlockScreen( )
- getBrowserSupport( )
- launchDocument( )
- quitDocument( )
- getBrowerStatus( )
- playRomSound( )

#### <span id="page-11-3"></span>**10.3 Methods for IPTV**

<span id="page-11-4"></span>The following methods specifically for IPTV services are required to be supported.

#### **10.3.1 Content**

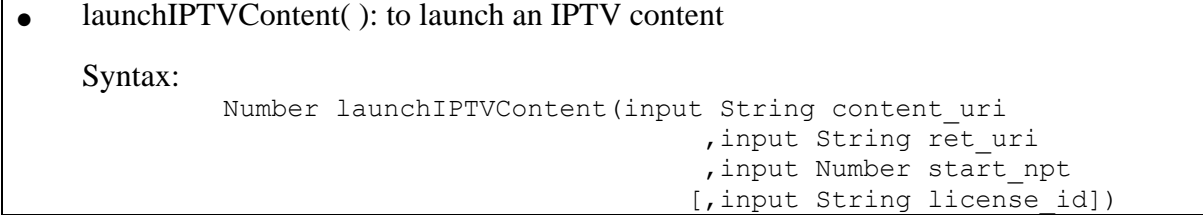

#### <span id="page-11-5"></span>**10.3.2 License related interfaces**

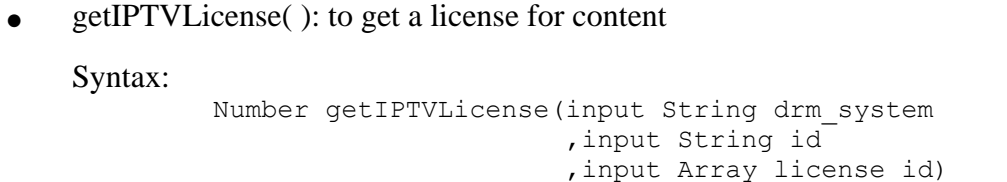

• getIPTVLicenseInfo( ): to get information related to the specified license

Syntax:

```
Array getIPTVLicenseInfo(input String license_id
              , input Number search type)
```
getDRMID(): to get the client identifier for the specified content protection mechanism。

Syntax:

String getDRMID (input String drm\_system)

#### <span id="page-12-0"></span>**10.3.3 Customer service related**

setContentPackageInfo( ): set the information about the purchased content package

Syntax:

```
Number setContentPackageInfo (input String id
                    , input Date valid start date
                   [, input Date valid end date])
```
## updatePackageLicenseInfo ( ): to update all the package information Syntax:

Number updatePackageLicenseInfo(input String id)

setIPTVServiceRegistrationInfo(): set the information related to the basic IPTV service, i.e. Linear TV and VOD

Syntax:

Number setIPTVServiceRegistrationInfo( input String id ,input String key , input Date expire date [, input String license uri ,input String signature , input String certificate uril)

 $\bullet$  checkIPTVServiceRegistrationInfo( $\cdot$ ): to look up the information related to the basic IPTV service, i.e. Linear TV and VOD Syntax:

Array checkIPTVServiceRegistrationInfo(input String id)

#### <span id="page-12-1"></span>**10.3.4 Service related interfaces**

#### **For parental control**

checkParentalCtrlPassword( ): to set the password for parental control Syntax: Number checkParentalCtrlPassword ( )

#### <span id="page-12-2"></span>**11 Communication functions and cookies**

Communication functions and cookies as described in [ITU-T H.762] are required to be supported.

## **Annex A**

## **Test Suites**

## <span id="page-13-1"></span><span id="page-13-0"></span>**A.1 Software for Test Suite 0**

#### <span id="page-13-2"></span>**A.1.1 Basic element test**

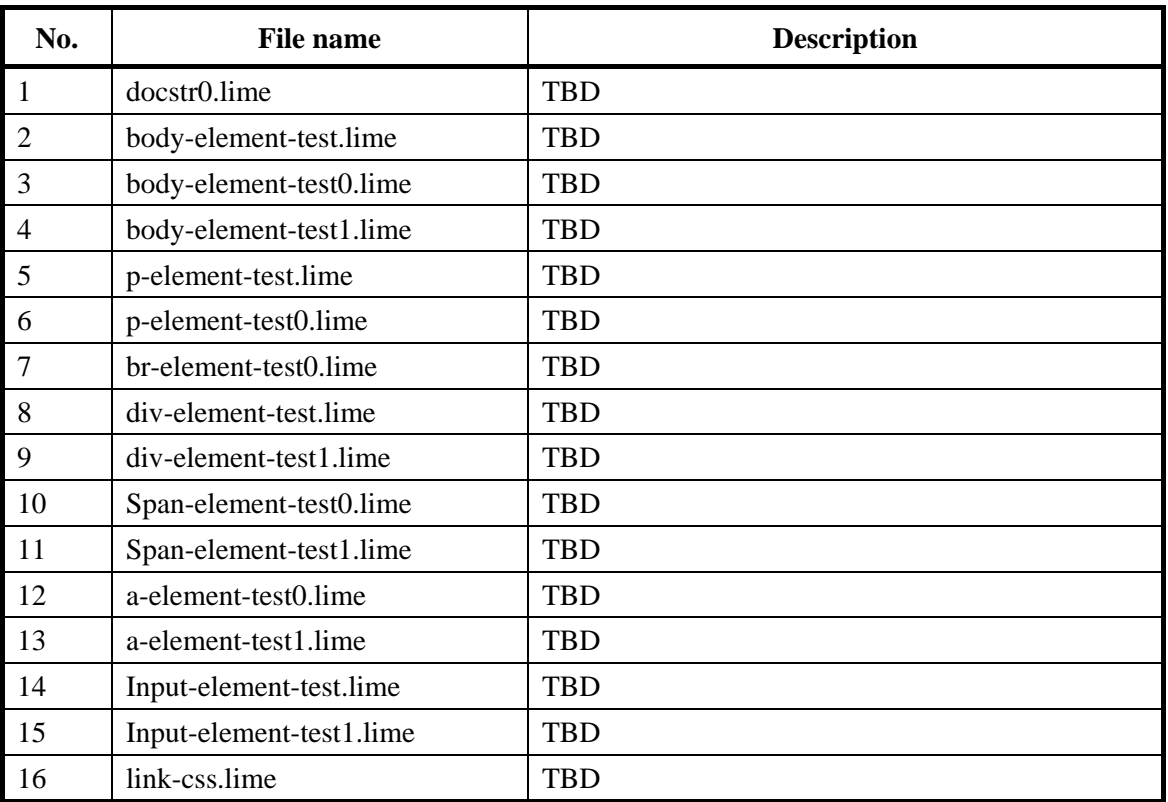

## <span id="page-13-3"></span>**A.1.2 Object element test series 0**

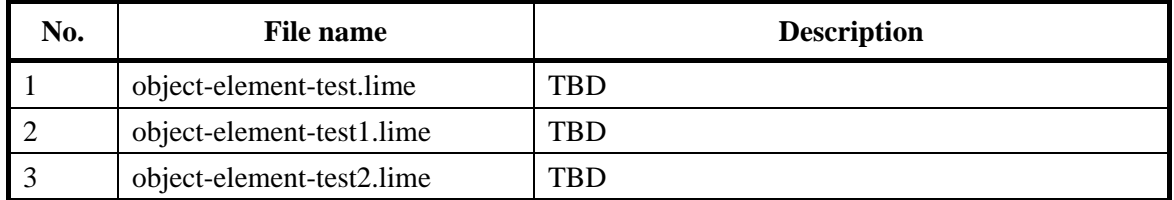

## <span id="page-13-4"></span>**A.1.3 Navigation and focus test series 0**

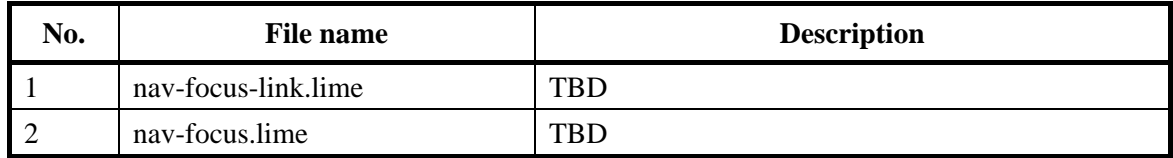

## <span id="page-14-0"></span>**A.1.4. DOM test series 0**

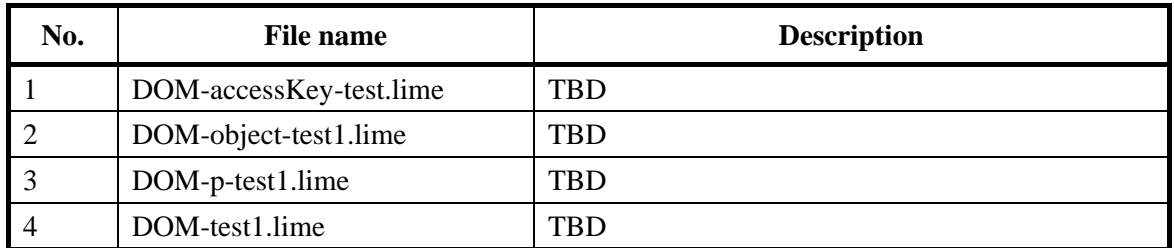

## <span id="page-14-1"></span>**A.1.5 Media (VOD) test series 0**

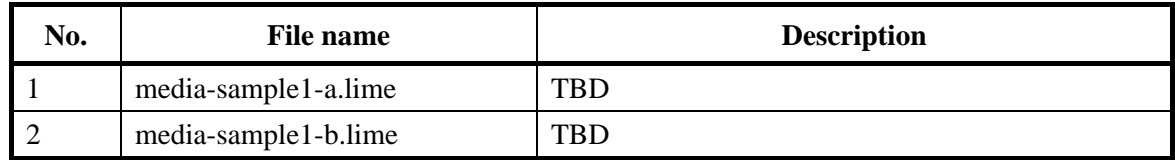

## **Appendix I**

## **H.762 conformance checklist**

<span id="page-15-0"></span>The following is a preliminary checklist for basic terminal device conformance testing. It is intended to be gradually incorporated to the main text of this draft recommendation as contributions on testing procedures are made.

#### <span id="page-15-1"></span>**I.1 Attributes**

<span id="page-15-2"></span>The following HTML attributes are used in a LIME-HTML document.

| <b>Elements</b>                     | <b>Attributes</b> | Operation                    | <b>Restrictions for operation</b>            |
|-------------------------------------|-------------------|------------------------------|----------------------------------------------|
| Common Attributes / Core Attributes |                   |                              |                                              |
|                                     | Id                | R1                           | Character string with a maximum of 128 bytes |
|                                     | Class             | R <sub>1</sub>               |                                              |
|                                     | Title             | $\overline{\phantom{a}}$     |                                              |
| <b>I18N</b> Attributes              |                   |                              |                                              |
|                                     | xml:lang          | R2                           |                                              |
| <b>Events Attributes</b>            |                   |                              |                                              |
|                                     | Onclick           | R1                           |                                              |
|                                     | Ondbelick         | $\overline{\phantom{0}}$     |                                              |
|                                     | Onmousedown       | $\qquad \qquad \blacksquare$ |                                              |
|                                     | Onmouseup         | $\overline{\phantom{0}}$     |                                              |
|                                     | Onmouseover       |                              |                                              |
|                                     | Onmousemove       | $\overline{\phantom{0}}$     |                                              |
|                                     | Onmouseout        | $\qquad \qquad -$            |                                              |
|                                     | Onkeypress        | $\qquad \qquad \blacksquare$ |                                              |
|                                     | Onkeydown         | R1                           |                                              |
|                                     | Onkeyup           | R1                           |                                              |
| <b>Style Attributes</b>             |                   |                              |                                              |
|                                     | Style             | R1                           |                                              |
| Core Modules / Structure Module     |                   |                              |                                              |
| <b>Body</b>                         | %Common.attrib    |                              |                                              |
|                                     | %Core.attrib      | R1                           |                                              |
|                                     | %I18n.attrib      | R2                           |                                              |
|                                     | %Events.attrib    | $\overline{\phantom{a}}$     |                                              |
|                                     | %Style.attrib     | R1                           |                                              |
| Head                                | %I18n.attrib      | R2                           |                                              |
|                                     | Profile           | $\overline{\phantom{0}}$     |                                              |
| Title                               | %I18n.attrib      | R2                           |                                              |
| <b>Text Module</b>                  |                   |                              |                                              |

**Table I-1: HTML Attributes used in LIME-HTML document**

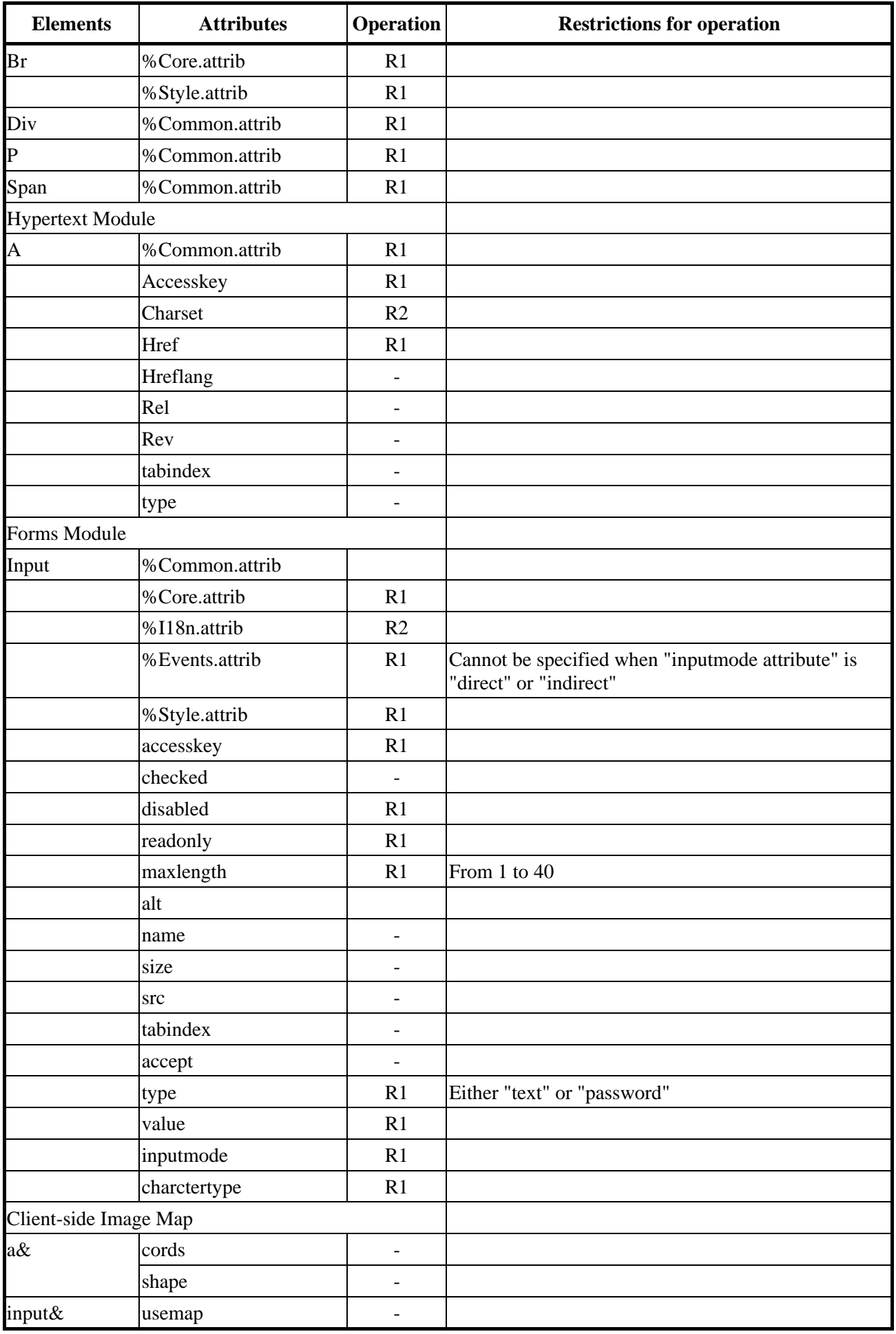

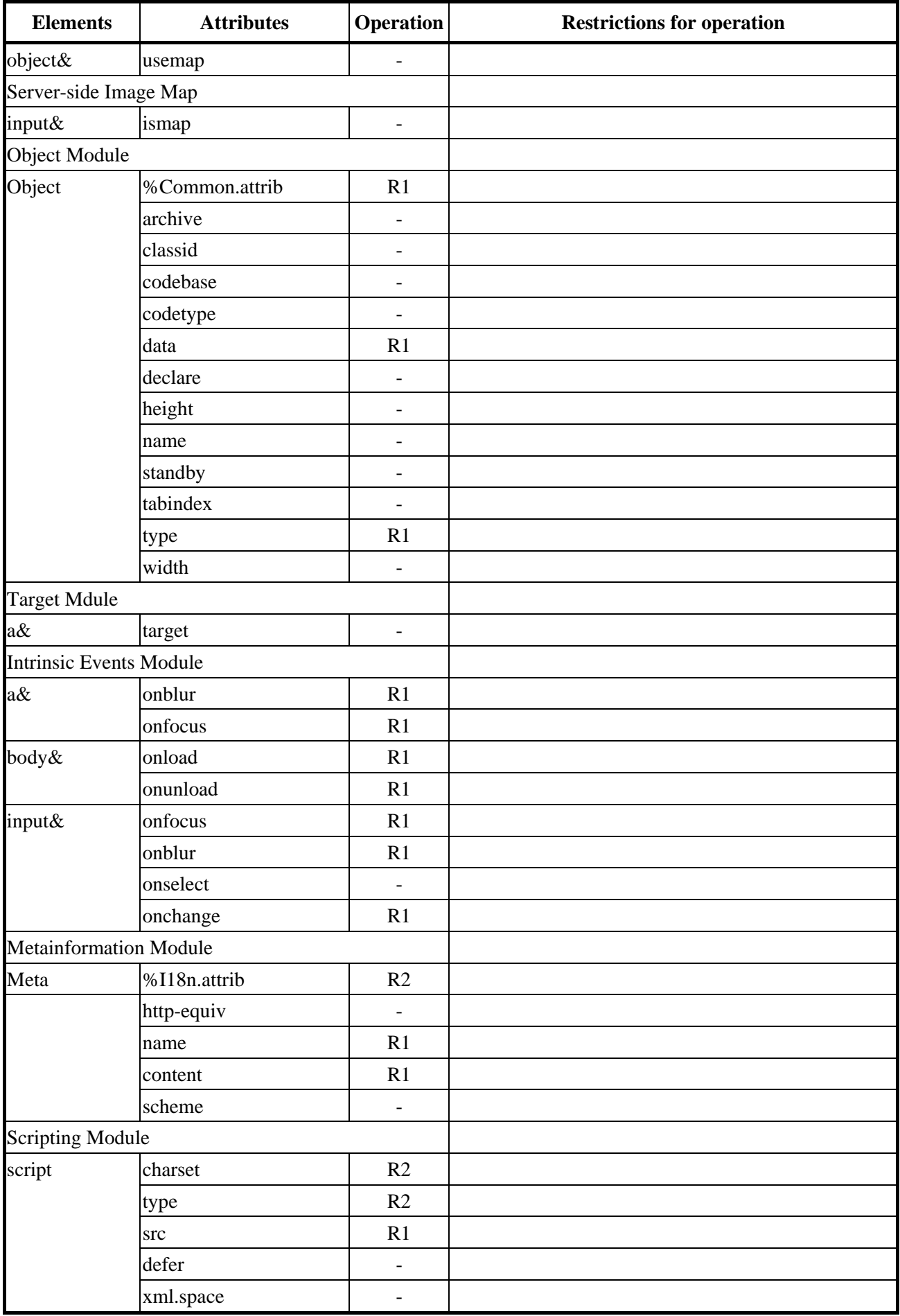

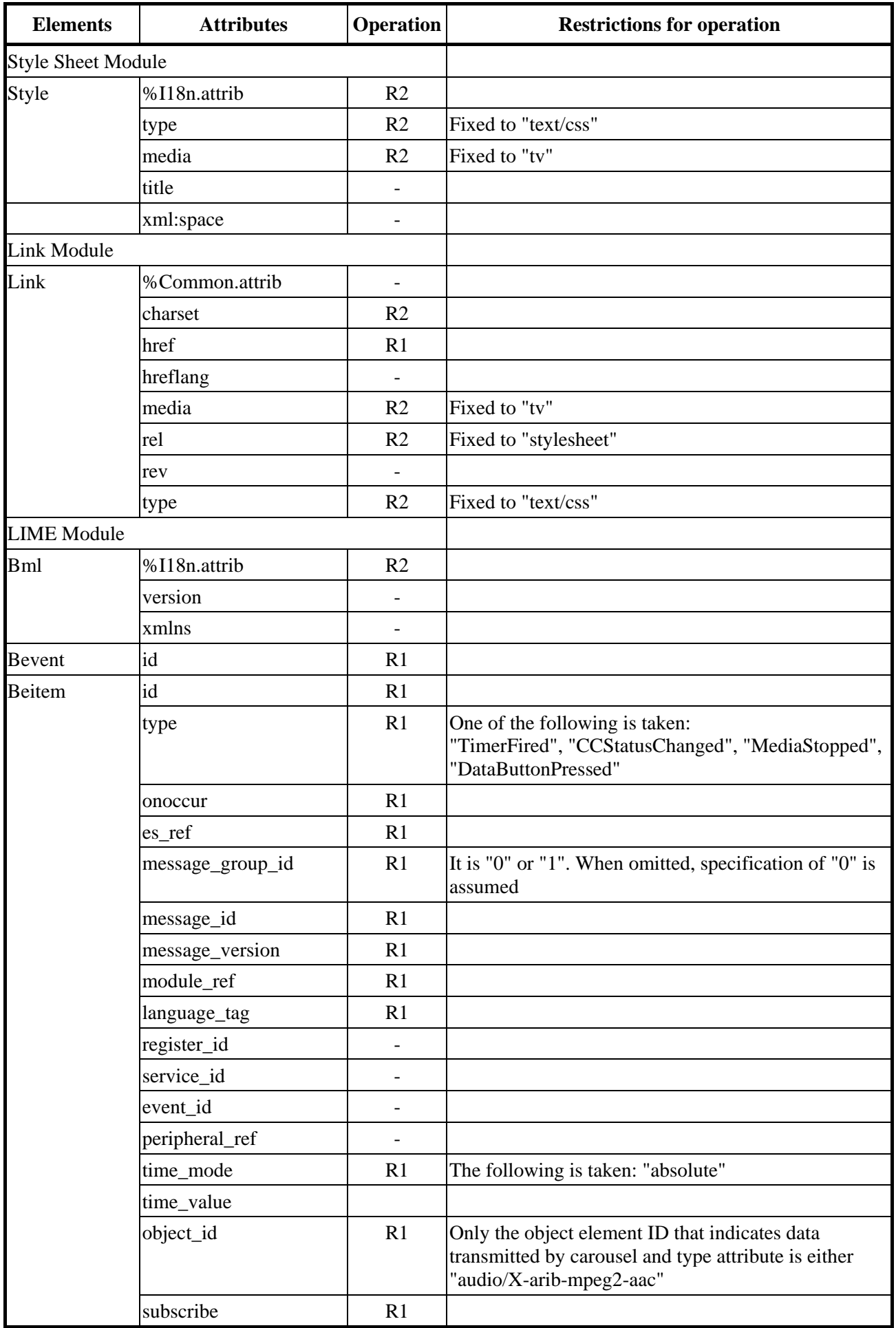

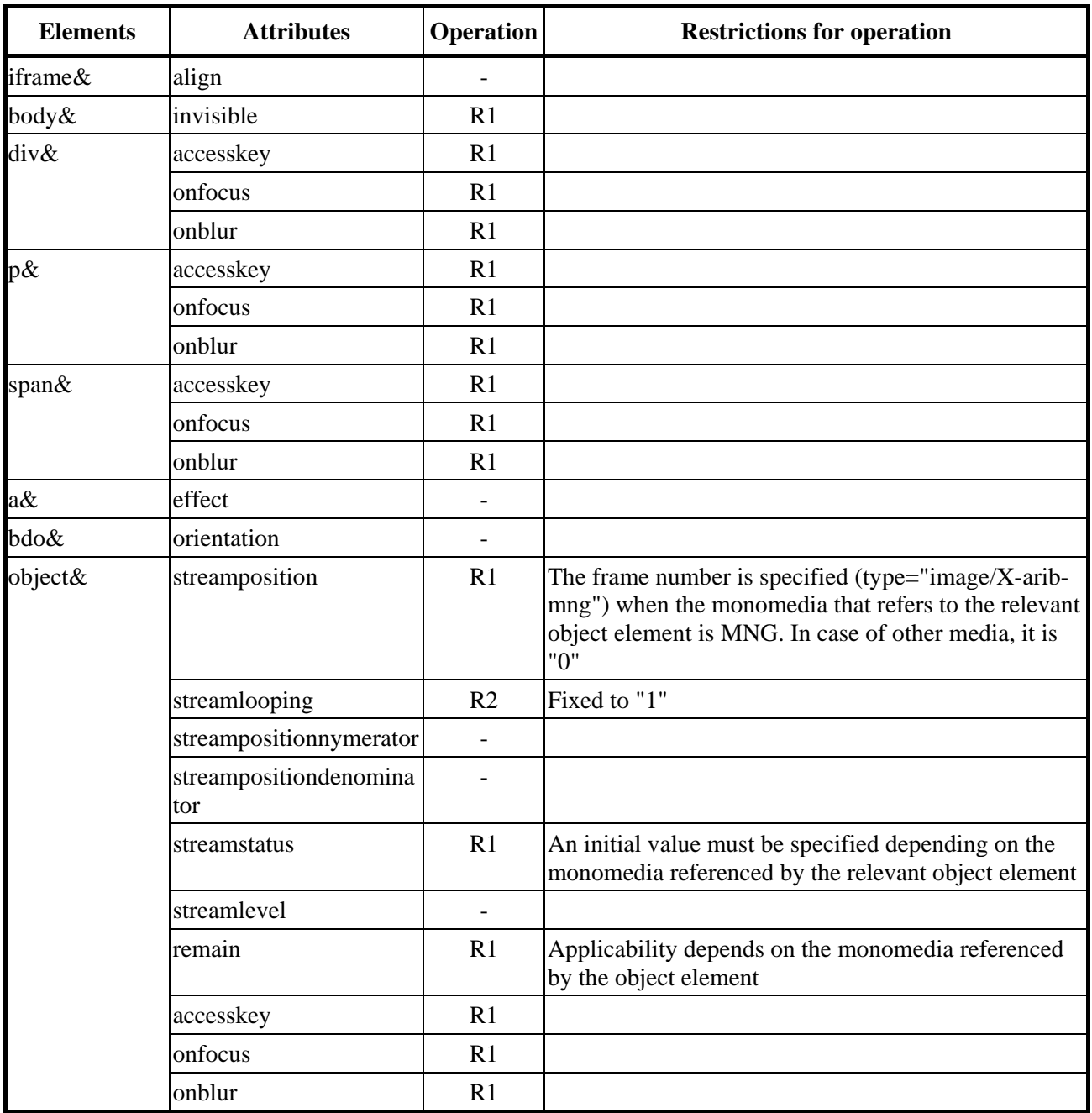

## <span id="page-20-1"></span><span id="page-20-0"></span>**I.2 used-key-list**

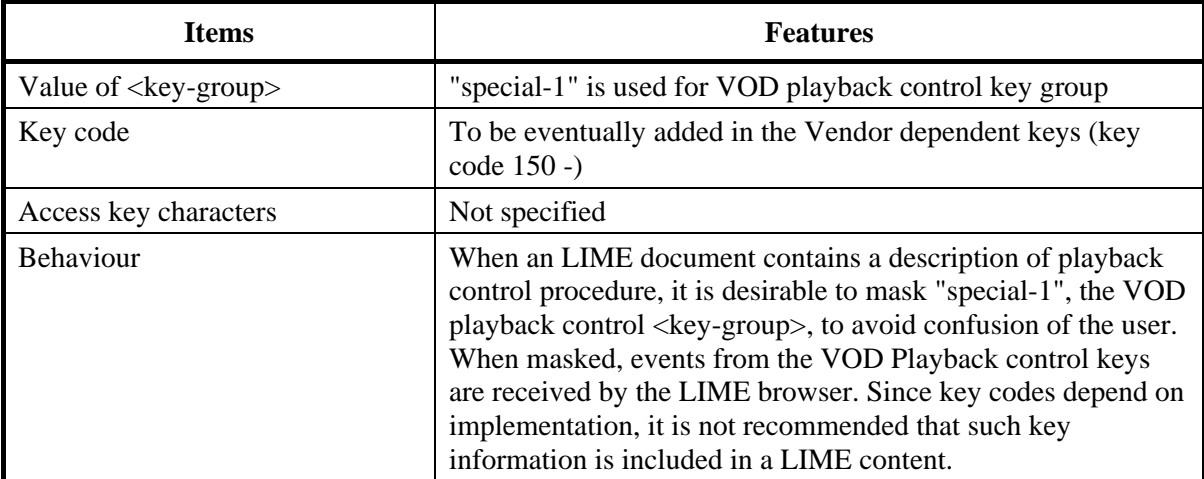

## **Table I-2: used-key-list**

<span id="page-20-2"></span>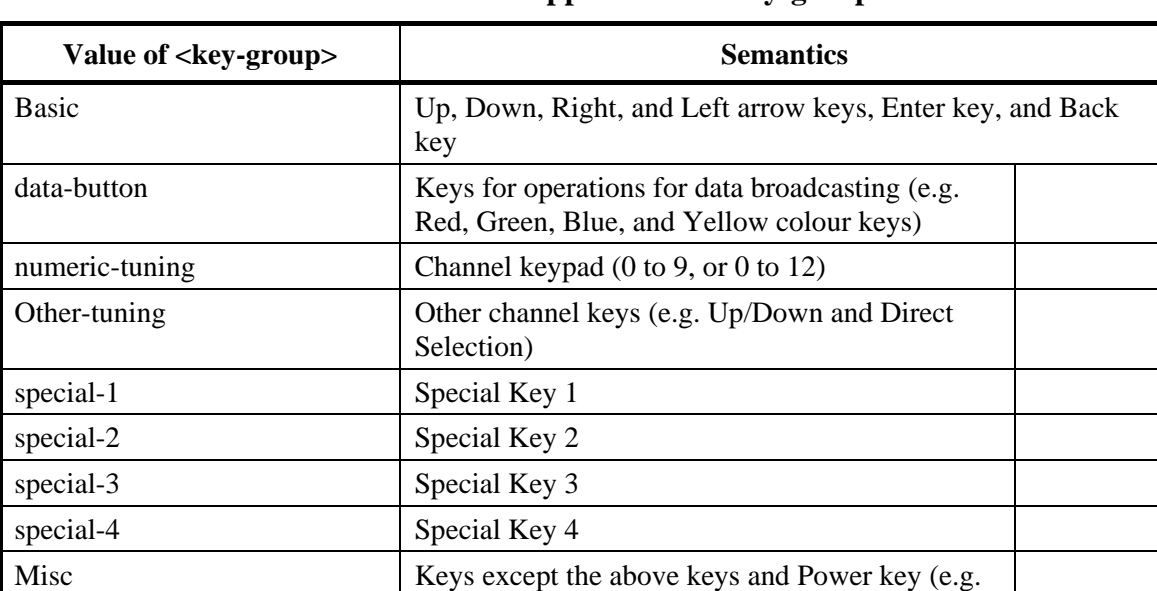

#### **Table I-3: Values Applicable to <key-group>**

<span id="page-20-3"></span>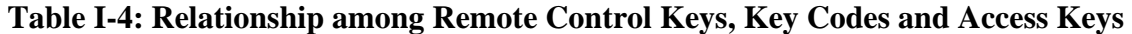

Volume control keys)

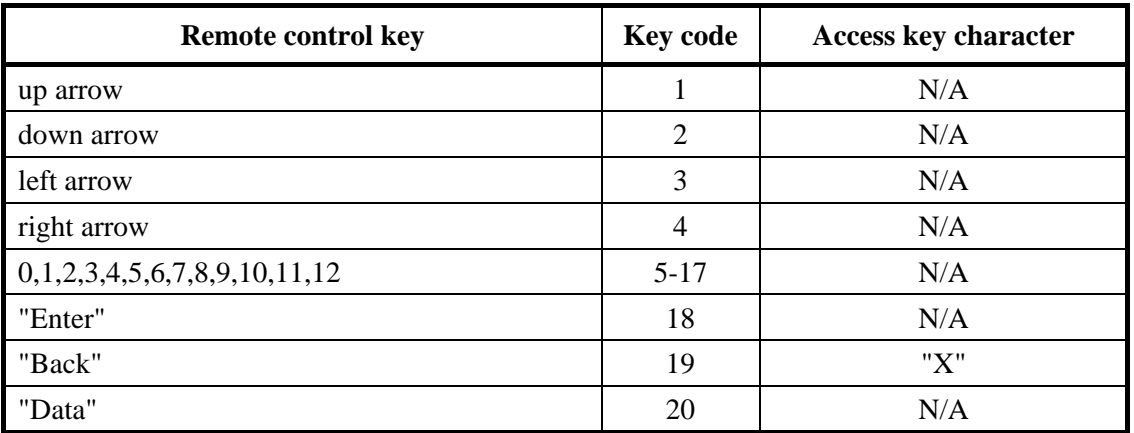

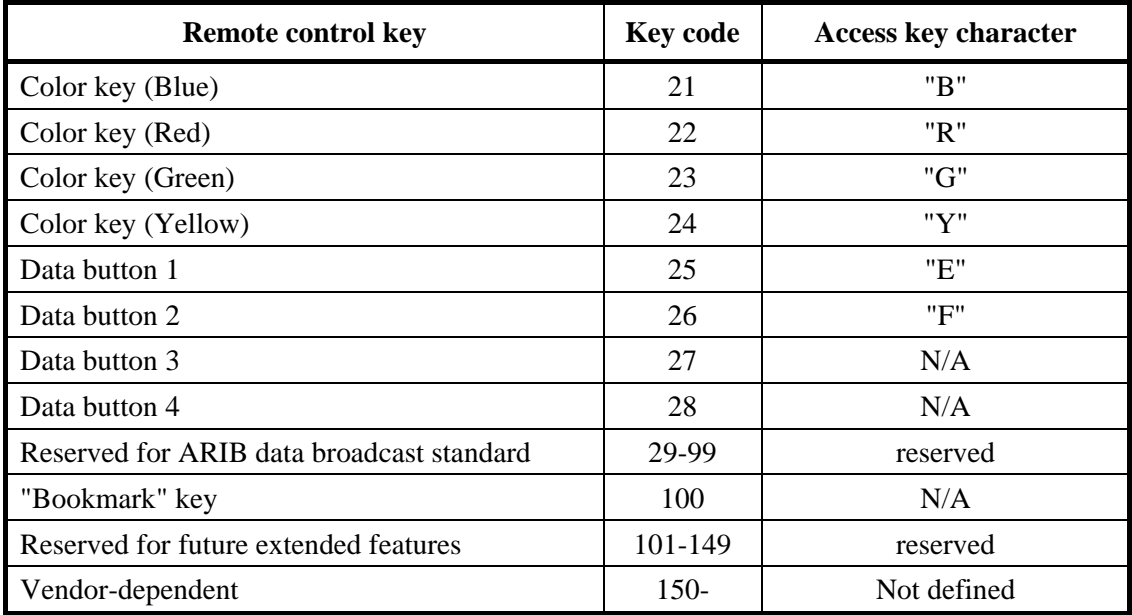

## <span id="page-21-1"></span><span id="page-21-0"></span>**I.3 Media types used in LIME**

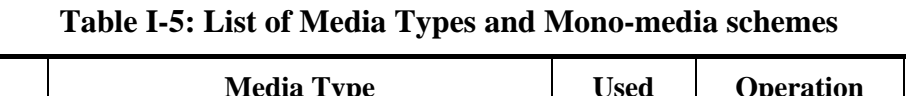

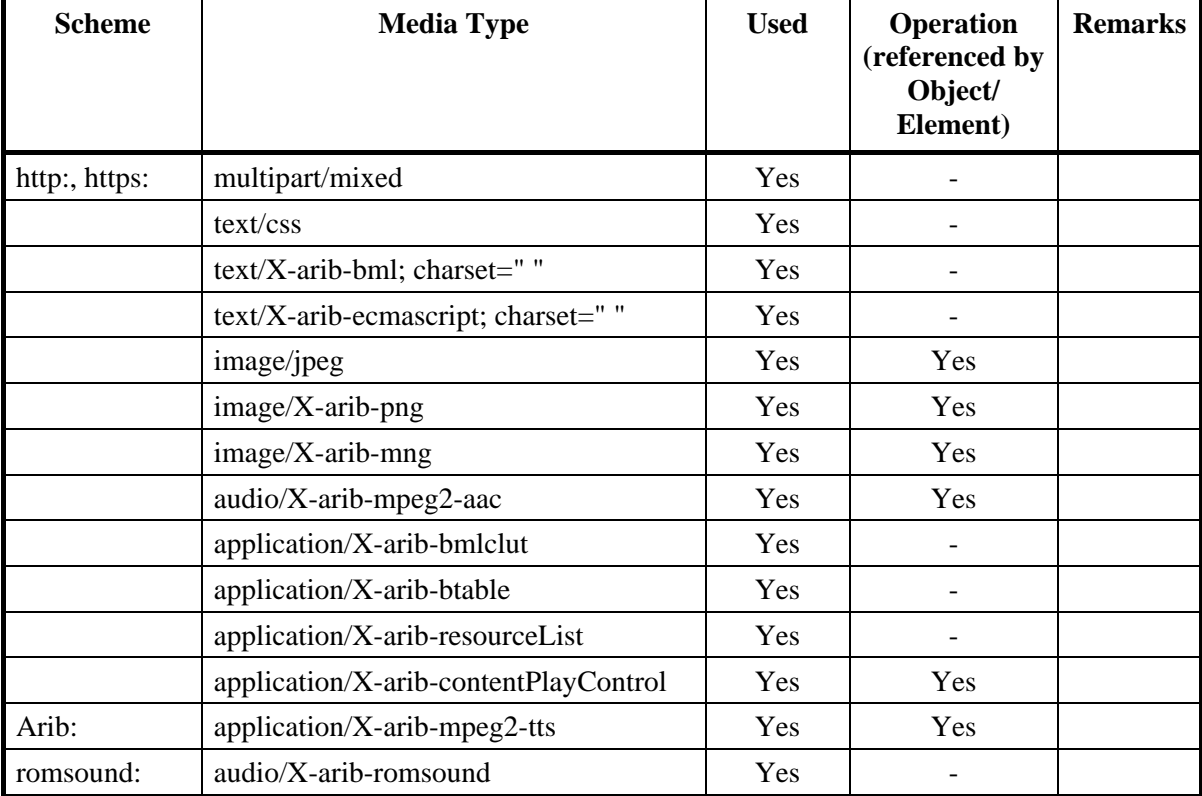

## <span id="page-22-3"></span><span id="page-22-0"></span>**I.4 Display control of Linear IPTV streaming**

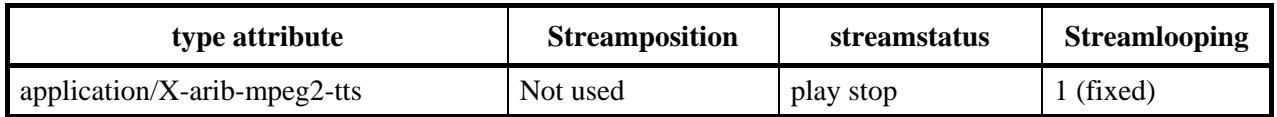

## **Table I-6: Use of Attribute for Displaying Stream**

## <span id="page-22-4"></span><span id="page-22-1"></span>**I.5 Display control of VOD streaming**

#### **Table I-7: Use of Attribute for Displaying Stream**

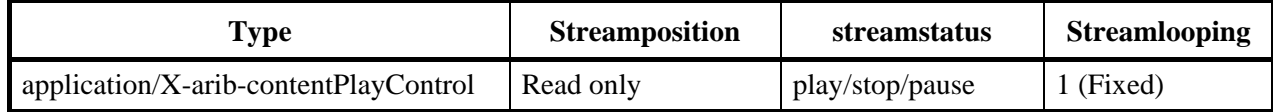

#### <span id="page-22-5"></span><span id="page-22-2"></span>**I.6 Use of LIME-CSS in LIME**

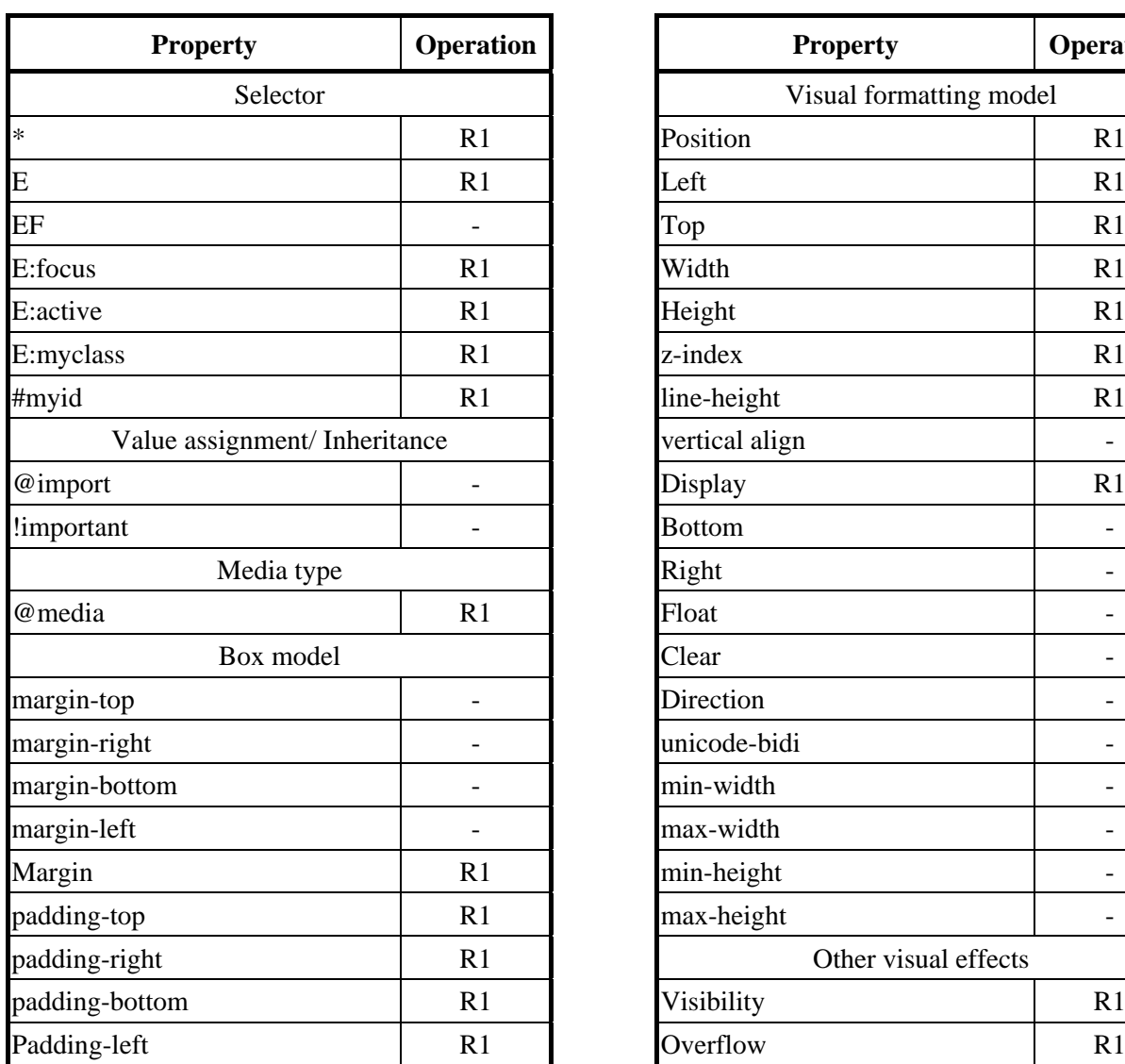

## **Table I-8: Profile of CSS properties in LIME**

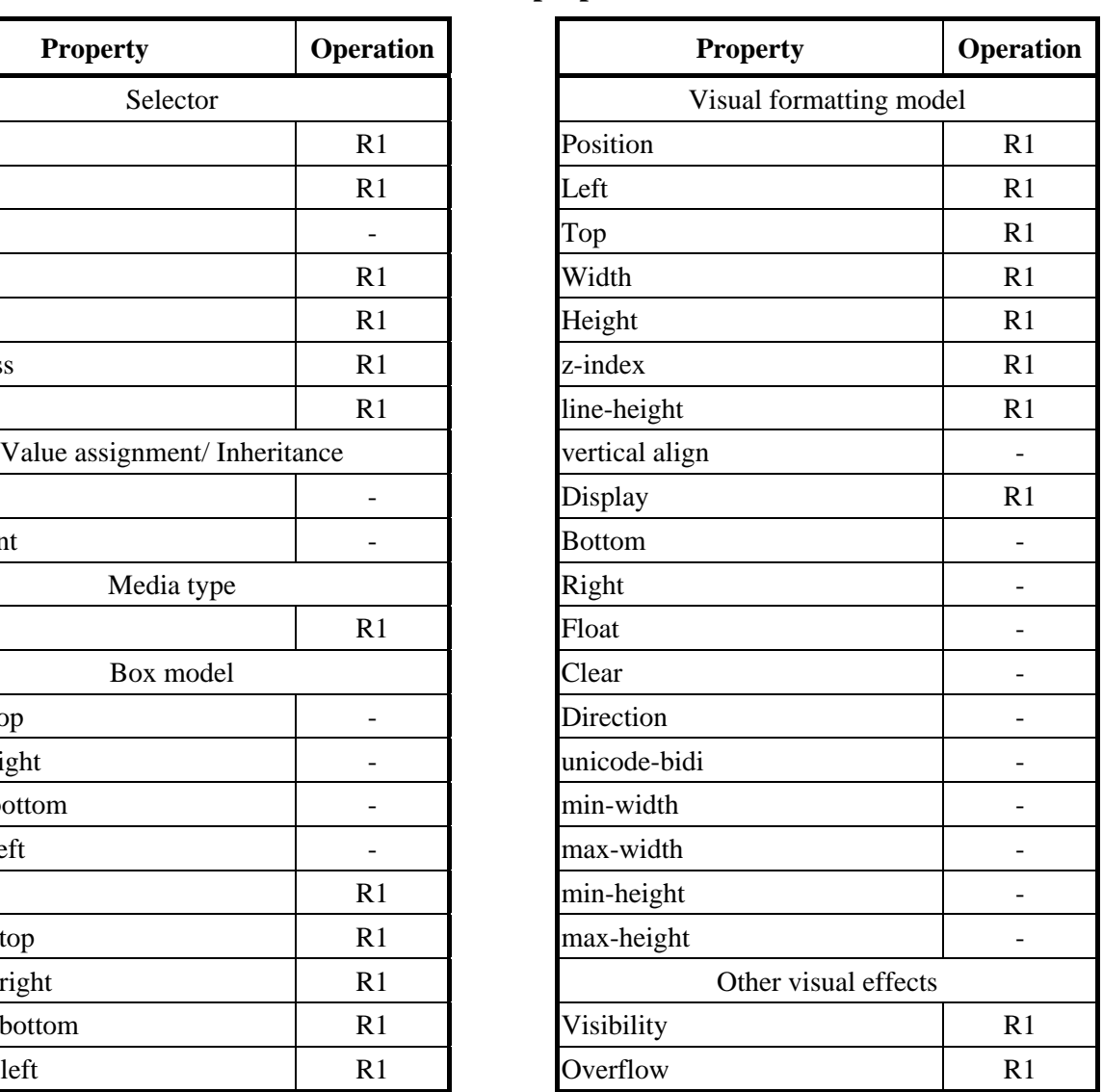

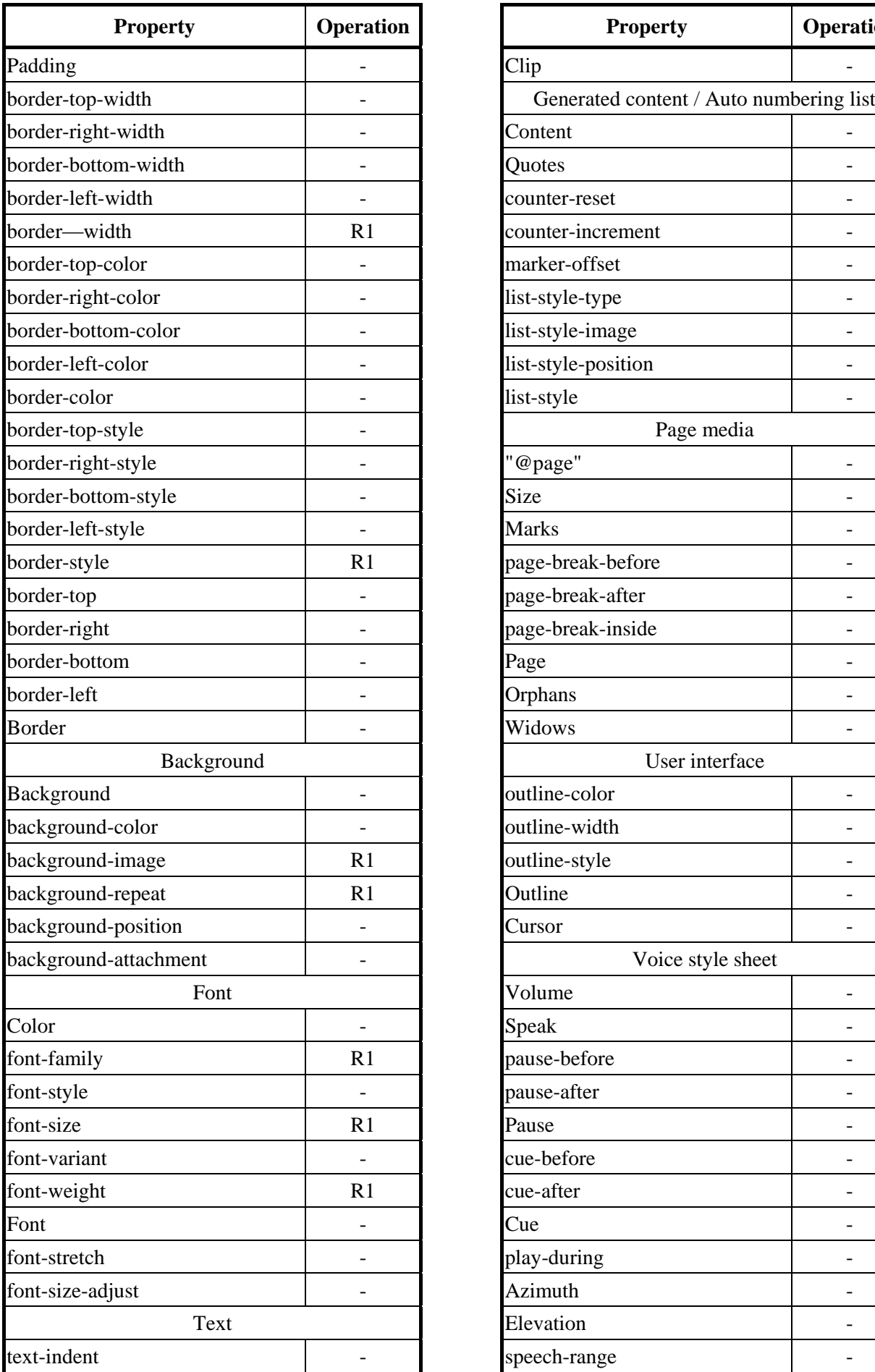

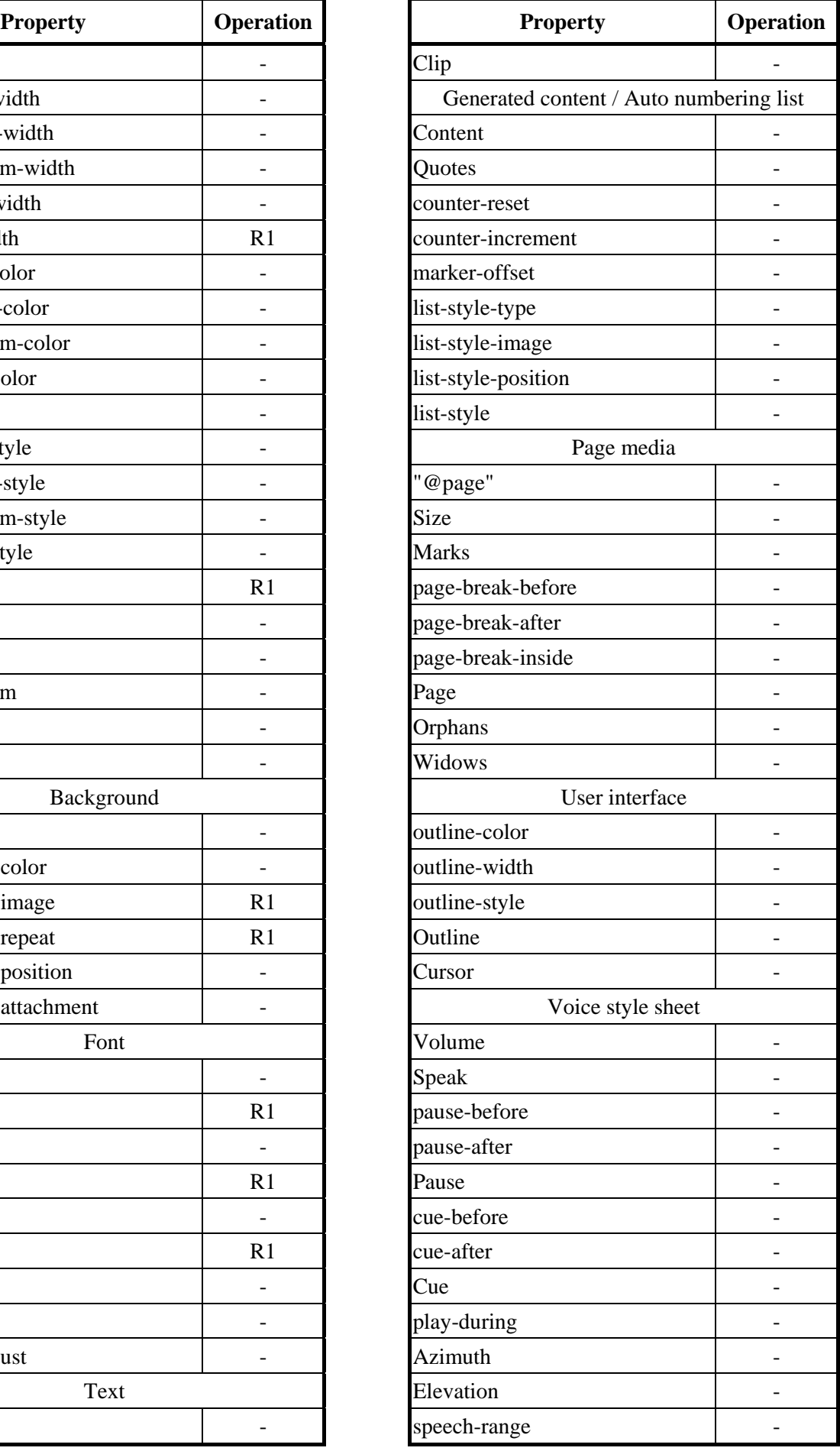

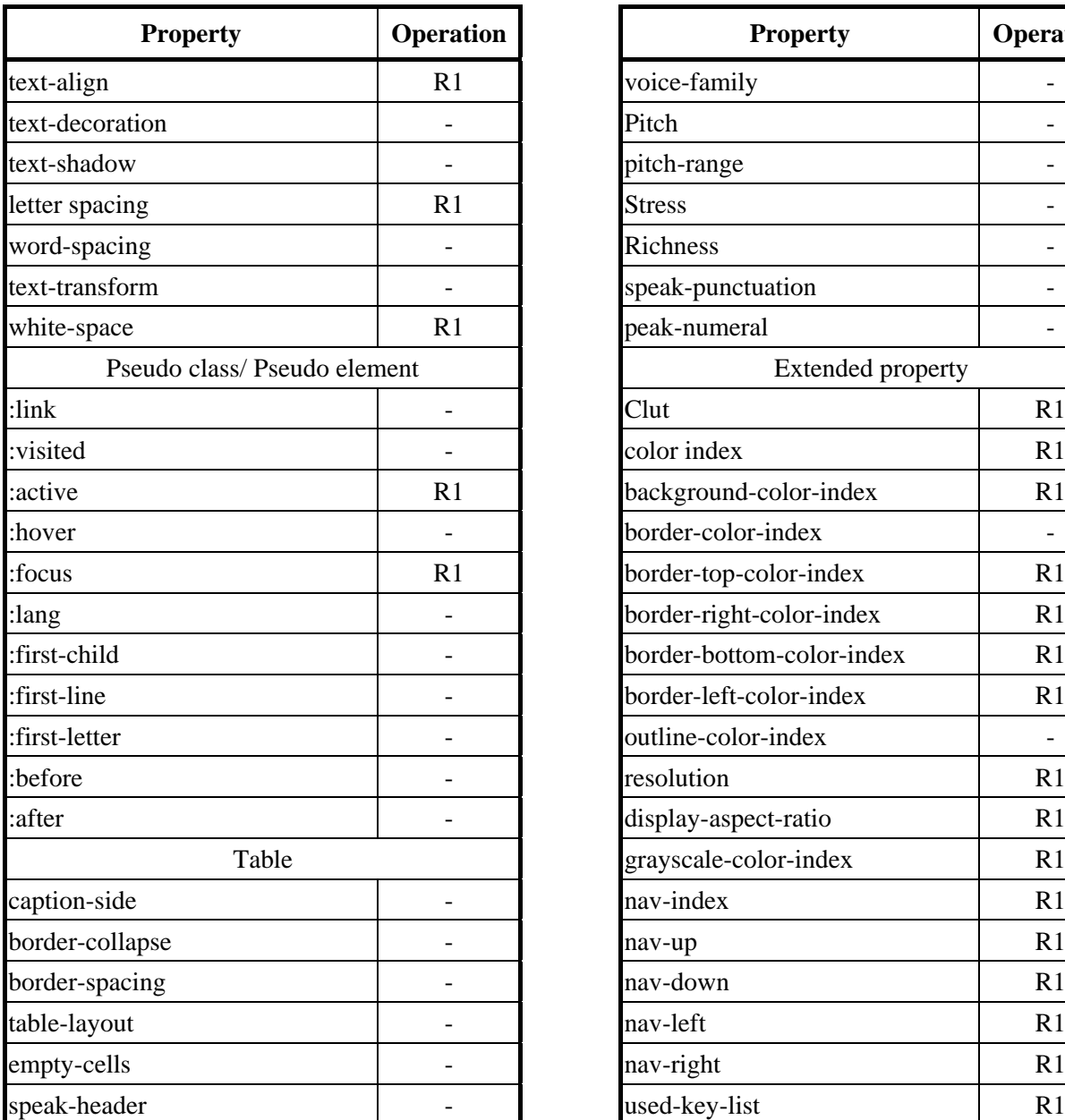

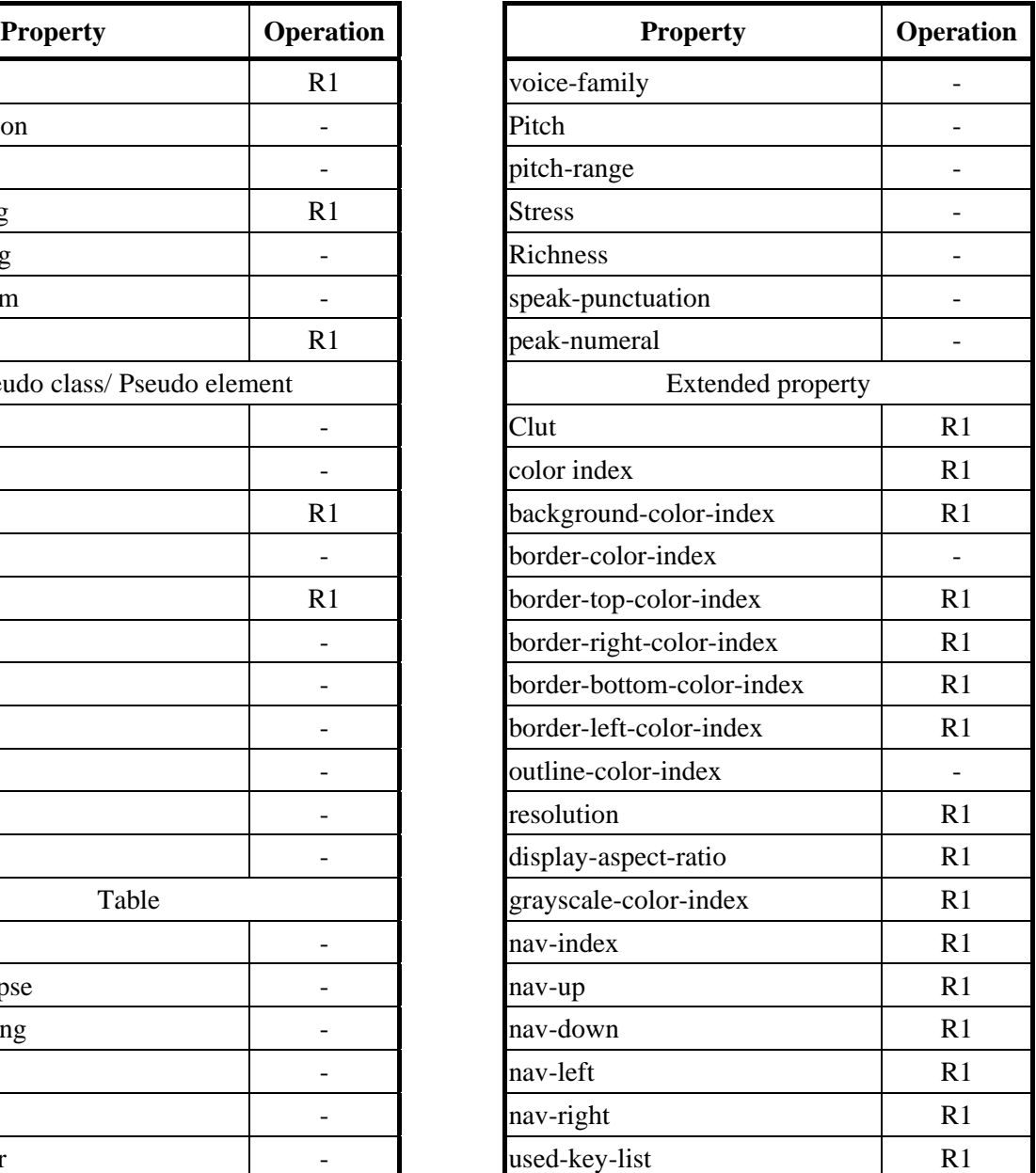

## <span id="page-24-0"></span>**I.7 Use of LIME-Script**

TBD.

## <span id="page-24-2"></span><span id="page-24-1"></span>**I.8 Profile of built-in objects**

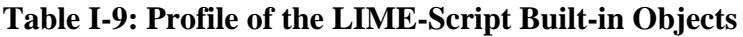

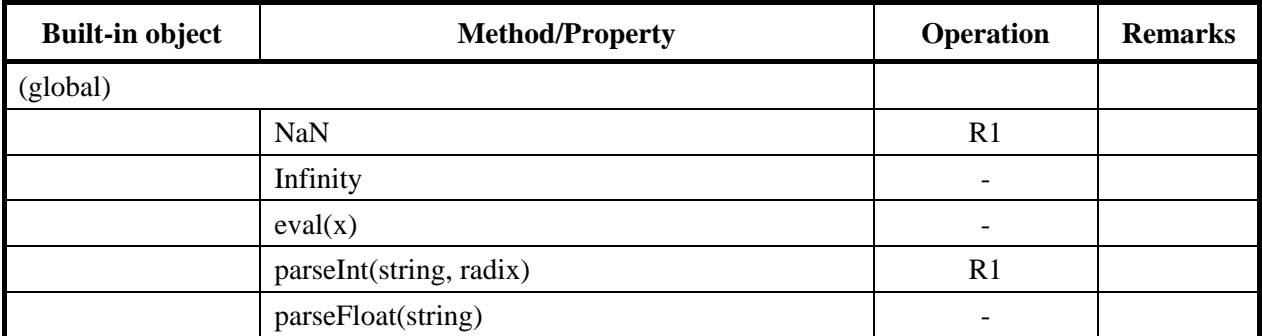

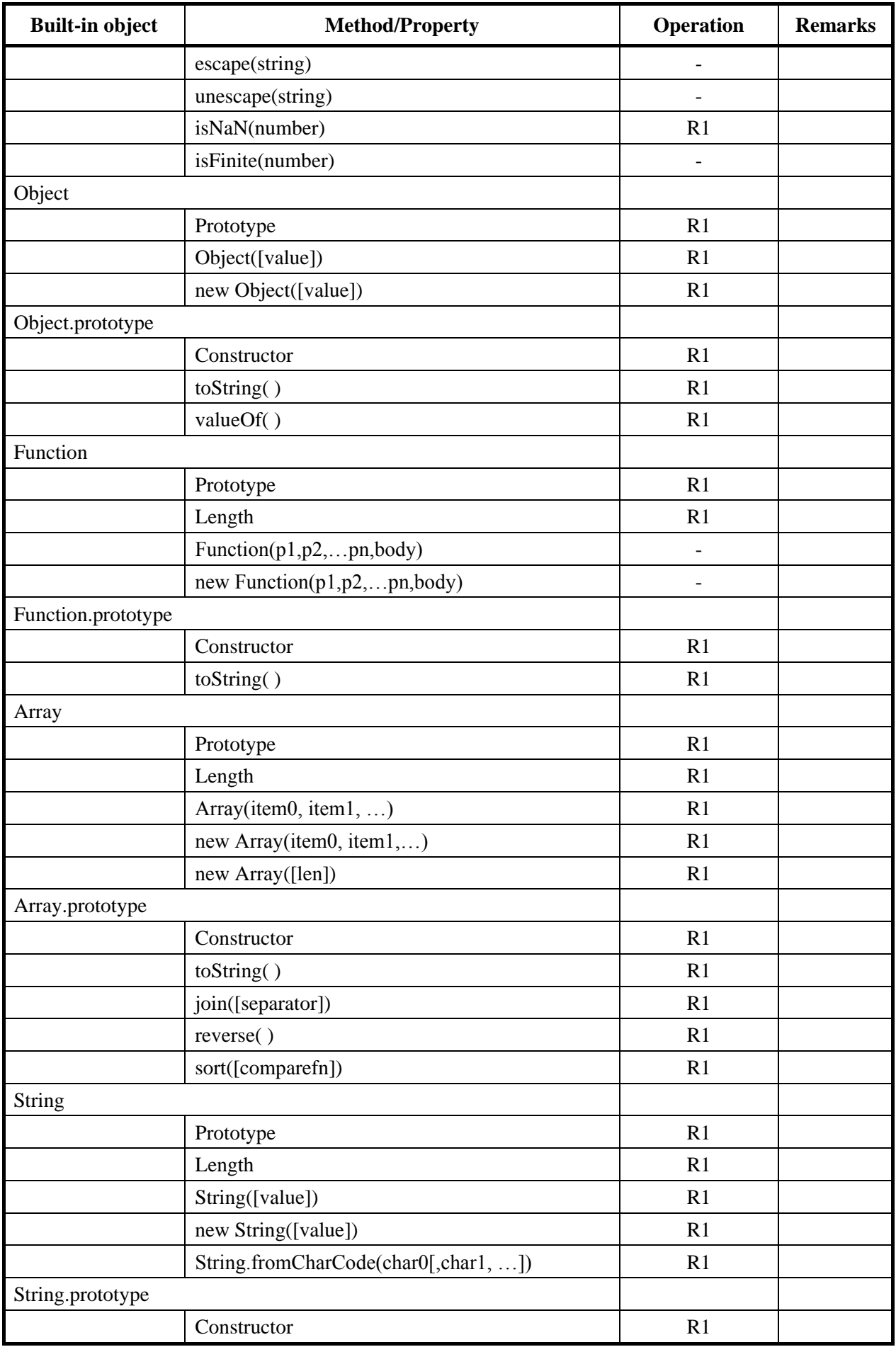

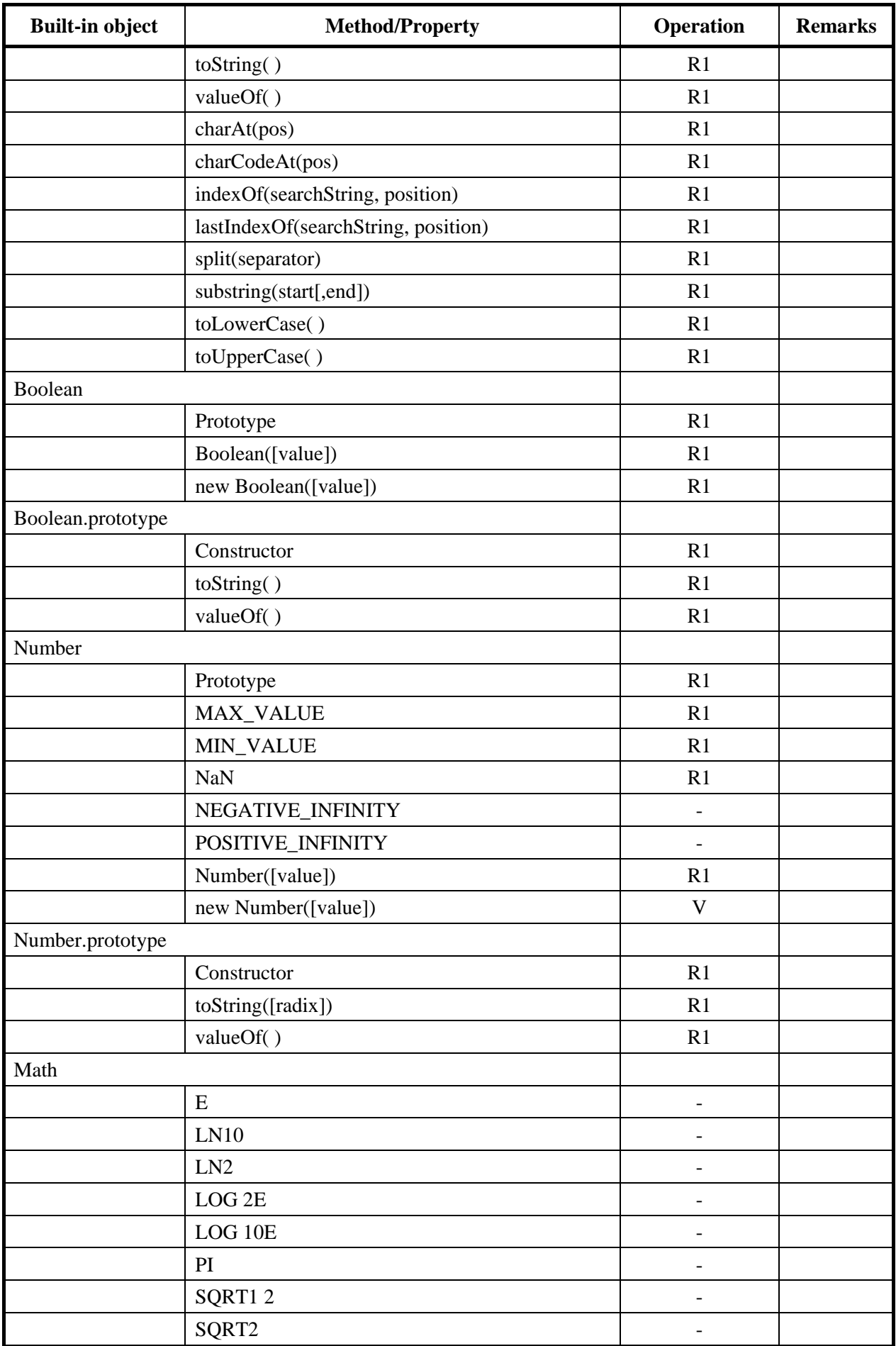

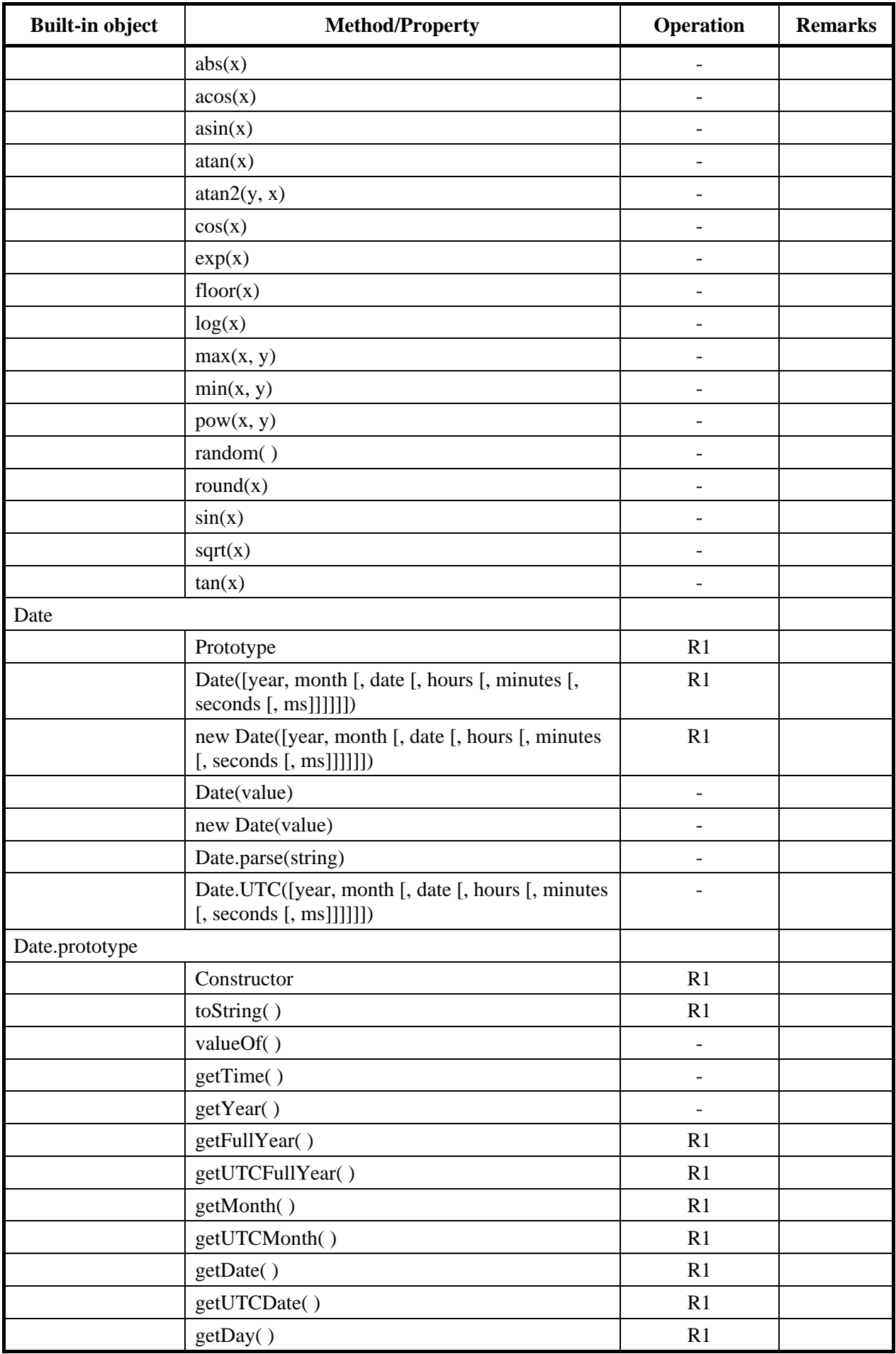

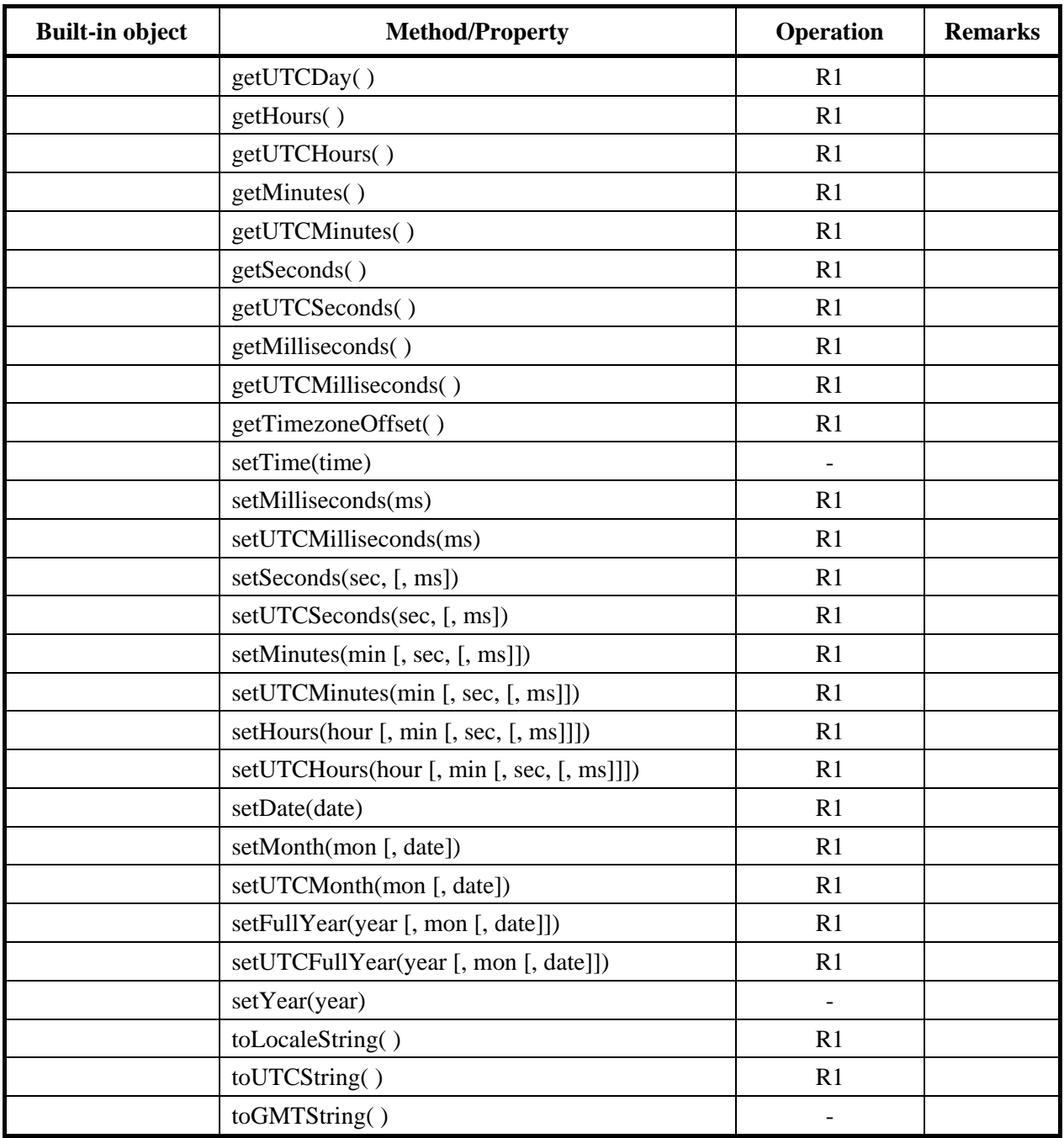

## <span id="page-28-1"></span><span id="page-28-0"></span>**I.9 Extensions to ECMAScript**

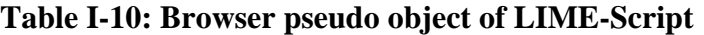

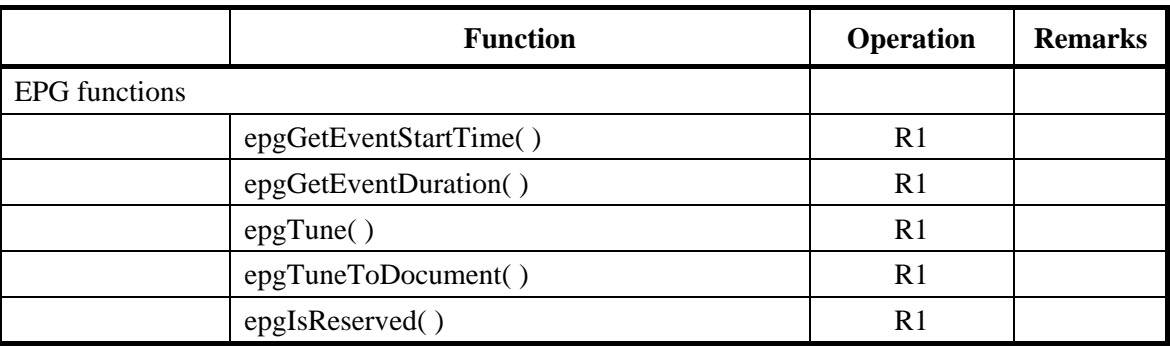

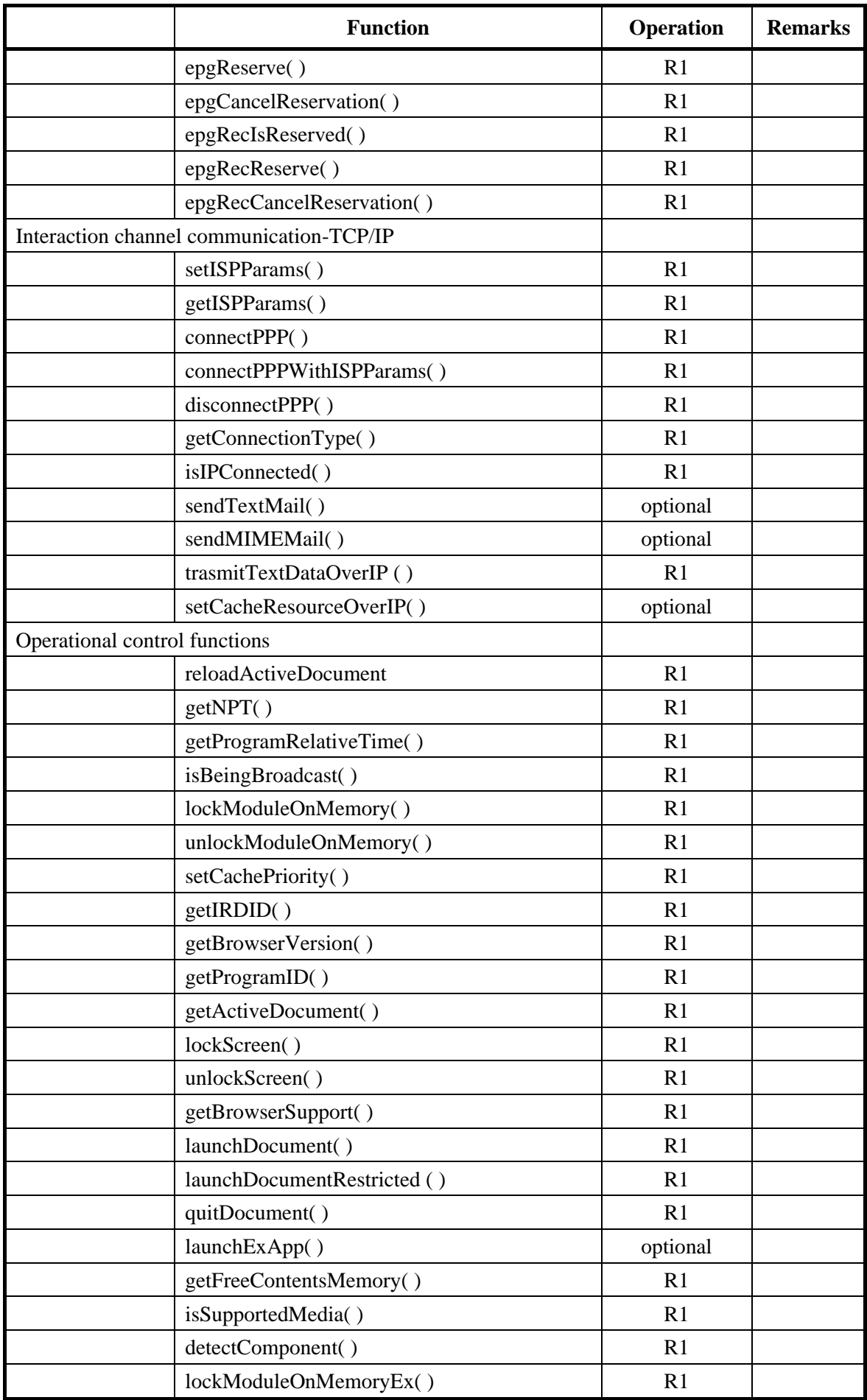

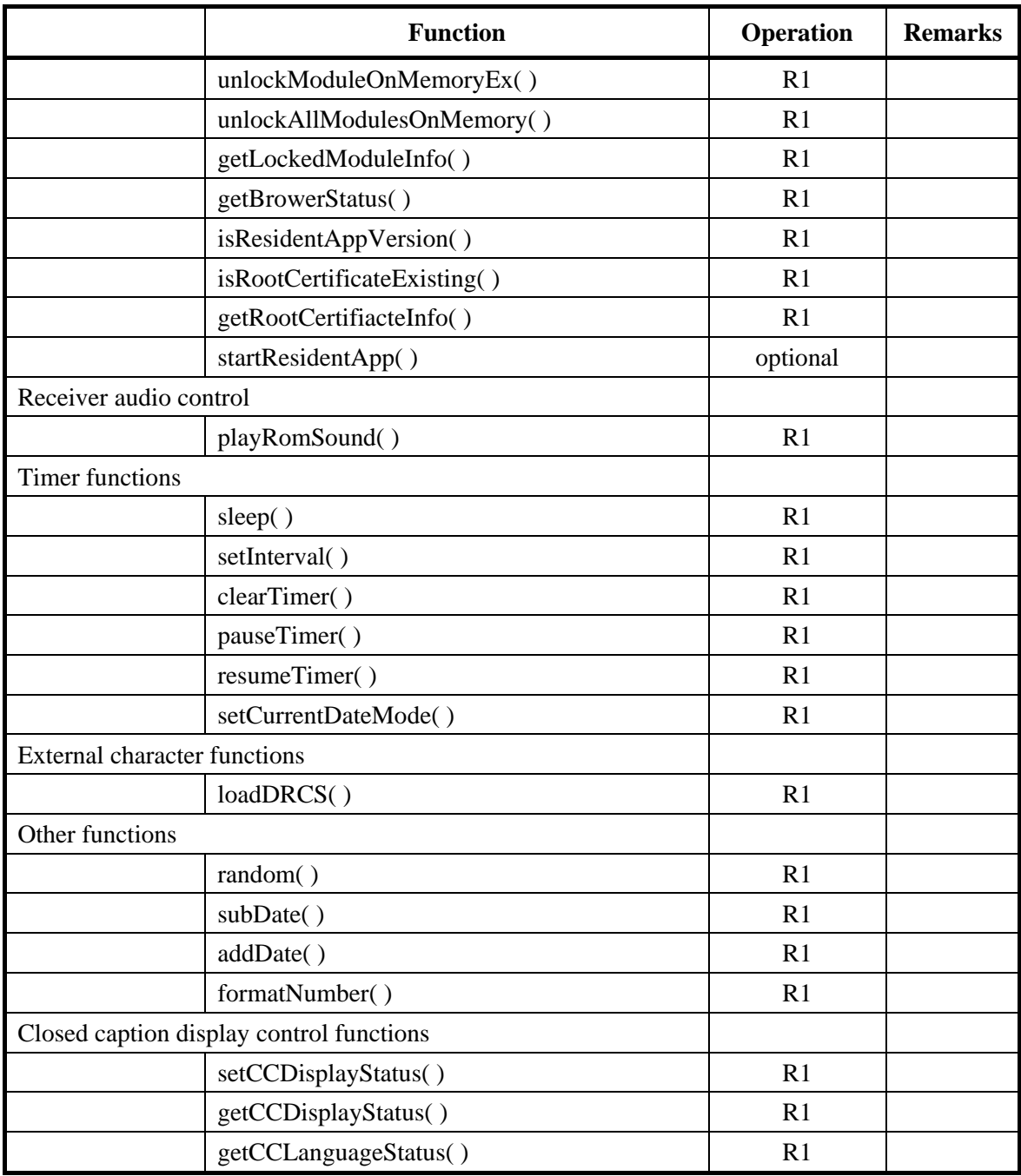

## <span id="page-30-1"></span><span id="page-30-0"></span>**I.10 Use of DOM in LIME**

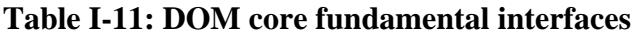

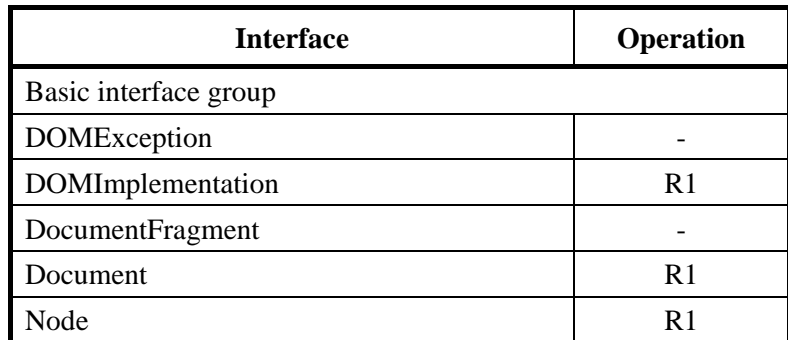

| <b>Interface</b>         | <b>Operation</b> |  |  |
|--------------------------|------------------|--|--|
| NodeList                 |                  |  |  |
| NamedNodeMap             |                  |  |  |
| CharacterData            | R <sub>1</sub>   |  |  |
| Attr                     |                  |  |  |
| Element                  | R <sub>1</sub>   |  |  |
| Text                     | R1               |  |  |
| Comment                  |                  |  |  |
| Extended interface group |                  |  |  |
| CDATASection             | R <sub>1</sub>   |  |  |
| DocumentType             |                  |  |  |
| Notation                 |                  |  |  |
| Entity                   |                  |  |  |
| EntityReference          |                  |  |  |
| ProcessingInstruction    |                  |  |  |

**Table I-12: DOM core basic interface attributes of LIME-DOM**

<span id="page-31-0"></span>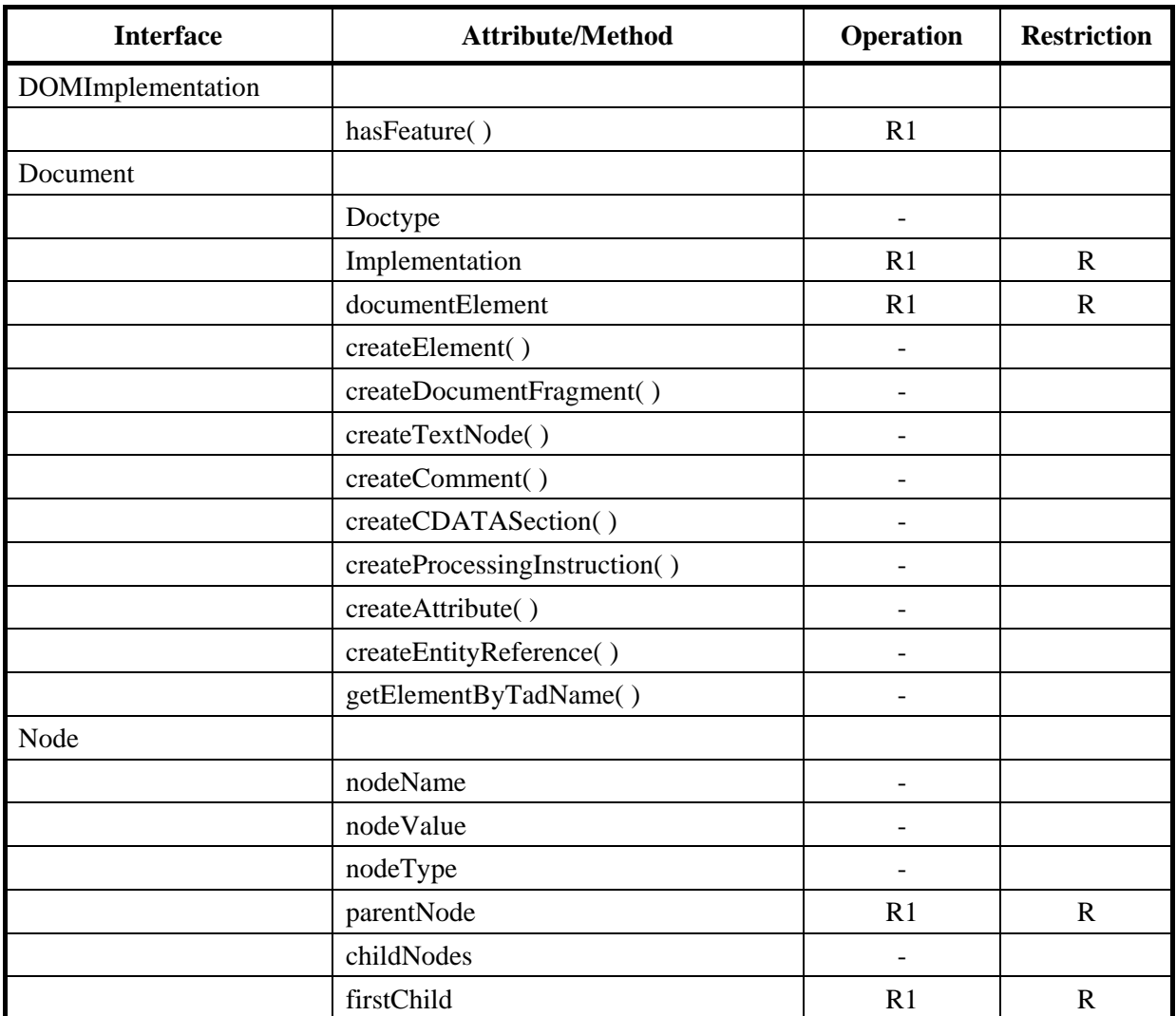

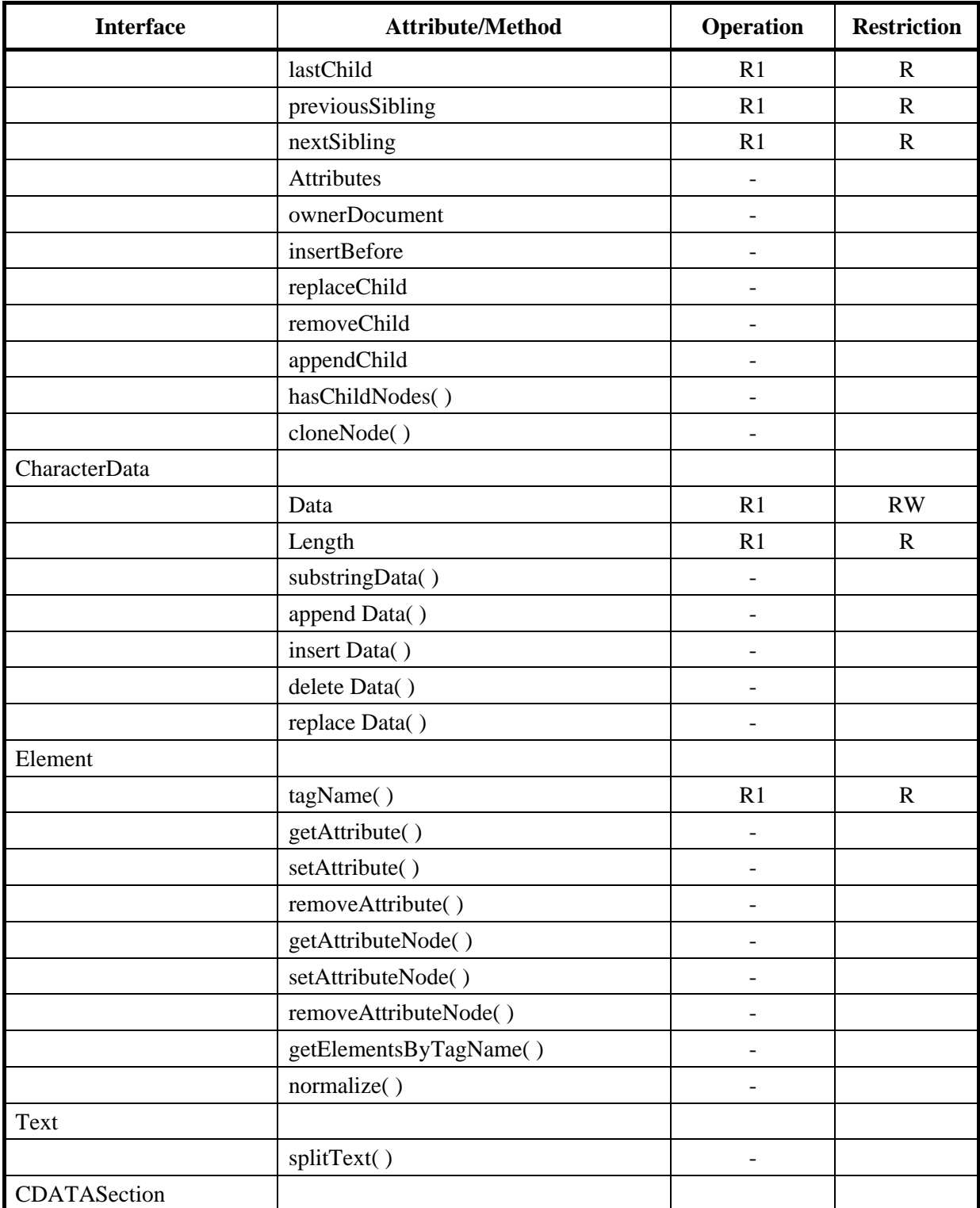

## <span id="page-32-1"></span><span id="page-32-0"></span>**I.11 DOM HTML interface group**

## **Table I-13: Profile of DOM HTML Interface Group**

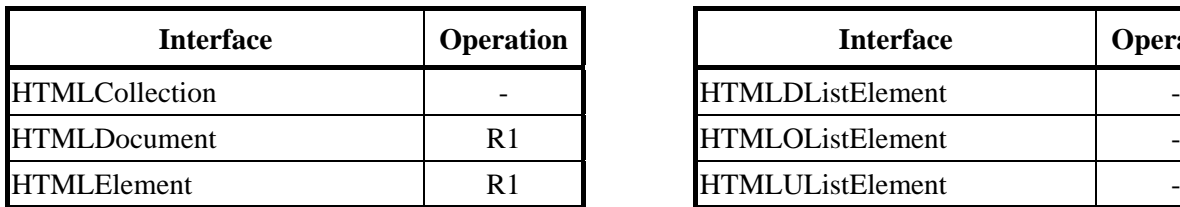

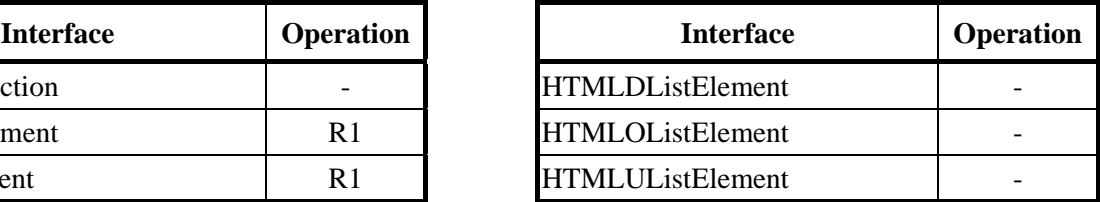

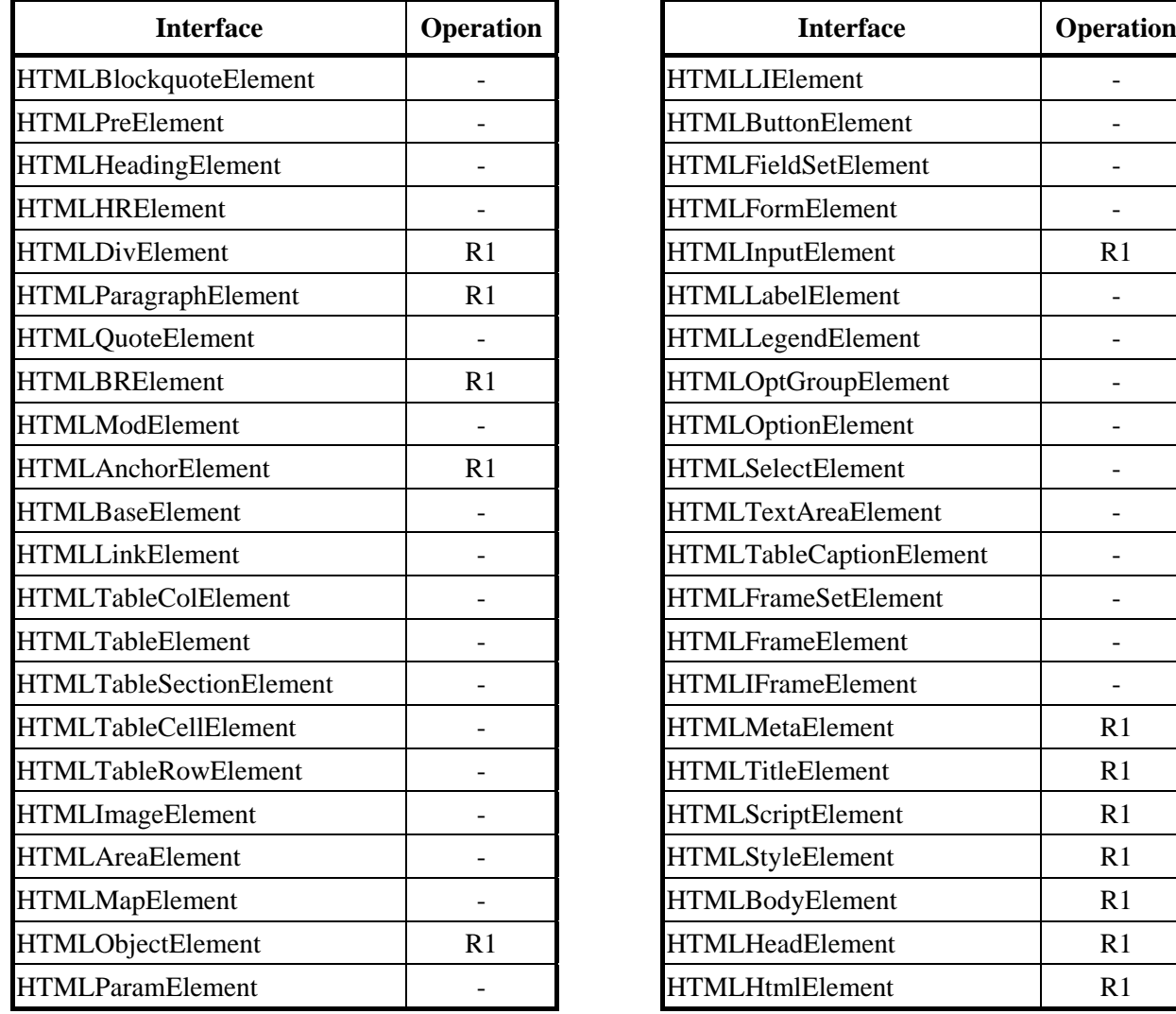

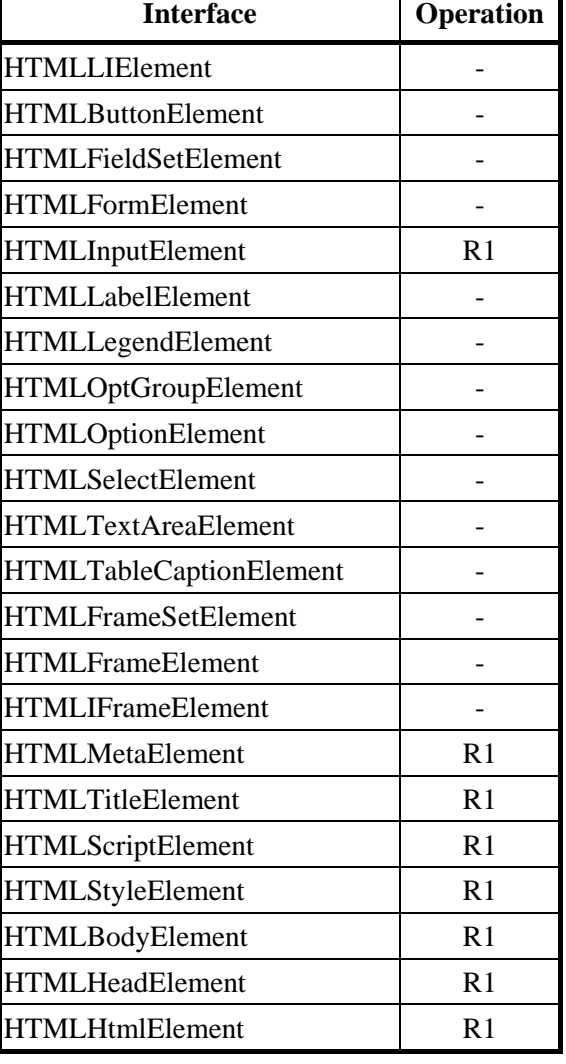

 $\overline{\mathbf{I}}$ 

T

## **Table I-14: Profile of Attributes and Methods of DOM HTML Interface Group**

<span id="page-33-0"></span>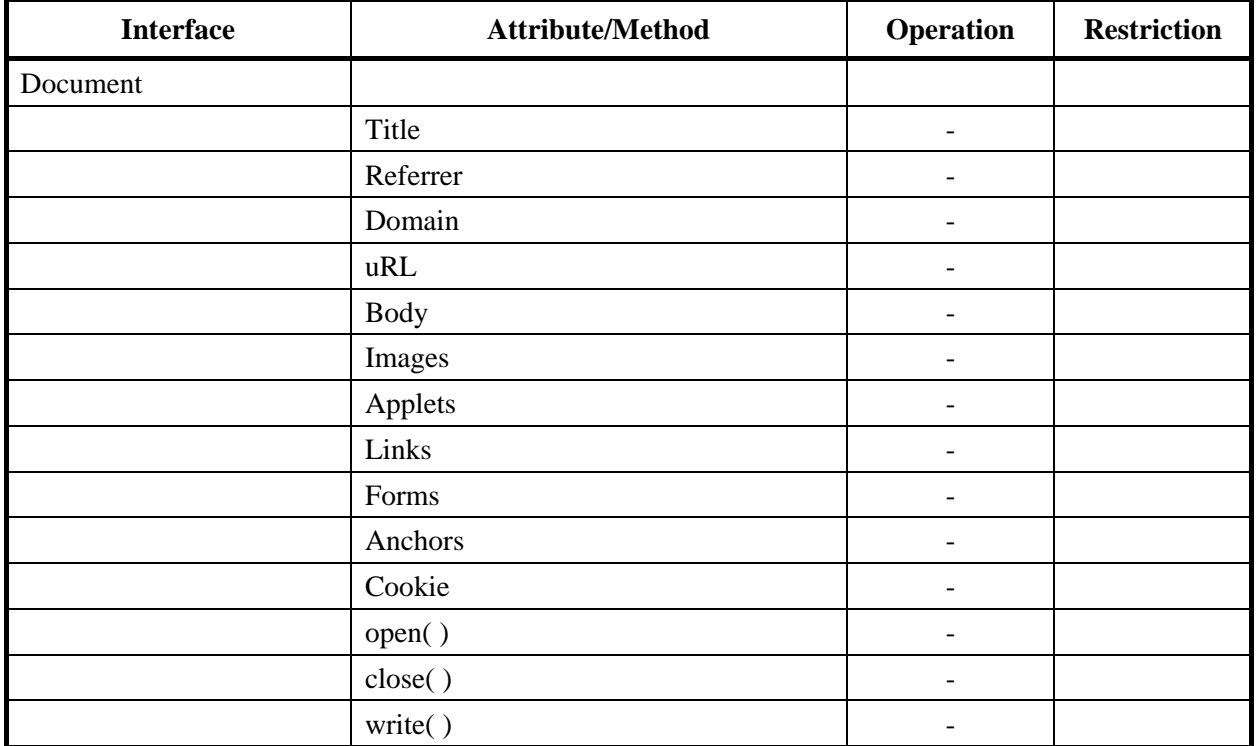

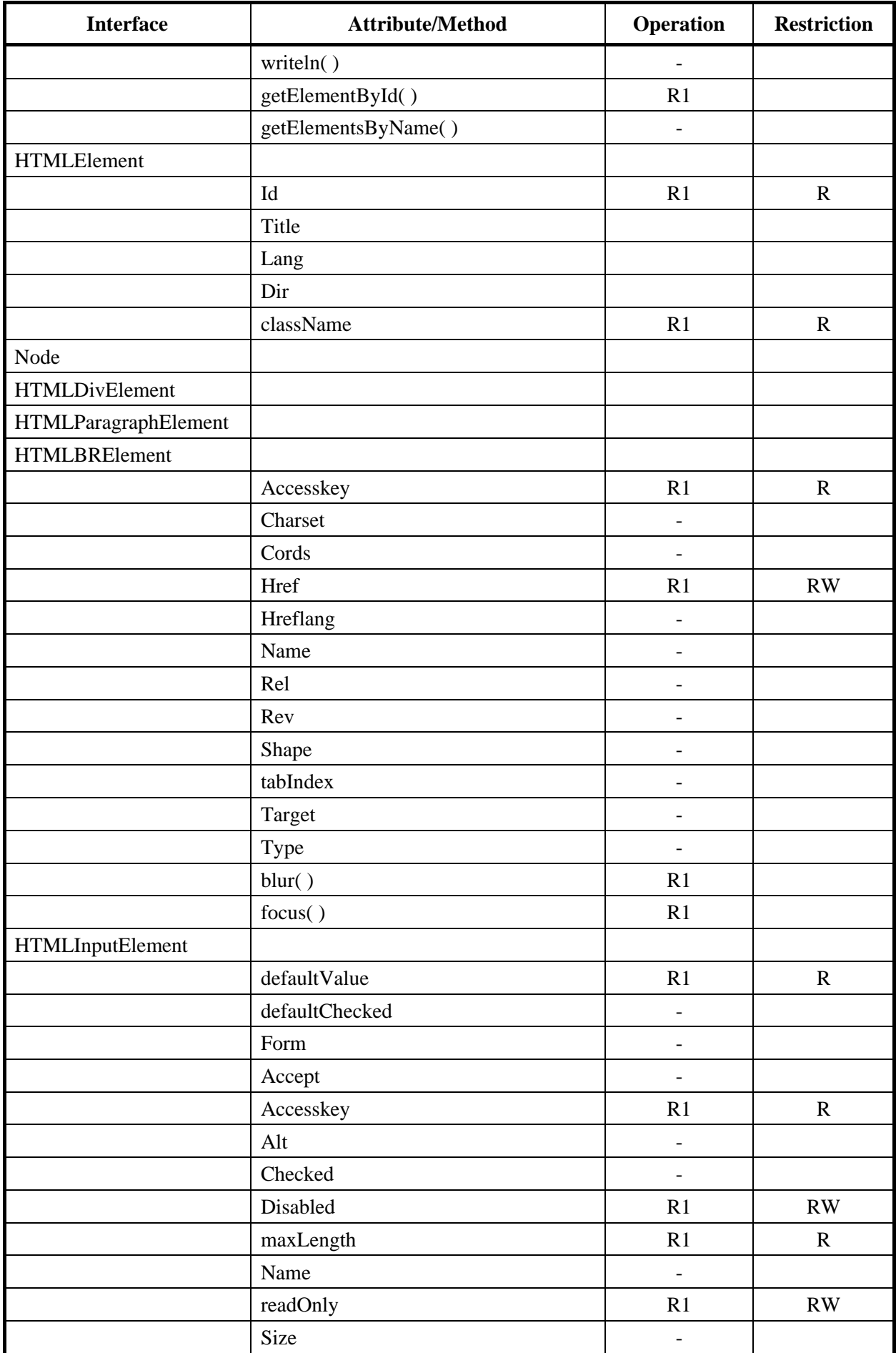

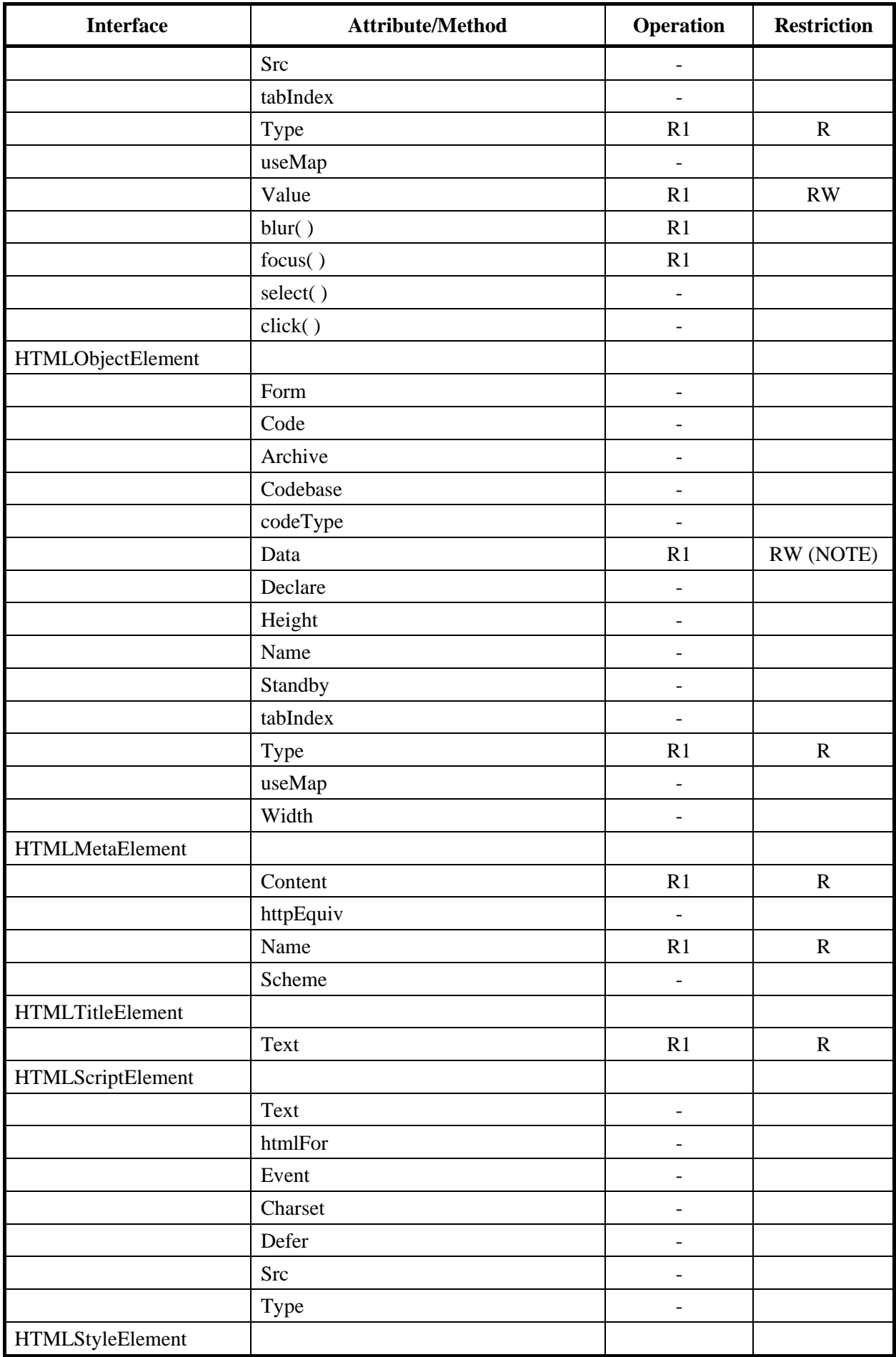
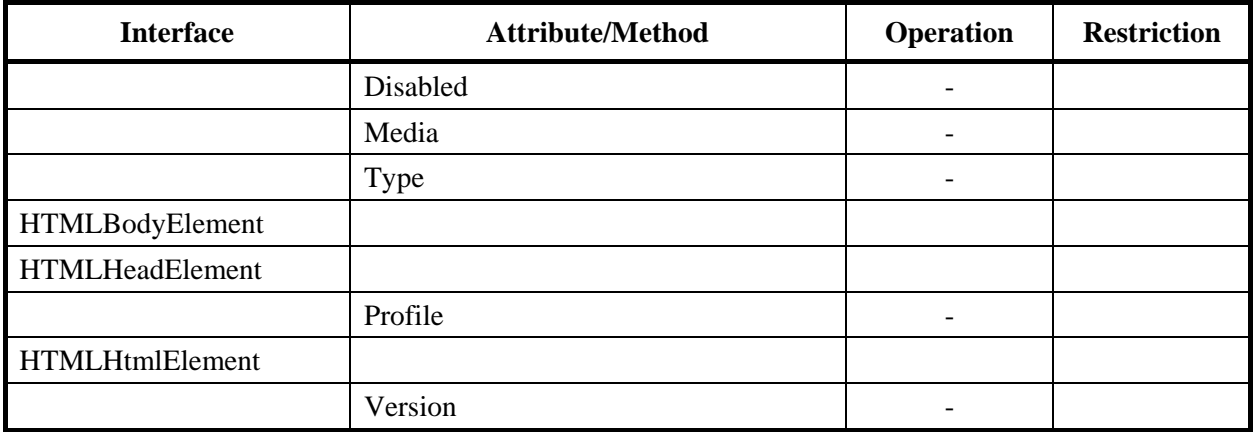

# **I.12 DOM interface specific to LIME-DOM**

## **I.13 Profile of the DOM interface for LIME-DOM**

## **Table I-15: Profile of Interface (DOM Interface Group)**

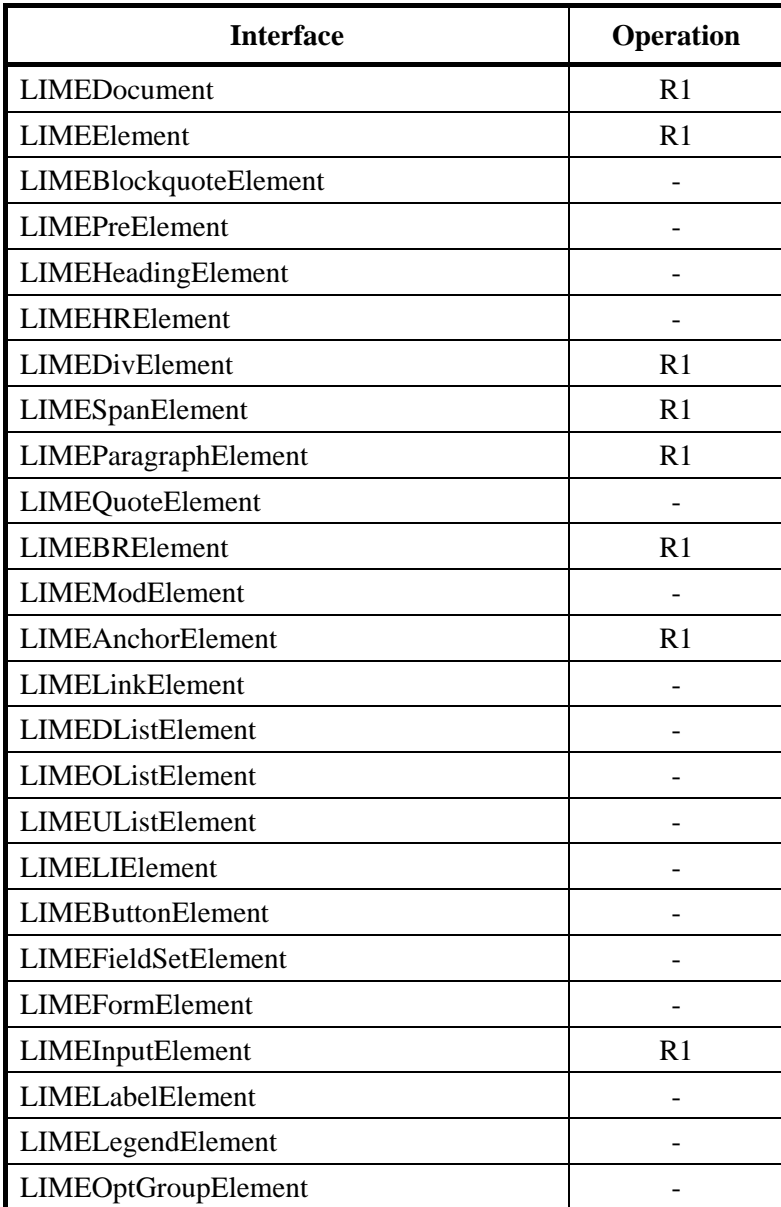

| <b>Interface</b>               | Operation      |
|--------------------------------|----------------|
| LIMEOptionElement              |                |
| LIMESelectElement              |                |
| <b>LIMETextAreaElement</b>     |                |
| <b>LIMETableCaptionElement</b> |                |
| LIMETableColElement            |                |
| LIMETableElement               |                |
| <b>LIMETableSectionElement</b> |                |
| LIMETableCellElement           |                |
| LIMETableRowElement            |                |
| LIMEImageElement               |                |
| <b>LIMEAreaElement</b>         |                |
| LIMEMapElement                 |                |
| LIMEObjectElement              | R <sub>1</sub> |
| <b>LIMEFrameSetElement</b>     |                |
| <b>LIMEFrameElement</b>        |                |
| <b>LIMEIFrameElement</b>       |                |
| LIMEBodyElement                | R <sub>1</sub> |
| <b>LIMEBmlElement</b>          | R1             |
| <b>LIMEBeventElement</b>       | R <sub>1</sub> |
| LIMEBeitemElement              | R <sub>1</sub> |
| LIMEListTableElement           |                |
| <b>LIMEItemElement</b>         |                |

**Table I-16: Profile of Attributes and Methods (DOM Interface Group)**

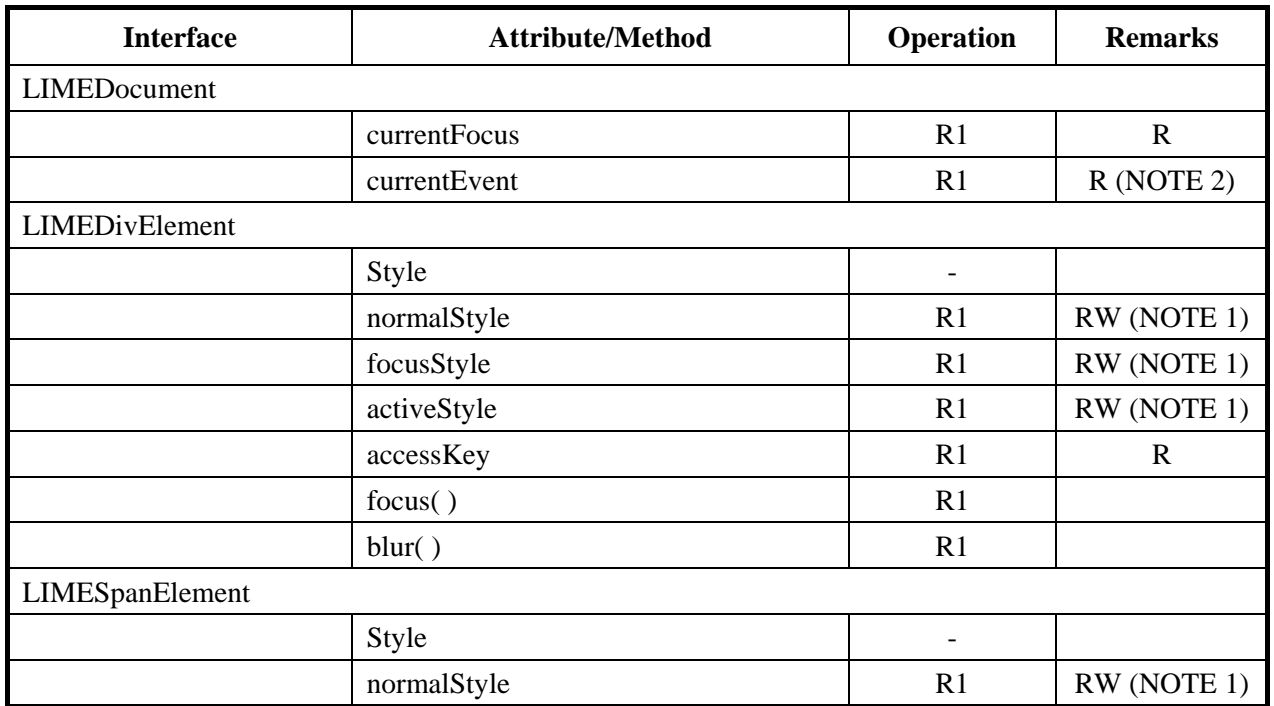

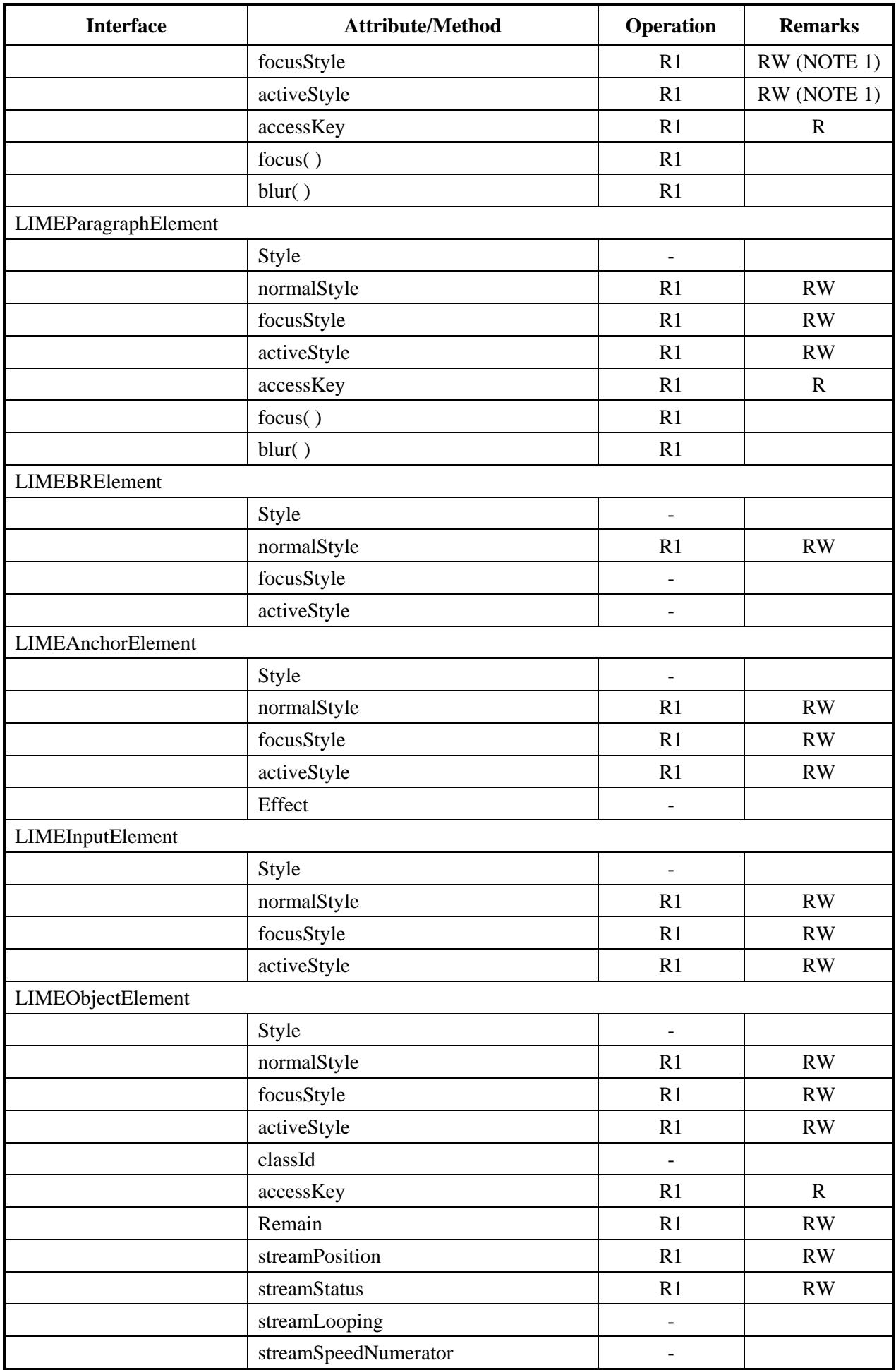

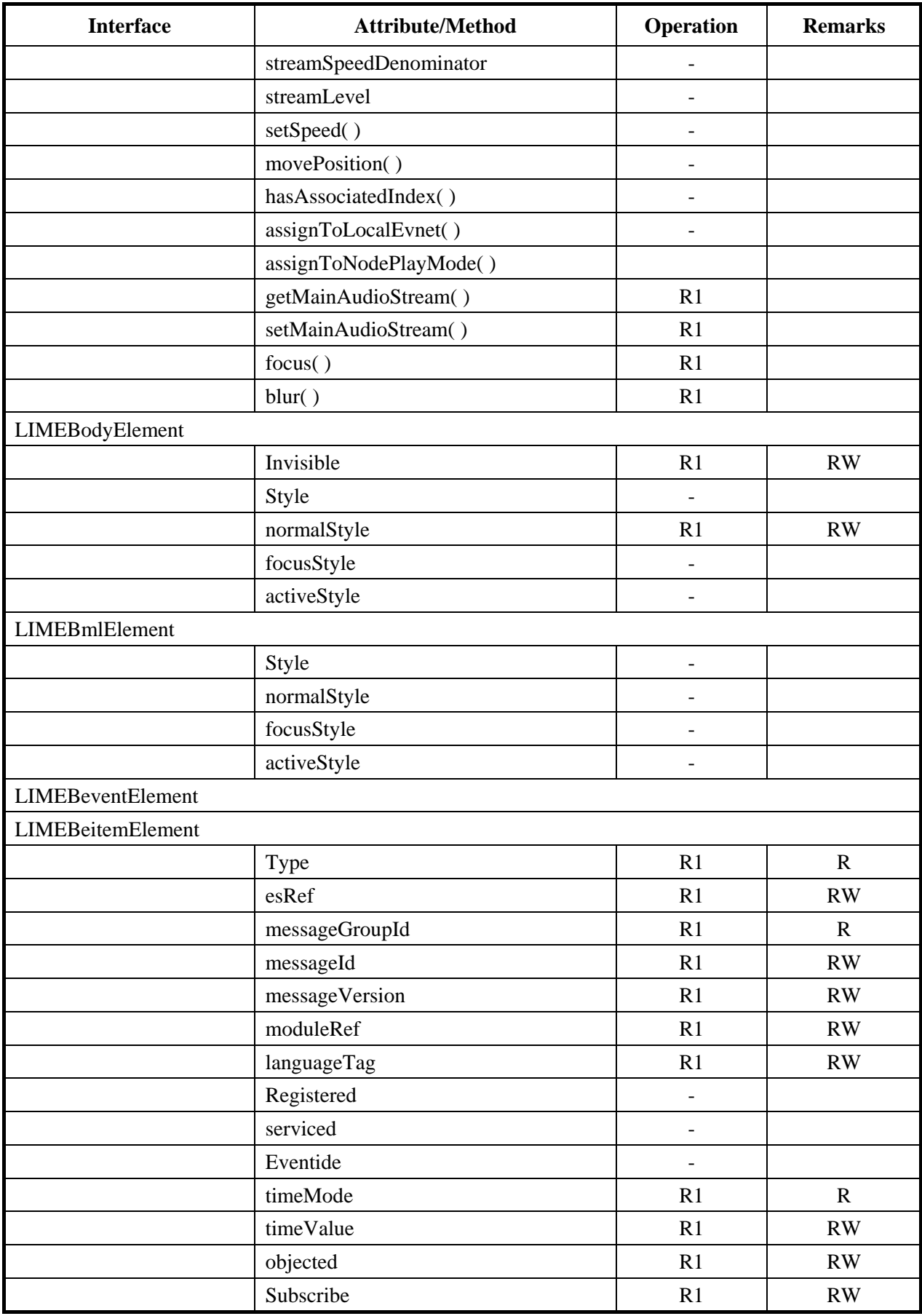

## **I.14 Interface for LIME interrupt event**

## **I.15 Profile of LIME Interrupt event**

![](_page_40_Picture_217.jpeg)

## **Table I-17: Profile of Interfaces for LIME Interrupt Event**

## **Table I-18: Correspondence between interrupt event and type attribute of LIMEEvent**

![](_page_40_Picture_218.jpeg)

![](_page_41_Picture_329.jpeg)

## **I.16 LIMECSS2 Properties interface for LIME-DOM**

![](_page_41_Picture_330.jpeg)

## **Table I-19: Profile of LIMECSS2Properties Interface**

![](_page_41_Picture_331.jpeg)

![](_page_42_Picture_388.jpeg)

![](_page_42_Picture_389.jpeg)

![](_page_43_Picture_127.jpeg)

![](_page_43_Picture_128.jpeg)

## **Appendix II**

## **H.762 sample test codes**

### **II.1 Test Sample 0**

```
<br>\n<br>\n 1<head><style><![CDATA[
body {background-color-index:4;}
.dl {
margin: 0;
border-width: 5px;
border-style: solid;
border-color-index: 0;
padding: 5px;
}
.dt {
background-color-index:9;
margin: 0;
width: 50px;
height: 28px;
border-width: 5px;
border-style: solid;
border-color-index: 0;
color-index:7;
text-align:center;
}
.dd {
text-align:right;
margin: 0;
border-width: 10px;
border-style: solid;
border-color-index: 0;
padding: 5px;
width: 34px;
height: 27px;
}
.ul {
margin: 0;
border-width: 10px;
border-style: solid;
border-color-index: 0;
padding: 0;
}
.li {
color-index:0;
height: 9px;
width: 5px;
margin: 0;
border-width: 5px;
border-style: solid;
border-color-index:0;
padding: 1px;
background-color-index:60;
}
#bar {
background-color-index:0;
color-index:7;
width: 41px;
```

```
border-width: 5px;
border-style: solid;
border-color-index:0;
margin: 0;
}
#baz {
margin: 0;
border-width: 5px;
border-style: solid;
border-color-index:0;
padding: 5px;
width: 10px;
height: 10px;
background-color-index:0;
color-index:7;
}
.form {
margin: 0;
display: inline;
}
.blockquote {
margin: 0;
border-width: 5px;
border-style: solid;
border-color-index:0;
padding: 1px;
width: 5px;
height: 9px;
float: left;
background-color-index:0;
color-index: 0;
}
.address {
font-style: normal;
background-color-index:60;}
.h1 {
background-color-index:0;
color-index:7;
float: left;
margin: 0;
border-width: 5px;
border-style: solid;
border-color-index:0;
padding: 1px;
width: 10px;
height: 10px;
font-weight: normal;
font-size: 16px;
}
p {font-size:16px;}
a {color-index:4;}
div { border-color-index: 7;}
]]></style>
</head>
<body>
```

```
<div class="dl" style="width:510px;height:410px;left:20px;top:20px;background-
color-index:7;">
     <p class="dt" style="width:75px;height:310px;left:5px;top:5px;">toggle</p>
     <div class="dd" style="width:380px;height:300px;left:100px;top:5px;">
          <div classs="ul" style="width:400px;height:300px;left:5px;top:0px;">
               <p class="li"
style="width:75px;height:113px;left:5px;top:10px;">the way</p>
               <p class="li" id="bar"
style="width:160px;height:100px;left:100px;top:10px;">
                    <p style="width:160px;height:100px;left:0px;top:0px;">the 
world ends</p>
                    <div class="form"
style="width:160px;height:80px;left:0px;top:20px;">
                                         <p 
style="width:160px;height:50px;left:0px;top:10px;"> bang </p>
                                          <input type="radio" id="foo"
maxlength="1" value="*" style="width:60px;height:30px;left:70px;top:0px;nav-
index:0;nav-down:1;"/>
                                         \langle p \ranglestyle="width:160px;height:80px;left:0px;top:50px;"> whimper
                                         <input type="radio" name="foo2" value="+"
maxlength="1" style="width:60px;height:30px;left:70px;top:0px;nav-index:1;nav-
up:0;"/></p>
                    \langle \ranglediv\rangle<!-- end of form --\rangle\langle/p>
               <p class="li"
style="width:75px;height:113px;left:280px;top:10px;">I grow old</p>
               <p class="li" id="baz"
style="width:120px;height:120px;left:5px;top:140px;">pluot?</p>
          \langle \ranglediv> \langle !-- end of ul-->
          <div class="blockquote"
style="width:60px;height:140px;left:160px;top:140px;">
               <p class="address"
style="width:50px;height:120px;left:0px;top:5px;">bar maids</p>
          \langle \ranglediv> \langle!-- end blockquote -->
          <p>Q</p> class="h1"style="width:120px;height:120px;left:240px;top:140px;">sing to me, erbarme 
dich</p>
     \langle \text{div}\rangle \langle!-- end of dd-->
\langle \text{div}\rangle \langle!-- end of dl-->
<p style="top:355px;left:30px;width:490px;height:80px;background-color-
index:7;">
           This is an emulation of W3C Acid Test1 by LIME-CSS of ITU-T H.762.
            The original test can be found <a
href="http://www.w3.org/Style/CSS/Test/CSS1/current/test5526c.htm">here</a>.
             All implementations of conformant LIME-CSS agents should be able to 
render the document elements above. </p>
</body>
\langle/bml>
```
![](_page_47_Figure_0.jpeg)

**Figure I.1-1: Reference image, test sample 0 code snippet 1**

```
<hm1><head>
<title>Color Sample</title>
<style><![CDATA[
body {
     background-color-index:7;
     /* background-image:url(grid-bg.jpg);*/
     }
p {width:50px;
     height:50px;
     border-style:solid;
     border-width:1px;
     border-top-color-index:30;
     border-left-color-index:30;
     border-bottom-color-index:30;
     border-right-color-index:30;
     font-size: 16px;}
#title {width:270px;height:30px;
     border-style:none;
     font-size: 32px;}
]]>
</style>
</head>
<body>
<p id="title" style="top:20px;left:360px;">Sample of Common Colors</p>
<div style="left:80px;top:80px;width:800px;height:400px;">
<p id="0" style="background-color-index:0;left:0px;top:0px;" />
<p id="1" style="background-color-index:1;left:50px;top:0px;" />
<p id="2" style="background-color-index:2;left:100px;top:0px;" />
<p id="3" style="background-color-index:3;left:150px;top:0px;" />
<p id="4" style="background-color-index:4;left:200px;top:0px;" />
<p id="5" style="background-color-index:5;left:250px;top:0px;" />
<p id="6" style="background-color-index:6;left:300px;top:0px;" />
\overline{p} id="7" style="background-color-index:7;left:350px;top:0px;" />
\overline{p} id="8" style="background-color-index:8;left:400px;top:0px;" />
<p id="9" style="background-color-index:9;left:450px;top:0px;" />
\leq id="10" style="background-color-index:10;left:500px;top:0px;" />
<p id="11" style="background-color-index:11;left:550px;top:0px;" />
<p id="12" style="background-color-index:12;left:600px;top:0px;" />
<p id="13" style="background-color-index:13;left:650px;top:0px;" />
<p id="14" style="background-color-index:14;left:700px;top:0px;" />
<p id="15" style="background-color-index:15;left:750px;top:0px;" />
<p id="16" style="background-color-index:16;left:0px;top:50px;" />
<p id="17" style="background-color-index:17;left:50px;top:50px;" />
<p id="18" style="background-color-index:18;left:100px;top:50px;" />
<p id="19" style="background-color-index:19;left:150px;top:50px;" />
<p id="20" style="background-color-index:20;left:200px;top:50px;" />
<p id="21" style="background-color-index:21;left:250px;top:50px;" />
<p id="22" style="background-color-index:22;left:300px;top:50px;" />
<p id="23" style="background-color-index:23;left:350px;top:50px;" />
<p id="24" style="background-color-index:24;left:400px;top:50px;" />
<p id="25" style="background-color-index:25;left:450px;top:50px;" />
<p id="26" style="background-color-index:26;left:500px;top:50px;" />
\langle p \text{ id} = "27" \text{ style="background-colored} = "blackqround-colored; text;">\n    - color-index:27; left:550px; top:50px; " />" \n    - colar:46px; font-weighted:27; left:550px; top:50px; " />" \n    - colar:46px; font-weighted:27; left:550px; top:50px; " />" \n    - colar:46px; font-weighted:27; left:550px; top:50px; " />" \n    - colar:46px; font-weighted:27; left:550px; top:50px; " />" \n    - colar:46<p id="28" style="background-color-index:28;left:600px;top:50px;" />
<p id="29" style="background-color-index:29;left:650px;top:50px;" />
<p id="30" style="background-color-index:30;left:700px;top:50px;" />
<p id="31" style="background-color-index:31;left:750px;top:50px;" />
```
<p id="32" style="background-color-index:32;left:0px;top:100px;" /> <p id="33" style="background-color-index:33;left:50px;top:100px;" /> <p id="34" style="background-color-index:34;left:100px;top:100px;" /> <p id="35" style="background-color-index:35;left:150px;top:100px;" /> <p id="36" style="background-color-index:36;left:200px;top:100px;" /> <p id="37" style="background-color-index:37;left:250px;top:100px;" /> <p id="38" style="background-color-index:38;left:300px;top:100px;" /> <p id="39" style="background-color-index:39;left:350px;top:100px;" /> <p id="40" style="background-color-index:40;left:400px;top:100px;" /> <p id="41" style="background-color-index:41;left:450px;top:100px;" /> <p id="42" style="background-color-index:42;left:500px;top:100px;" /> <p id="43" style="background-color-index:43;left:550px;top:100px;" /> <p id="44" style="background-color-index:44;left:600px;top:100px;" /> <p id="45" style="background-color-index:45;left:650px;top:100px;" /> <p id="46" style="background-color-index:46;left:700px;top:100px;" /> <p id="47" style="background-color-index:47;left:750px;top:100px;" /> <p id="48" style="background-color-index:48;left:0px;top:150px;" /> <p id="49" style="background-color-index:49;left:50px;top:150px;" /> <p id="50" style="background-color-index:50;left:100px;top:150px;" /> <p id="51" style="background-color-index:51;left:150px;top:150px;" /> <p id="52" style="background-color-index:52;left:200px;top:150px;" /> <p id="53" style="background-color-index:53;left:250px;top:150px;" /> <p id="54" style="background-color-index:54;left:300px;top:150px;" /> <p id="55" style="background-color-index:55;left:350px;top:150px;" /> <p id="56" style="background-color-index:56;left:400px;top:150px;" /> <p id="57" style="background-color-index:57;left:450px;top:150px;" /> <p id="58" style="background-color-index:58;left:500px;top:150px;" /> <p id="59" style="background-color-index:59;left:550px;top:150px;" /> <p id="60" style="background-color-index:60;left:600px;top:150px;" /> <p id="61" style="background-color-index:61;left:650px;top:150px;" /> <p id="62" style="background-color-index:62;left:700px;top:150px;" /> <p id="63" style="background-color-index:63;left:750px;top:150px;" /> <p id="64" style="background-color-index:64;left:0px;top:200px;" /> <p id="65" style="background-color-index:65;left:50px;top:200px;" /> <p id="66" style="background-color-index:66;left:100px;top:200px;" /> <p id="67" style="background-color-index:67;left:150px;top:200px;" /> <p id="68" style="background-color-index:68;left:200px;top:200px;" /> <p id="69" style="background-color-index:69;left:250px;top:200px;" /> <p id="70" style="background-color-index:70;left:300px;top:200px;" /> <p id="71" style="background-color-index:71;left:350px;top:200px;" /> <p id="72" style="background-color-index:72;left:400px;top:200px;" /> <p id="73" style="background-color-index:73;left:450px;top:200px;" /> <p id="74" style="background-color-index:74;left:500px;top:200px;" /> <p id="75" style="background-color-index:75;left:550px;top:200px;" /> <p id="76" style="background-color-index:76;left:600px;top:200px;" /> <p id="77" style="background-color-index:77;left:650px;top:200px;" /> <p id="78" style="background-color-index:78;left:700px;top:200px;" /> <p id="79" style="background-color-index:79;left:750px;top:200px;" /> <p id="80" style="background-color-index:80;left:0px;top:250px;" /> <p id="81" style="background-color-index:81;left:50px;top:250px;" /> <p id="82" style="background-color-index:82;left:100px;top:250px;" /> <p id="83" style="background-color-index:83;left:150px;top:250px;" /> <p id="84" style="background-color-index:84;left:200px;top:250px;" /> <p id="85" style="background-color-index:85;left:250px;top:250px;" /> <p id="86" style="background-color-index:86;left:300px;top:250px;" /> <p id="87" style="background-color-index:87;left:350px;top:250px;" /> <p id="88" style="background-color-index:88;left:400px;top:250px;" /> <p id="89" style="background-color-index:89;left:450px;top:250px;" /> <p id="90" style="background-color-index:90;left:500px;top:250px;" /> <p id="91" style="background-color-index:91;left:550px;top:250px;" /> <p id="92" style="background-color-index:92;left:600px;top:250px;" />

<p id="93" style="background-color-index:93;left:650px;top:250px;" /> <p id="94" style="background-color-index:94;left:700px;top:250px;" /> <p id="95" style="background-color-index:95;left:750px;top:250px;" /> <p id="96" style="background-color-index:96;left:0px;top:300px;" /> <p id="97" style="background-color-index:97;left:50px;top:300px;" /> <p id="98" style="background-color-index:98;left:100px;top:300px;" /> <p id="99" style="background-color-index:99;left:150px;top:300px;" /> <p id="100" style="background-color-index:100;left:200px;top:300px;" /> <p id="101" style="background-color-index:101;left:250px;top:300px;" /> <p id="102" style="background-color-index:102;left:300px;top:300px;" /> <p id="103" style="background-color-index:103;left:350px;top:300px;" /> <p id="104" style="background-color-index:104;left:400px;top:300px;" /> <p id="105" style="background-color-index:105;left:450px;top:300px;" /> <p id="106" style="background-color-index:106;left:500px;top:300px;" /> <p id="107" style="background-color-index:107;left:550px;top:300px;" /> <p id="108" style="background-color-index:108;left:600px;top:300px;" /> <p id="109" style="background-color-index:109;left:650px;top:300px;" /> <p id="110" style="background-color-index:110;left:700px;top:300px;" /> <p id="111" style="background-color-index:111;left:750px;top:300px;" /> <p id="112" style="background-color-index:112;left:0px;top:350px;" /> <p id="113" style="background-color-index:113;left:50px;top:350px;" /> <p id="114" style="background-color-index:114;left:100px;top:350px;" /> <p id="115" style="background-color-index:115;left:150px;top:350px;" />  $\langle p \text{ id} = "116" style="background-color-index: 116; left:200px; top:350px;"$ <p id="117" style="background-color-index:117;left:250px;top:350px;" /> <p id="118" style="background-color-index:118;left:300px;top:350px;" /> <p id="119" style="background-color-index:119;left:350px;top:350px;" /> <p id="120" style="background-color-index:120;left:400px;top:350px;" /> <p id="121" style="background-color-index:121;left:450px;top:350px;" /> <p id="122" style="background-color-index:122;left:500px;top:350px;" /> <p id="123" style="background-color-index:123;left:550px;top:350px;" /> <p id="124" style="background-color-index:124;left:600px;top:350px;" />  $\langle p \text{ id} = "125" \text{ style} = "background-color-index:125; left:650px; top:350px;" } \rangle$ <p id="126" style="background-color-index:126;left:700px;top:350px;" /> <p id="127" style="background-color-index:127;left:750px;top:350px;" />  $\langle$ /div $\rangle$ </body>

 $\langle$ /bml $\rangle$ 

![](_page_51_Figure_0.jpeg)

**Figure I.1-2: Reference image, test sample 0 code snippet 2**

### **II.2 Test Sample 1**

#### **Test sample 1 code snippet 1**  $50<sub>m</sub>1<sub>></sub>$

```
<head>
<style><![CDATA[
body {background-color-index: 0;}
input {
    margin: 0;
    border-width: 5px;
    border-style: solid;
    border-color-index: 2;
    padding: 0;
    text-align:left;
    top:30px;
    width: 160px;
    height: 90px;
    float: left;
    background-color-index: 12;
    color-index: 22;
    font-size:16px;
    }
a { top:330px;
    width: 155px;
    height: 90px;
    background-color-index:1;
    color-index:7;
     }
span {background-color-index:3;
    color-index:0;
    font-size:20px;}
p {
    left:50px; top:350px; width:80px; height:20px;
    background-color-index:4;
    font-size:16px;
    }
p.textline {
    font-size:20px;
    font-weight:bold;
    left:150px;width:200px;height:60px;
    background-color-index:2;
    }
#message {
    left:50px;top:0px;font-size:16px;
    font-weight:normal;
    padding-top:2px;
    padding-left:7px;
    padding-right:6px;
    padding-bottom:2px;
    width:707px;height:54px;
     }
#border {width:170px;height:360px;left:560px;top:65px;
    color-index:1;
    background-color-index:7;
    grayscale-color-index:56 61;
    border-width:20px;
    border-style:solid;
    border-top-color-index:10;
    border-left-color-index:20;
    border-right-color-index:30;
    border-bottom-color-index:40;
    }
```

```
#padding {
    width:200px;height:105px;left:360px;top:352px;font-size:20px
    padding-top:10px;
    padding-left:20px;
    padding-right:30px;
    padding-bottom:40px;
    background-color-index:60;
     }
p.box {
    border-width:10px;
    background-color-index:9;
    color-index:7;
    width:175px;height:60px;left:360px;
              }
]]></style>
</head>
<body>
<div style="width:865px;height:500px;left:10px;top:10px;background-color-
index:15">
<p class="long" style="width:90px;height:280px;left:50px;top:65px;">
\langle p \rangle<p id="message" class="textline">
This is a nonsensical document, but syntactically valid for <span> ITU-T H.762
(LIME) </span> CSS.
The user agents should be able to render the document elements in this 
paragraph.
           Once you have finished evaluating this test, you can go to the <a
href="sample.bml">this page</a>.
         \langle/p>
<div class="image"
style="width:200px;height:200px;left:150px;top:65px;background-color-index:1">
<input max="100" value="input password"/></div>
<p id="padding" class="textline"
style="width:150px;height:90px;top:352px;font-size:20px">
Lorem ipsum dolor sit amet, consectetaur <br/> <br/>br/>adipisicing elit, sed do eiusmod
tempor incididunt </p>
<p class="box" style="top:65px;border-style:solid;text-align:left;padding-
top:2px;"><![CDATA[solid box
left-aligned]]></p>
<p class="box" style="top:150px;border-style:dashed;text-
align:center;padding-top:10px;"><![CDATA[dashed box
center-aligned]]></p>
<p class="box" style="top:250px;border-style:dotted;text-align:right;padding-
top:20px;"><![CDATA[dotted box
right-aligned]]></p>
<p class="textline" style="height:75px;top:270px;font-
size:16px"><![CDATA[font size 16px text;
font-weight bold ]]></p>
<p class="textline" style="height:64px;top:350px;font-
size:24px;"><![CDATA[font size 24px ]]></p>
<p class="textline" style="190px;height:60px;top:420px;font-
size:30px;"><![CDATA[font size 30px]]></p>
<p id="border"><![CDATA[border sample]]></p>
<p>paragraph</p>
\langlediv\rangle</body>
\langle/bml>
```
![](_page_54_Picture_0.jpeg)

**Figure I.2-1: Reference image, test sample 1 code snippet 1**

```

<head>
<title></title>
</head>
<body>
<p style="top:100px;left:100px;width:260px;height:72px;color-index:7;">Hello, 
<a href="world.html">world!!!</a></p>
</body>
\langle/bml>
```
![](_page_55_Figure_2.jpeg)

**Figure I.2-2: Reference image, test sample 1 code snippet 2**

```

<head>
<title></title>
</head>
<body>
<p style="top:100px;left:100px;width:260px;height:72px;color-index:7;">Hello, 
<a href="world.html" style="color-index:4">world!!!</a></p>
</body>
\langlebml>
```
![](_page_56_Picture_2.jpeg)

![](_page_56_Figure_3.jpeg)

 $10<sub>m1</sub>$ <head> <title></title> </head> <body> Hello, World!!! This should not be shown. Background color is black. </body>  $\langle$ /bml $>$ 

![](_page_57_Picture_2.jpeg)

**Figure I.2-4: Reference image, test sample 1 code snippet 4**

 $$\text{dm1}$>$ <head> <title></title> </head> <body> This should not be shown. </body>  $\langle$ /bml $>$ 

![](_page_58_Picture_2.jpeg)

**Figure I.2-5: Reference image, test sample 1 code snippet 5**

 $$ <head> <title></title> </head> <body style="background-color-index:7;"> Hello, World!!! This should not be shown. The background color is white. </body>  $\langle$ /bml $>$ 

**Figure I.2-6: Reference image, test sample 1 code snippet 6 (white background)**

```

<head>
<title></title>
</head>
<body>
<p style="top:100px;left:100px;width:560px;height:72px;color-index:7;">
Hello, world!!!<br/>br/>This should appear in another line.
\langle p \rangle</body>
\langlebml>
```
![](_page_60_Figure_2.jpeg)

![](_page_60_Figure_3.jpeg)

```

<head>
<title>DIV element test 0</title>
</head>
<body>
<div style="left:50px;top:50px;width:500px;height:100px;background-color-
index: 3; ">
This is a div element. This should be in black.
\langlediv></body>
\langle/bml>
```
![](_page_61_Picture_2.jpeg)

**Figure I.2-8: Reference image, test sample 1 code snippet 8**

```

<head>
<title>DIV element test</title>
</head>
<body style="background-color-index:7;">
<div style="left:50px;top:50px;width:500px;height:200px;background-color-
index:3;color-index:7;">
This is a div element. This should be in black.In div, color-index cannot be 
assigned.
     <p style="left:25px;top:100px;width:450px;height:72px;text-
align:center;color-index:4;background-color-index:2;">
 but p element should be used. \langle b r / \rangleThis should be in blue.\langle p \rangle\langle div>
</body>
\langle/bml>
```
![](_page_62_Picture_2.jpeg)

**Figure I.2-9: Reference image, test sample 1 code snippet 9**

 $$ <head> <title>Structural Elements</title> </head> <body> This should not be shown. </body>  $\langle$ /bml $>$ 

![](_page_63_Picture_2.jpeg)

**Figure I.2-10: Reference image, test sample 1 code snippet 10**

```

<head>
<title></title>
<style><![CDATA[
    p {width:60px;height:20px;}
    input {top:30px;width:450px;height:25px;text-align:center;background-
color-index:2;
         border-style:solid;border-width:2px;}
:focus {background-color-index:3;}
:blur {background-color-index:0;}
]]></style>
</head>
<body>
<div style="left:50px;top:50px;width:500px;height:100px;background-color-
index:7;">
    <p style="left:10px;top:0px;"></p>
    <input value="This is input" maxlength="40" style="left:20px;nav-index:0;"
/\langle/div\rangle</body>
\langle/bml>
```
![](_page_64_Picture_2.jpeg)

**(a) Initial state (b) State after focusing**

**Figure I.2-11: Reference image, test sample 1 code snippet 11**

```

<head>
<title></title>
<style><![CDATA[
    body {used-key-list:numeric-tuning}
    input {top:30px;width:450px;height:25px;text-align:center;background-
color-index:2;
         border-style:solid;border-width:2px;}
:focus {background-color-index:3;}
:blur {background-color-index:0;}
]]></style>
</head>
<body>
<div style="left:50px;top:50px;width:500px;height:100px;background-color-
index:7;">
    <input value="input value can be numbers" maxlength="40"
style="left:20px;nav-index:0;"/>
\langle div>
</body>
\langle/bml>
```
![](_page_65_Picture_2.jpeg)

**(a) Initial state (b) State after numeric entry**

**Figure I.2-12: Reference image, test sample 1 code snippet 12**

```

<head>
<title>Link to an external CSS</title>
<link href="a.css"/>
</head>
<body>
\langle p \rangle This should appear in green.\langle p \rangle\langle/body>
\langle/bml>
```
#### Contents of referred to **a.css** file:

```
body {background-color-index:7;}
p {top:30px;width:450px;height:25px;color-index:2;}
```
This should appear in green.

**Figure I.2-13: Reference image, test sample 1 code snippet 13**

```

<head>
<title></title>
<style><![CDATA[
body {background-color-index:15;}
p {font-size:24px;width:260px;height:72px;}
1]\frac{>}{\sqrt{3}}</head>
<body>
<p style="top:100px;left:100px;background-color-index:7;">Hello <br/>world</p>
<p style="left:100px;top:200px;background-color-index:2;"><![CDATA[Hello 
\frac{1}{\sqrt{p}}<p style="left:400px;top:300px;background-color-index:3;">
<![CDATA[
Hello
        world
]]></p>
</body>
\langlebml>
```
![](_page_67_Figure_2.jpeg)

**Figure I.2-14: Reference image, test sample 1 code snippet 14**

![](_page_68_Picture_50.jpeg)

![](_page_68_Figure_2.jpeg)

**Figure I.2-15: Reference image, test sample 1 code snippet 15**

![](_page_69_Picture_45.jpeg)

![](_page_69_Picture_2.jpeg)

**Figure I.2-16: Reference image, test sample 1 code snippet 16**

![](_page_70_Picture_45.jpeg)

![](_page_70_Figure_2.jpeg)

**Figure I.2-17: Reference image, test sample 1 code snippet 17**

```
<br>\n<br>\n 1<head>
<title>Access Key Test </title>
<style><![CDATA[
     .button {top:50px;height:24px;width:80px;text-align:center;
         border-style:solid;border-width:2px;}
    :focus {color-index:7;}
     :blur {color-index:0}
    #display {text-align:center;background-color-index:15;color-index:0;
                       width:270px;height:100px;}
]]></style>
<script><![CDATA[
    function getAccessKey( ){
          document.getElementById("display").firstChild.data= 
document.currentEvent.target.id;
}]]></script>
</head>
<body style="background-color-index:7;">
    <p id="status">Push color button</p>
    <p id="blue" class="button" style="left:110px; background-color-index:4;"
         onfocus="getAccessKey( );" accesskey="B">Blue</p>
    <p id="red" class="button" style="left:210px;background-color-index:1;"
         onfocus="getAccessKey( );" accesskey="R">Red</p>
    <p id="green" class="button" style="left:310px;background-color-index:2;"
         onclick="getAccessKey( );" accesskey="G">Green</p>
    <p id="yellow" class="button" style="left:410px;background-color-index:3;"
         onclick="getAccessKey( );" accesskey="Y">Yellow</p>
    <p id="display" style="top:100px;left:150px"><![CDATA[]]></p>
</body>
\langle/bml\rangle
```
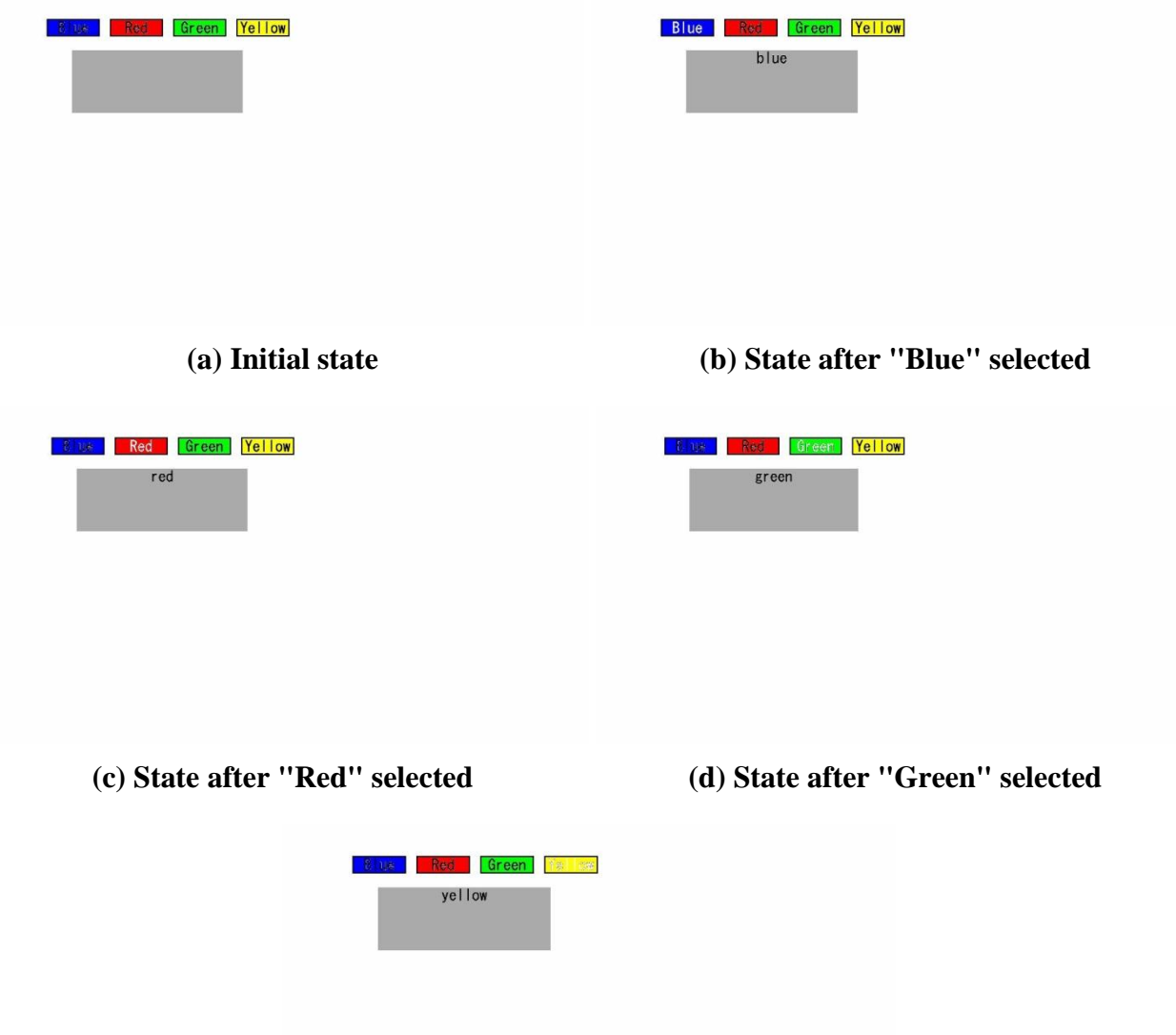

**(e) State after "Yellow" selected**

**Figure I.2-18: Reference image, test sample 1 code snippet 18**

```
<br>1<head>
<title>Object element test 1:JPEG</title>
<style><![CDATA[
]]></style>
<script><![CDATA[
document.getElementById("graphics").data="ITU-Logo.JPG";
]]></script>
</head>
<body style="background-color-index:3;">
<div style="left:50px;top:50px;width:800px;height:400px;background-color-
index:7">
<object id="graphics" data="" type="image/jpeg"
style="width:189px;height:77px;left:20px;top:10px;"/>
\langle/div\rangle</body>
\langle/bml>
```
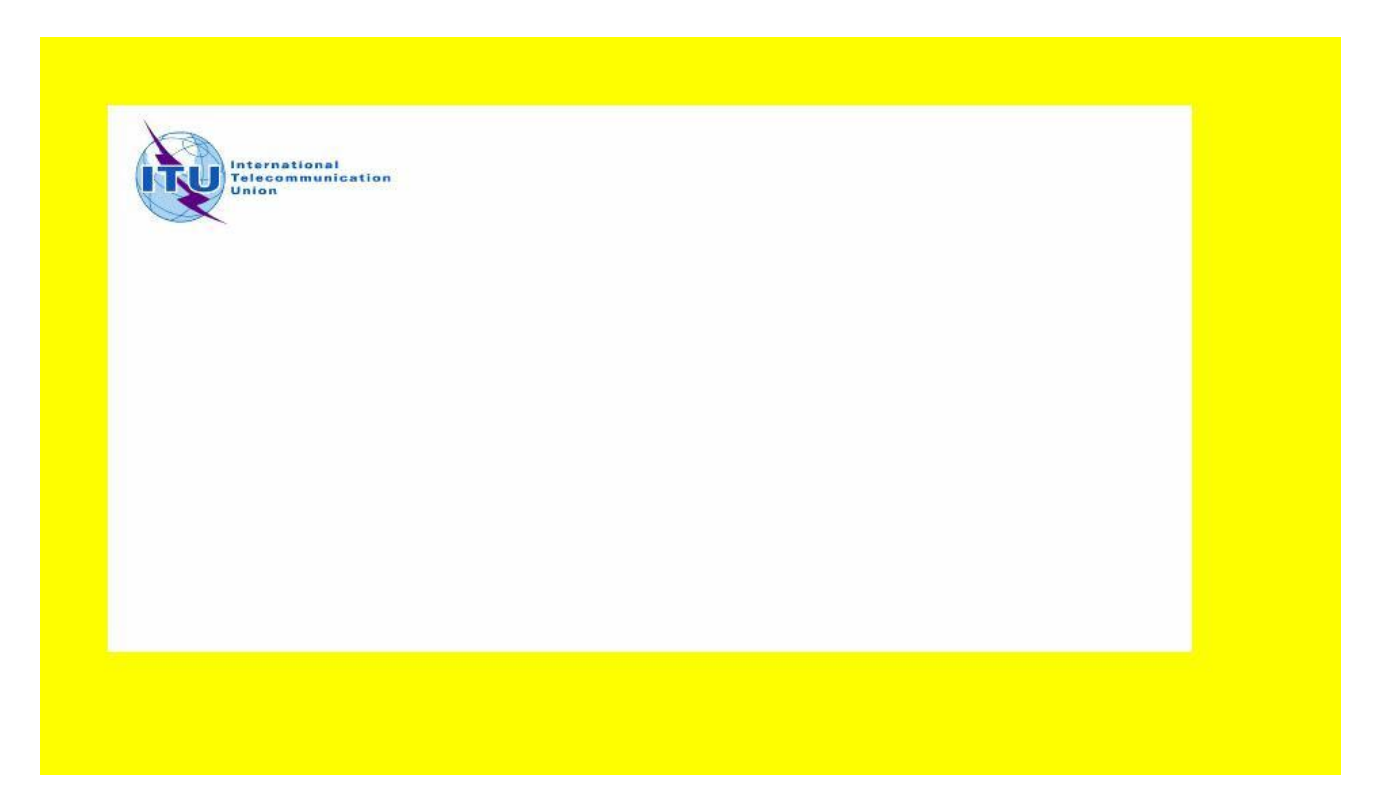

**Figure I.2-19: Reference image, test sample 1 code snippet 19**

```
<br>1<head>
<title>DOM test 1:P element</title>
<style><![CDATA[
p {font-size:24px;top:200px;left:10px;width:960px;height:72px;}
]]></style>
<script><![CDATA[
document.getElementById("paragraph").firstChild.data="Accessing the first child 
node of 'p' element\n by its ID through LIME-DOM interface";
]]></script>
</head>
<body style="background-color-index:7">
<p id="paragraph"> <![CDATA[ This text should not be shown. ]]></p>
</body>
\langle/bml>
```
# Accessing the first child node of 'p' element<br>by its ID through LIME-DOM interface

**Figure I.2-20: Reference image, test sample 1 code snippet 20**

```

<head>
<title>DOM test 1:JPEG</title>
</head>
<body style="background-color-index:7">
<div style="left:0px;top:0px;width:960px;height:500px">
<object data="lime-large.JPG" type="image/jpeg"
style="width:369px;height:252px;left:300px;top:150px;"/>
<object data="ITU-Logo.JPG" type="image/jpeg"
style="width:189px;height:77px;left:20px;top:10px;"/>
\langle/div\rangle</body>
\langle/bml>
```
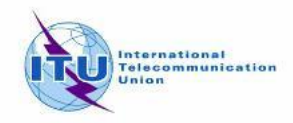

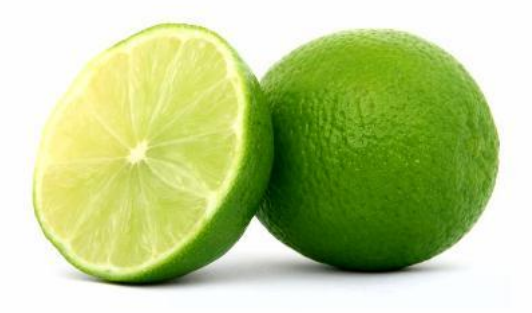

**Figure I.2-21: Reference image, test sample 1 code snippet 21**

```
\langlebml><head>
<title>Media Test 0: (VOD)</title>
<style><![CDATA[
   body {
     background-color-index:7;
     resolution:960x540;
     display-aspect-ratio:16v9;
   }
  p.title {
     font-size:20px;
     color-index:15;
     grayscale-color-index:171 167;
     text-align:center;
   }
.button
{
     width:240px;
    height:271px;
}
#buttons
{
    left:0px;
    top:0px;
    width:960px;
    height:540px;
}
]]></style>
</head>
<body id="body">
<div id="basePane"
style="top:0px;width:960px;height:540px;visibility:visible;">
     <div style="left:100px;top:18px;width:760px;height:20px;">
          <p id="txt_title" class="title" style="width:760px;height:20px;color-
index:0;"><![CDATA[Multimedia (Video) test 0]]></p>
     \langle div>
     <div style="top:100px;left:54px;width:720px;height:405px">
          <object id="vod" type="application/X-arib-contentPlayControl"
data="http://oki.iptvf.jp:12345/pgw/resolvecontent?contract_id=0000000000&cid=
01fhcx0001&drmid=0000000000000aaa&purchase_id=0000000000&promo=on&crypt=no"
streamstatus="play"
style="top:0px;left:0px;width:720px;height:405px;visibility:visible;" />
     \langlediv\rangle\langle/div\rangle<div style="left:10px;top:0px; width:960px; height:540px">
<object data="ITU-Logo.JPG" type="image/jpeg"
style="width:189px;height:77px;left:0px;top:10px;"/>
<object data="small-lime.JPG" type="image/jpeg"
style="width:189px;height:77px;left:100px;top:360px;"/>
\langle /div>
     <div id="buttons">
               <object id="tv_left_bu" class="button"
                    style="left:29px;top:248px;width:252px;height:103px;"
                    type="image/X-arib-png"
                   data="arrow_up.png"
               /<object id="bd" class="button"
                    style="left:29px;top:298px;width:252px;height:103px;"
```
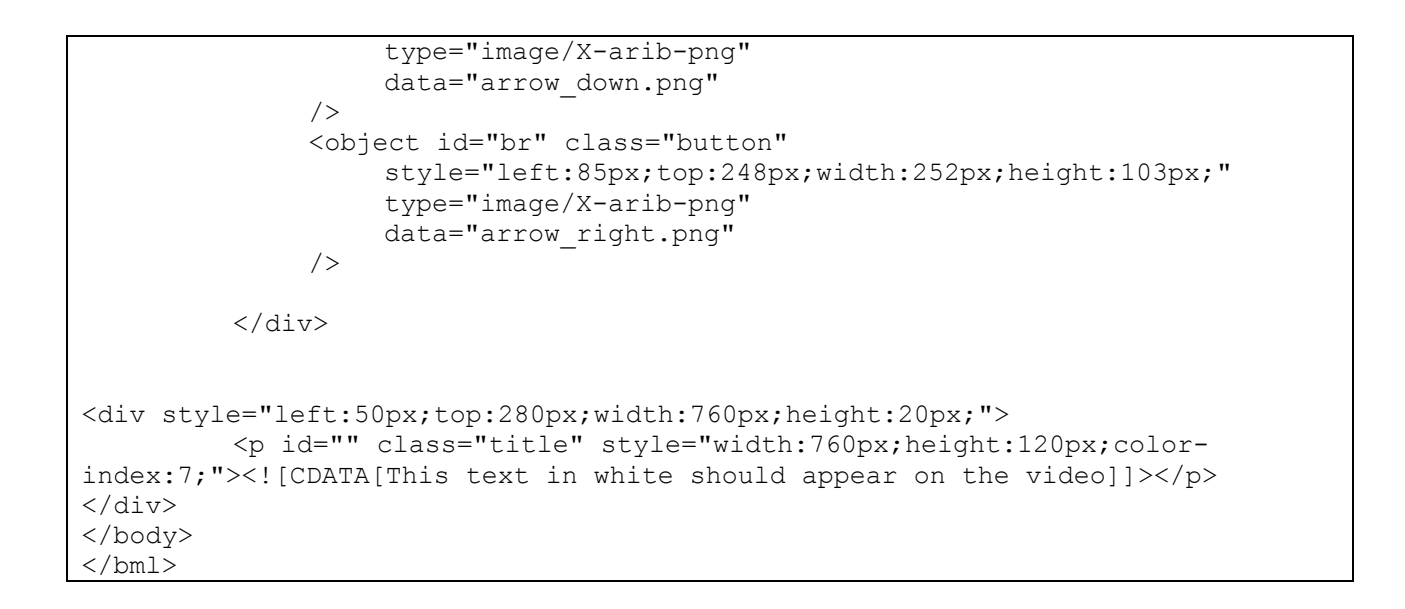

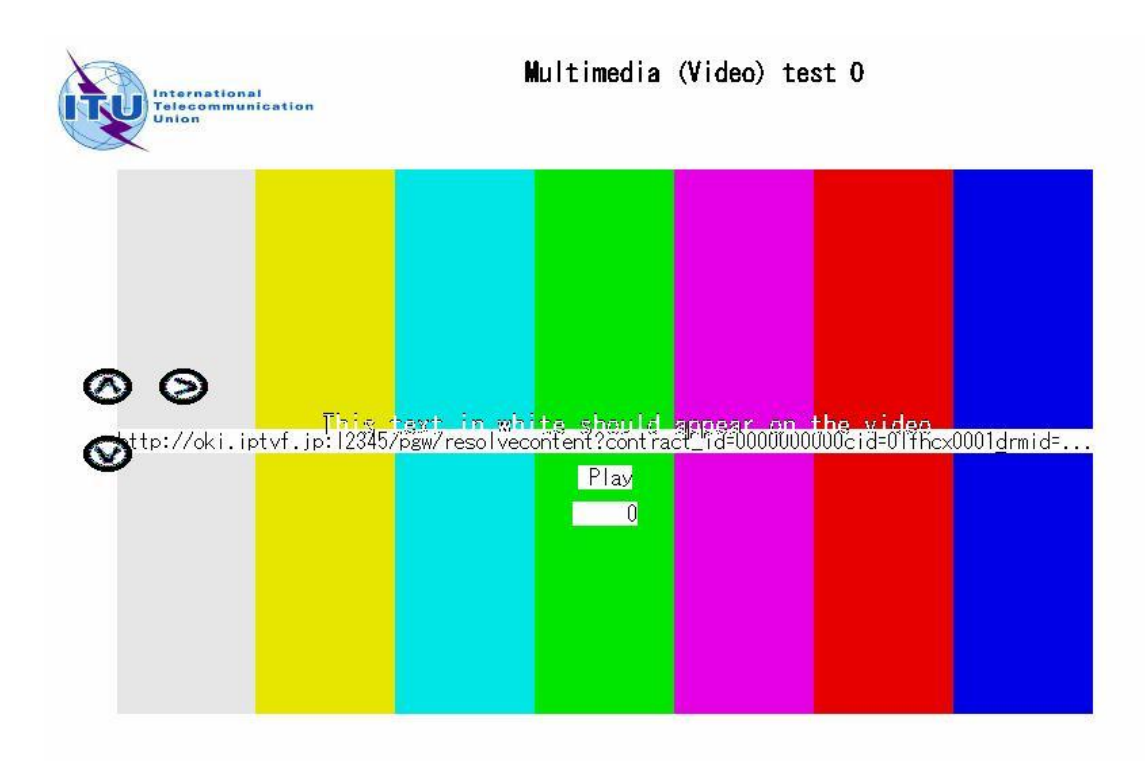

**Figure I.2-22: Reference image, test sample 1 code snippet 22**

 $\langle$ bml $>$ 

```
<head>
<title>Media Test 1: full-display (VOD)</title>
<style><![CDATA[
  body {
     background-color-index:7;
     resolution:960x540;
     display-aspect-ratio:16v9;
   }
  p.title {
     font-size:20px;
     color-index:15;
     grayscale-color-index:171 167;
     text-align:center;
   }
.button
{
     width:240px;
    height:271px;
}
#buttons
{
    left:0px;
    top:0px;
    width:960px;
    height:540px;
}
]]></style>
</head>
<body id="body">
<div id="basePane"
style="top:0px;width:960px;height:540px;visibility:visible;">
     <div style="left:100px;top:18px;width:760px;height:20px;">
         <p id="txt_title"
              class="title"
               style="width:760px;height:20px;color-index:0;">
               <![CDATA[Multimedia (Video) test 1 -Full Display]]>
          \langle/p>
    \langle div>
     <div style="top:0px;left:0px;width:960px;height:540px">
          <object id="vod" type="application/X-arib-contentPlayControl"
    data="http://oki.iptvf.jp:12345/pgw/resolvecontent?contract_id=0000000000&
cid=01fhcx0001&drmid=0000000000000aaa&purchase_id=0000000000&promo=on&crypt=no"
streamstatus="play"
style="top:0px;left:0px;width:960px;height:540px;visibility:visible;" />
     \langle div>
</div>
<div style="left:10px;top:0px; width:960px; height:540px">
<object data="ITU-Logo.JPG" type="image/jpeg"
style="width:189px;height:77px;left:0px;top:10px;"/>
<object data="small-lime.JPG" type="image/jpeg"
style="width:70px;height:74px;left:100px;top:360px;"/>
\langle/div>
     <div id="buttons">
               <object id="tv_left_bu" class="button"
                   style="left:29px;top:248px;width:36px;height:27px;"
                   type="image/X-arib-png"
                   data="arrow_up.png"
```
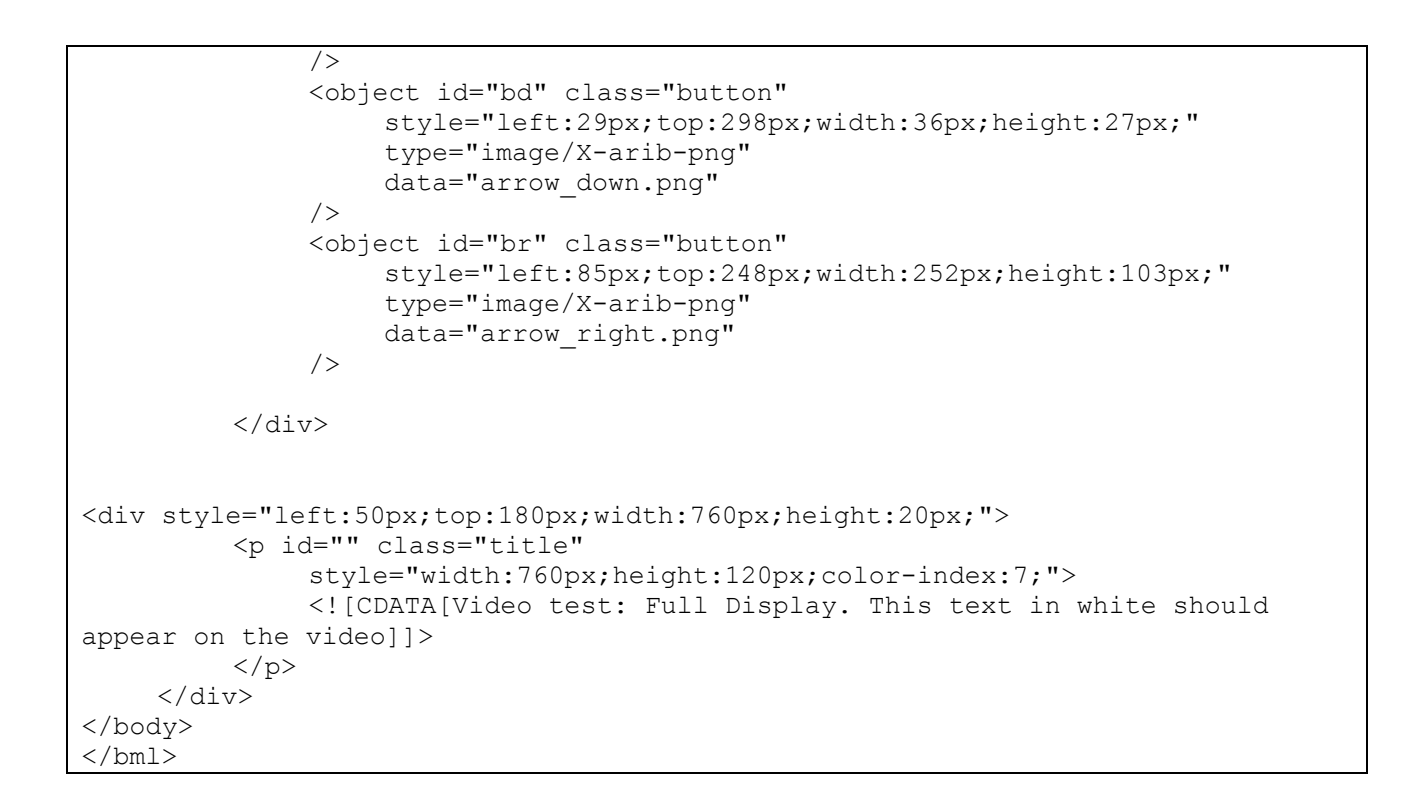

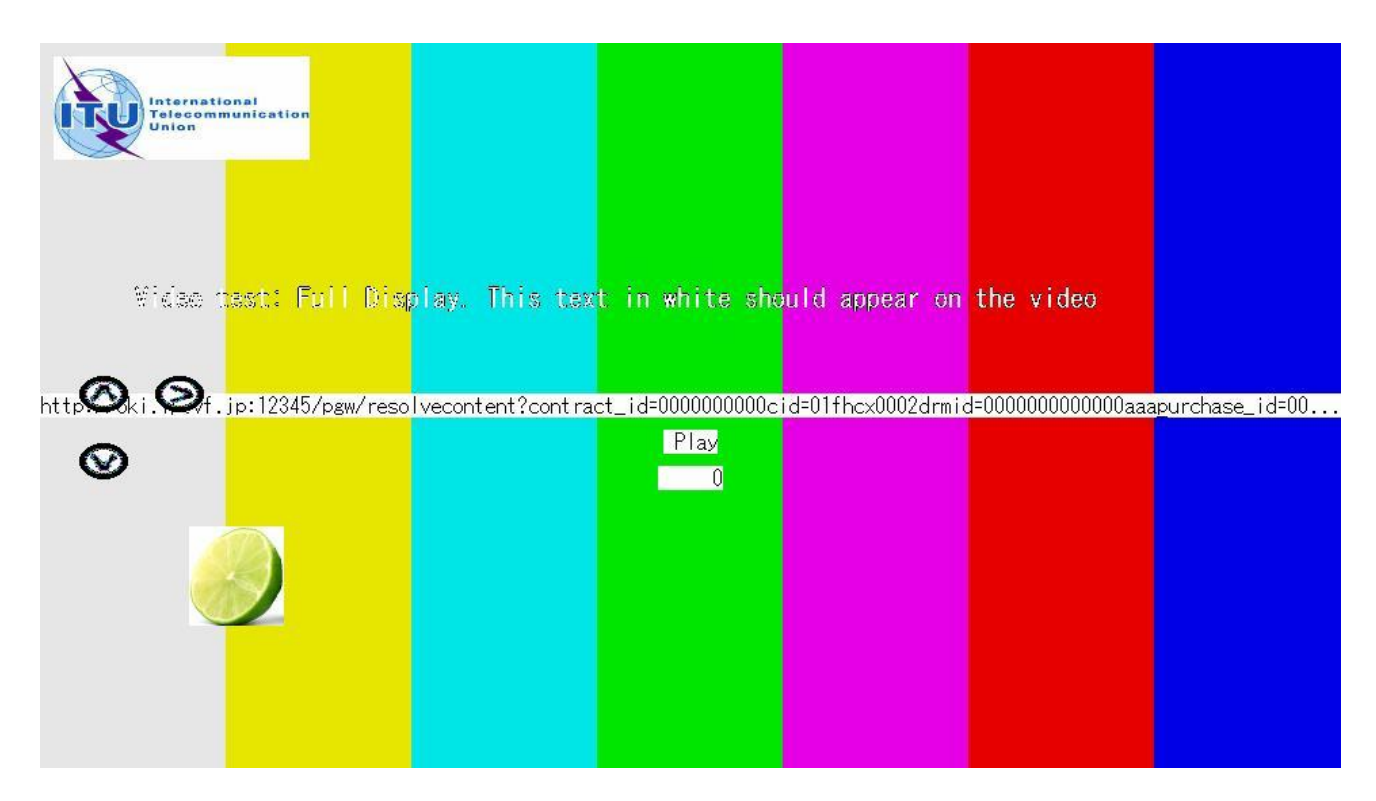

**Figure I.2-23: Reference image, test sample 1 code snippet 23**

```
<br>1<head>
<title></title>
<style><![CDATA[
    p {top:150px;
        width:70px;
        height:25px;
        color-index:7;
            text-align:center
     }
    p:focus {color-index:0;}
]]></style>
</head>
<body>
     <p style="left: 50px;background-color-index:4;" accesskey="B">BLUE</p>
     <p style="left:150px;background-color-index:1;" accesskey="R">RED</p>
     <p style="left:250px;background-color-index:2;" accesskey="G">GREEN</p>
     <p style="left:350px;background-color-index:3;" accesskey="Y">YELLOW</p>
</body>
\langle/bml>
```
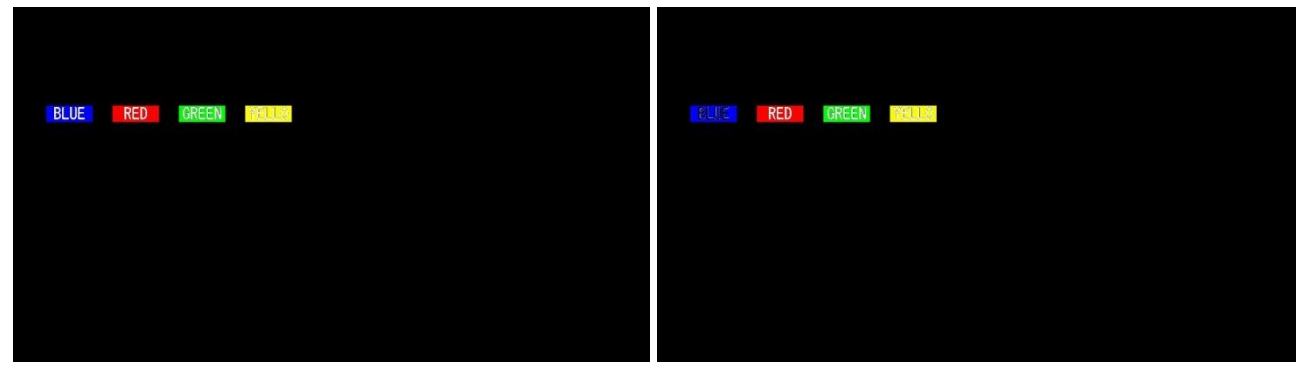

(a) Initial state (b) State after "BLUE" selected

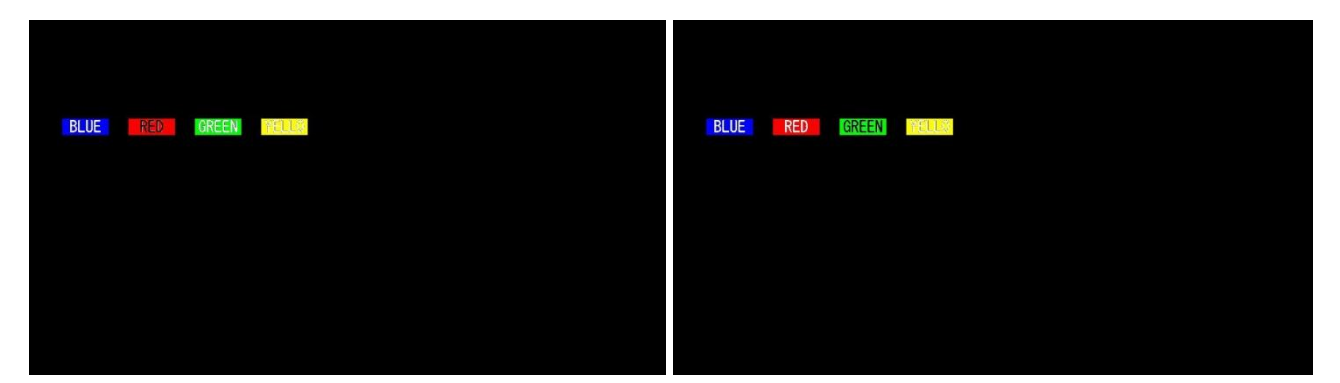

(c) State after "RED" selected (d) State after "GREEN" selected

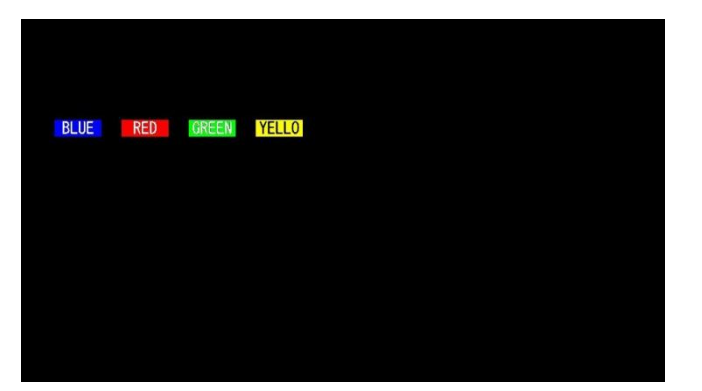

(e) State after "YELLOW" selected

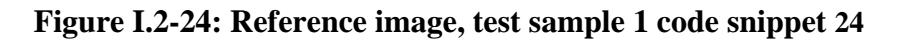

```
<br>1<head>
<title></title>
<style><![CDATA[
p {width:100px;height:100px;text-align:center;background-color-index:2;}
p:focus {background-color-index:3;}
]]></style>
<script><![CDATA[
    function func( ) { }
]]></script>
</head>
<body>
<p style="left:300px;top:200px;nav-index:0;nav-up:1;nav-down:3;nav-
right:2;nav-left:4;"><![CDATA[ Center]]></p>
<p style="left:300px;top:50px;nav-index:1;nav-up:1;nav-down:0;nav-right:2;nav-
left:4;"><![CDATA[ Top ]]></p>
<p style="left:450px;top:200px;nav-index:2;nav-up:1;nav-down:3;nav-
right:2;nav-left:0;"><![CDATA[ Right]]></p>
<p style="left:300px;top:350px;nav-index:3;nav-up:0;nav-down:3;nav-
right:2;nav-left:4;"><![CDATA[ Bottom]]></p>
<p style="left:150px;top:200px;nav-index:4;nav-up:1;nav-down:3;nav-
right:0;nav-left:4;"><![CDATA[ Left]]></p>
</body>
\langlebml>
```
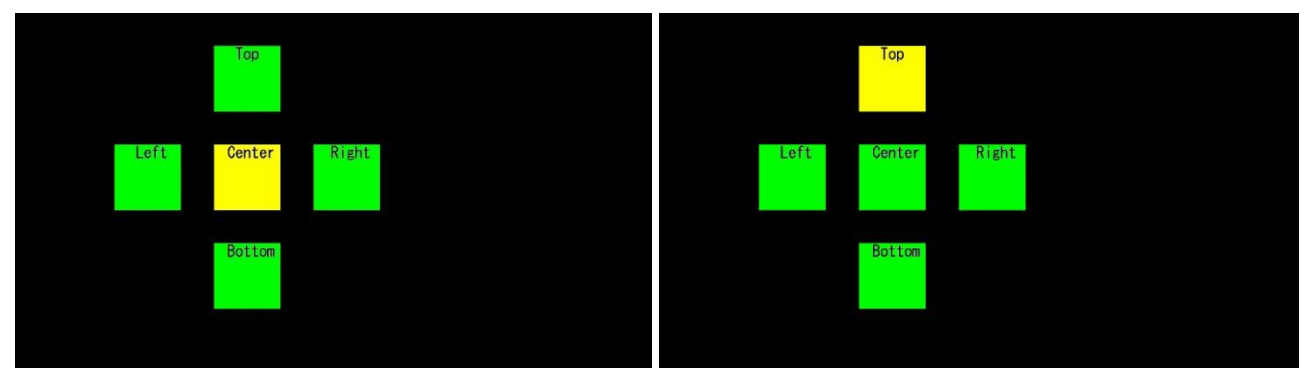

**(a) Initial state (b) State after** *Up* **key selected**

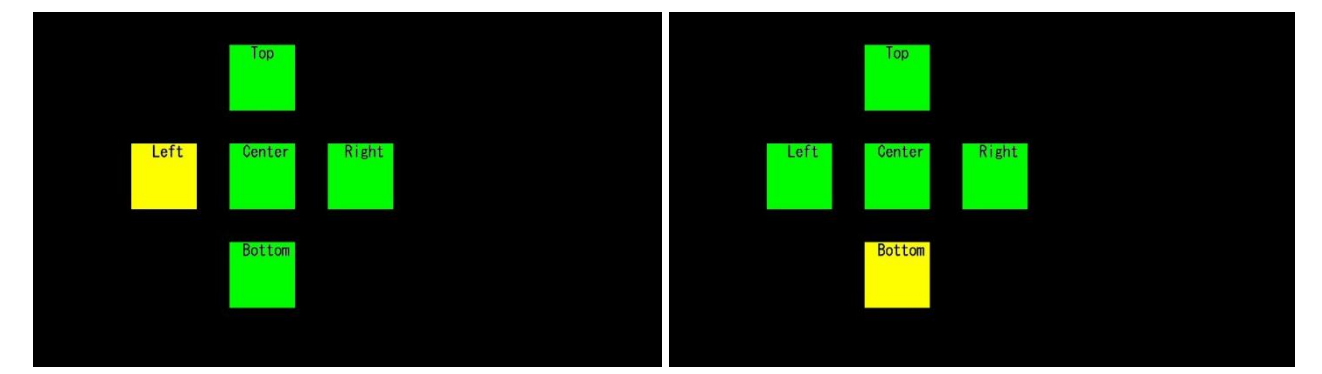

**(c) State after** *Left* **key selected (d) State after** *Down* **key selected**

**(e) State after** *Right* **key selected**

**Figure I.2-25: Reference image, test sample 1 code snippet 25**

```
<br>\n<br>\n<br>\n<br>\n<math display="block">5</math><head>
<title></title>
<style><![CDATA[
p {text-align:center;}
a {font-weight:bold;}
a:focus {background-color-index:3; }
a:blur {background-color-index:7; }
a:active{color-index:1;}
]]></style>
</head>
<body>
<p style="left:250px;top:100px;width:350px;height:270px;background-color-
index:7;"><br/>
This is
<a style="left:300px;top:200px;nav-index:0;nav-up:0;nav-down:1;"><![CDATA[Link 
1]]>\frac{2}{a} of 5. \frac{b}{x} /\frac{b}{x}This is
<a style="left:300px;top:250px;nav-index:1;nav-up:0;nav-down:2;"><![CDATA[Link 
211 > </a> of 5. \frac{b}{2} of 5.
This is
<a style="left:300px;top:300px;nav-index:2;nav-up:1;nav-down:3;"><![CDATA[Link 
311 > < /a> of 5. < br / > < br / >
This is
<a style="left:300px;top:350px;nav-index:3;nav-up:2;nav-down:4;"><![CDATA[Link 
4]]></a> of 5.<br/>kbr/>>
This is
<a style="left:300px;top:400px;nav-index:4;nav-up:3;nav-down:4;"><![CDATA[Link 
5]]></a> of 5.<br/>kbr/>>
\langle/p>
</body>
\langle/bml>
```
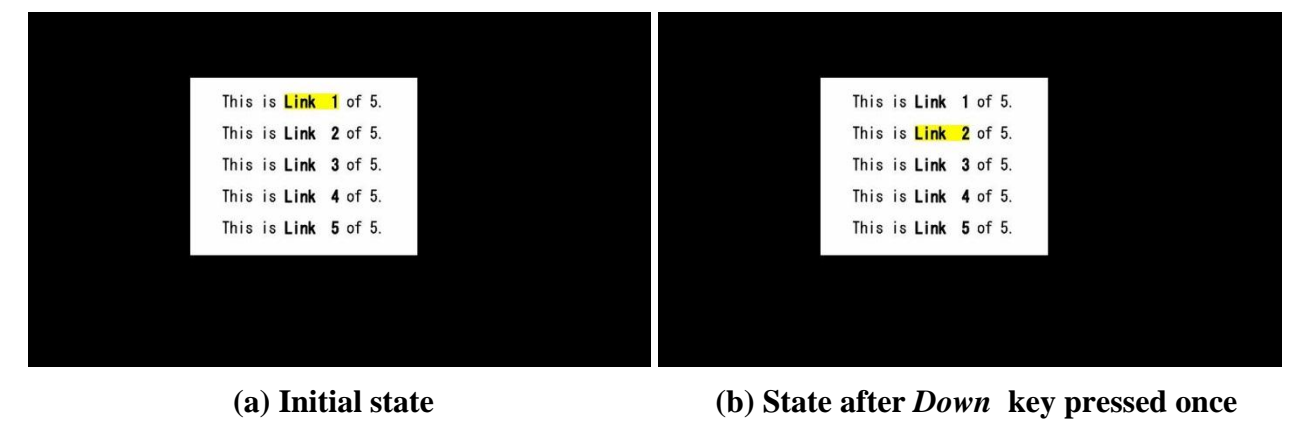

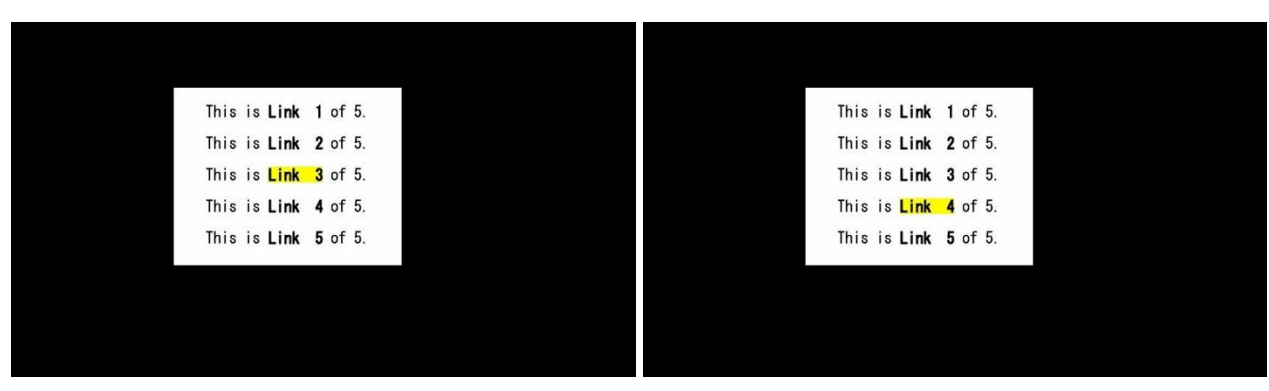

- 
- **(c) State after** *Down* **key pressed twice (d) State after** *Down* **key pressed thrice**

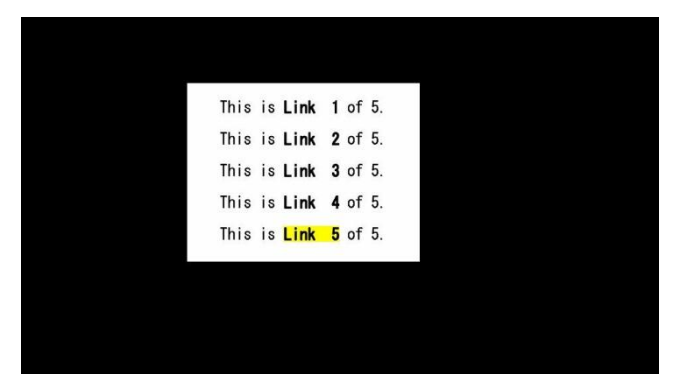

**(e) State after** *Down* **key pressed four times**

**Figure I.2-26: Reference image, test sample 1 code snippet 26**

```

<head>
<title>Object element test 0</title>
</head>
<body>
<div style="left:0px;top:0px;width:960px;height:540px">
<object style="left:50px;top:50px;width:500px;height:100px;background-color-
index:3; ">This is an object element. This should not be shown.
</object>
\langlediv></body>
\langle/bml>
```
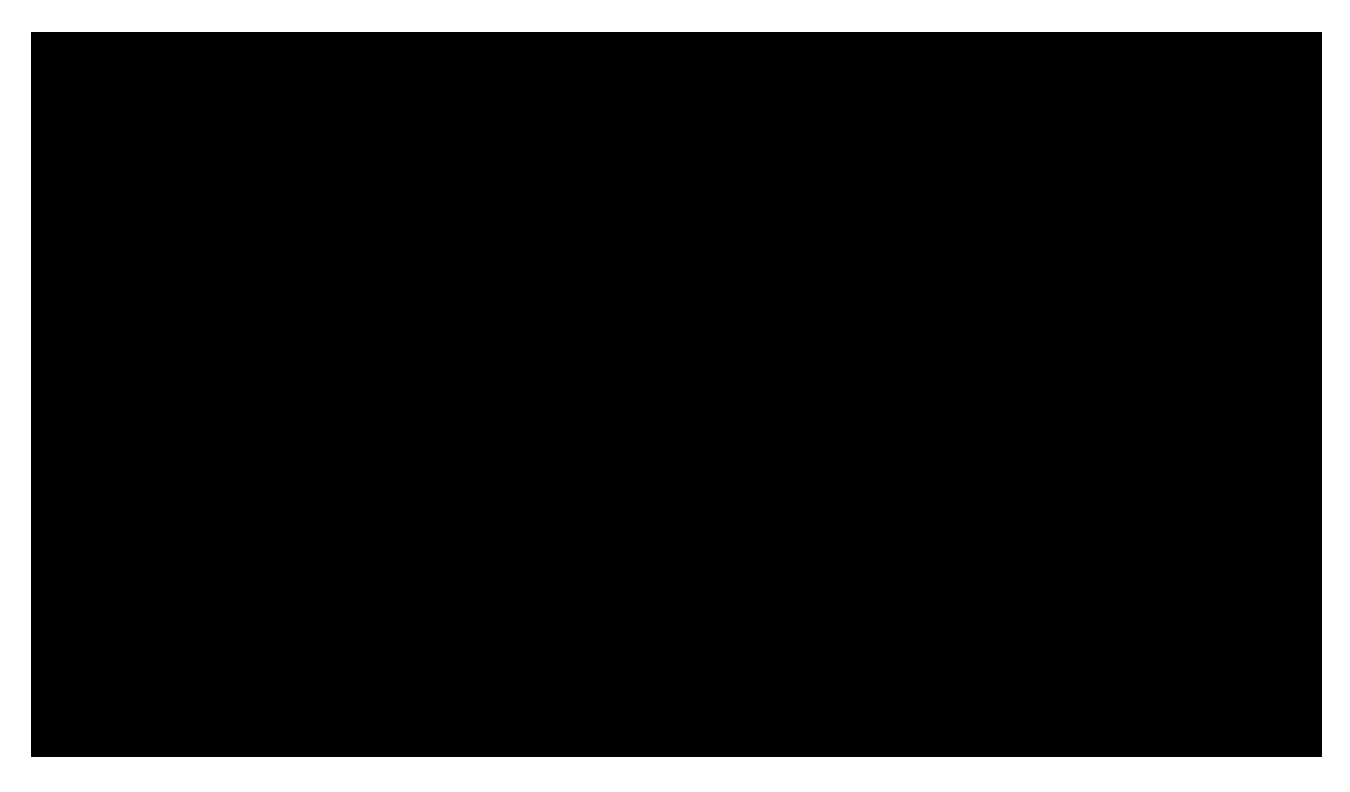

**Figure I.2-27: Reference image, test sample 1 code snippet 27**

```
<br>1<head>
<title>Object element test 1:JPEG</title>
</head>
<body style="background-color-index:7">
<div style="left:0px;top:0px;width:960px;height:500px">
<object data="lime-large.JPG" type="image/jpeg"
style="width:369px;height:252px;left:300px;top:150px;"/>
<object data="ITU-Logo.JPG" type="image/jpeg"
style="width:189px;height:77px;left:20px;top:10px;"/>
\langle/div\rangle</body>
```
 $\langle$ bml $>$ 

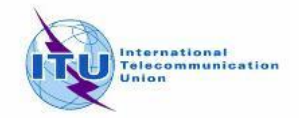

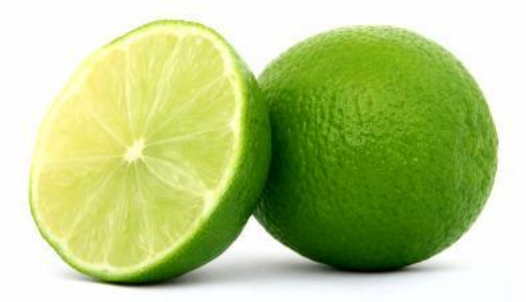

**Figure I.2-28: Reference image, test sample 1 code snippet 28**

```
<br>1<head>
<title>Object element test 2:PNG</title>
<style><![CDATA[
    body{
         clut:url(default.clt);
         background-color-index:7;
     }
]]></style>
</head>
<body>
<div style="left:0px; top:0px; width:960px; height:540px">
<object type="image/X-arib-png" data="small-lime.png"
style="left:500px;top:0;width:139px;height:147px;"/>
<object type="image/X-arib-png" data="ITU-Logo_small.png"
style="left:29px;top:28px;width:252px;height:103px;"/>
\langlediv>
</body>
\langle/bml>
```
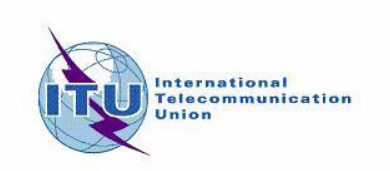

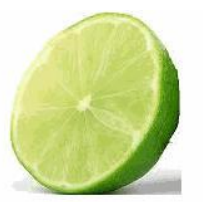

**Figure I.2-29: Reference image, test sample 1 code snippet 29**

```
<br>dm1><head>
<title>browser Pseudo Object Test: show version active document, and 
refresh</title>
<style><![CDATA[
         body {background-color-index:7;}
     .button {width:340px;height:32px;}
    p:focus {background-color-index:2;}
    p.button {text-align:left;color-index:0;line-height:30px;font-size:20px;}
    #display { font-size:20px;background-color-index:16;color-index:7;
          top:30px;left:30px;width:780px;height:400px;}
]]></style>
<script><![CDATA[
function main(){
printlnd("browser version is: "+browser.getBrowserVersion());
printlnd("active document is: "+browser.getActiveDocument());
}
function refresh(){
browser.reloadActiveDocument();
}
function printlnd(str){
    var obj = document.getElementById("display");
    obj.firstChild.data += str + "\r\n";
}
]]></script>
</head>
<body onload="main();">
<p id="p01" class="button" style="top:10px;left:0px:color-index:0;"
onclick="refresh();" accesskey="R">Push Red button to refresh</p>
<p id="display" style="top:150;left:50"><![CDATA[]]></p>
</body>
\langle/bml\rangle
```
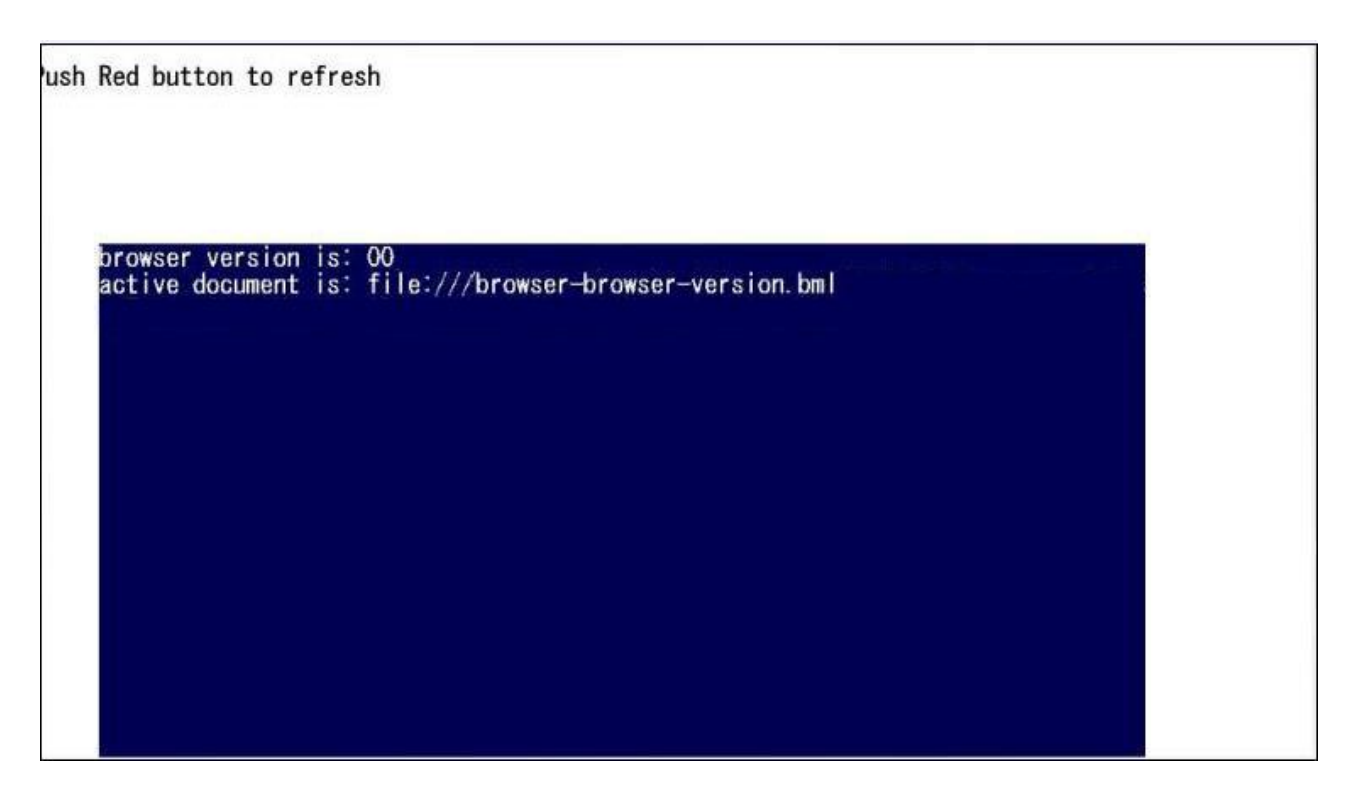

**Figure I.2-30: Reference image, test sample 1 code snippet 30**

```
<br>\n<br>\n 1<head>
<title>browser Pseudo Object Test: subDate() and addDate()</title>
<style><![CDATA[
         body {background-color-index:7;}
     .button {width:340px;height:32px;}
    p:focus {background-color-index:2;}
    p.button {text-align:left;color-index:0;line-height:30px;font-size:20px;}
          #display { font-size:20px;background-color-index:16;color-index:7;
         top:30px;left:30px;width:780px;height:400px;}
]]></style>
<script><![CDATA[
function main(){
var today= new Date();
var yend= new Date(today.getFullYear(), 11, 31);
printlnd("\tCurrent UTC time is: "+today);
printlnd("\tDays left till the end of this year: "+ 
browser.subDate(yend,today,4));
printlnd("\tThe time one week later is: "+ browser.addDate(today,7,4));
}
function refresh(){
browser.reloadActiveDocument();
}
function printlnd(str){
    var obj = document.getElementById("display");
    obj.firstChild.data += str + "\r\nu";}
]]></script>
</head>
<body onload="main();">
<p id="p01" class="button" style="top:10;left:0:color-index:0;"
onclick="refresh();" accesskey="R">Push Red button to refresh</p>
<p id="display" style="top:150;left:50"><![CDATA[]]></p>
</body>
\langlebml>
```
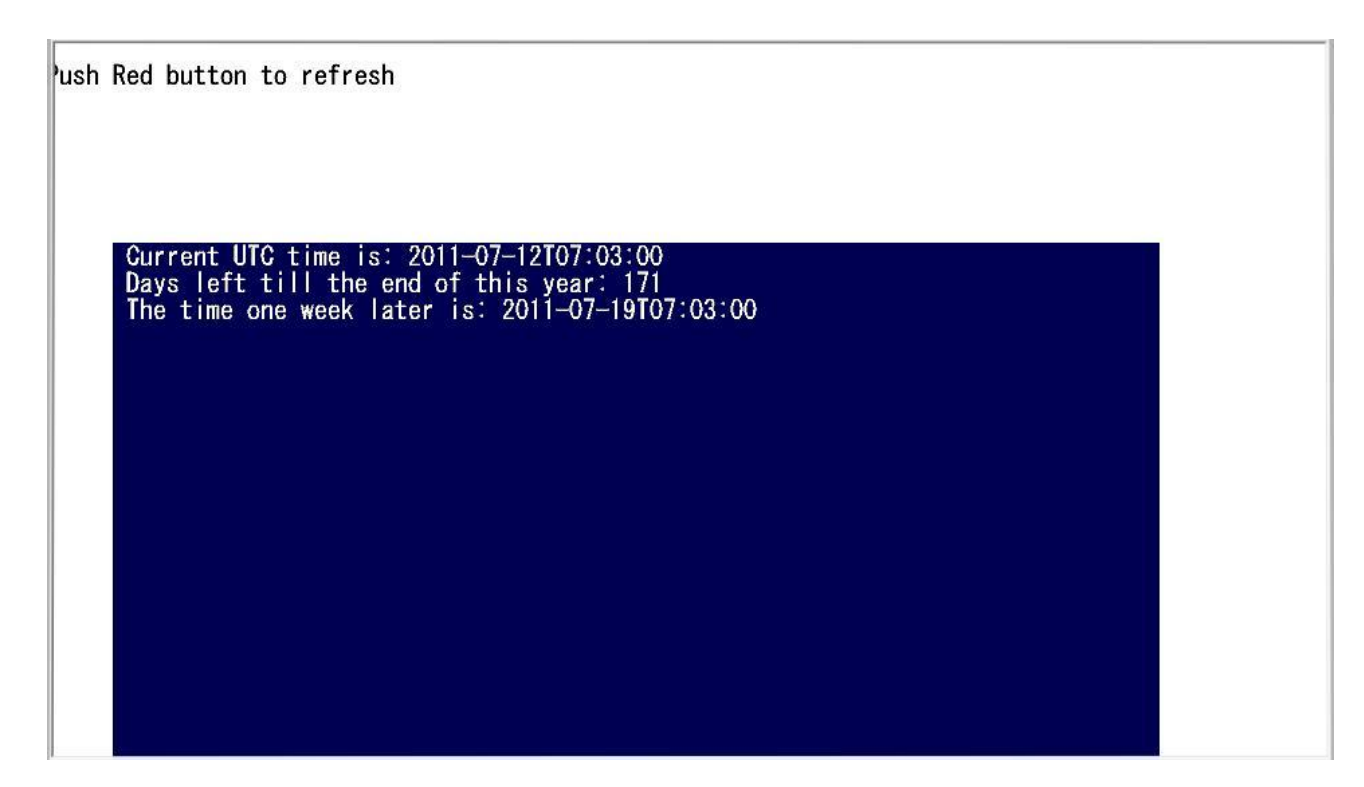

**Figure I.2-31: Reference image, test sample 1 code snippet 31**

```
<br>\n<br>\n 1<head>
<title>Browser Object test -- browser.formatNumber() </title>
<style><![CDATA[
  body {
    background-color-index:0;
    resolution:960x540;
     display-aspect-ratio:16v9;
 }
    #title { font-size:20px;background-color-index:0;color-
index:7;top:10px;left:100px;width:800px;height:180px;text-align:left;}
    #display { font-size:20px;background-color-index:16;color-
index:7;top:150px;left:100px;width:600px;height:180px;}
    ]]>
</style>
<script><![CDATA[
function pushedButton(){
var no= browser.random(50000000);
    var obj = document.getElementById("display");
    obj.firstChild.data += browser.formatNumber(no)+" " ;
}
     ]]>
</script>
</head>
<body>
< 1 - -formatNumber()
Formats a numeric value by inserting "," every three digits and returns the 
result as a character string.
Syntax
String formatNumber( input Number value )
Argument
value Numeric value to be formatted and converted into a character string
Return values
Formatted character string : Success
null : Failure
Description
This function formats a numeric value by inserting "," every three digits and 
returns the result as a character string. For example, it is used to format 
monetary values. If value is an invalid value, it is treated as '0' (zero).
--<p id="title" style=""><![CDATA[formatNumber() Test: displays a random number 
over 1000,
each time Red button is pushed.
The number is formated by inserting "," every three digits
Please push Red button]]></p>
<p class="button" id="red" style="left:90px;top:460px;height:22px;width:27px" 
onclick="pushedButton();" accesskey="R"/>
<p id="display" style=""><![CDATA[]]></p>
```
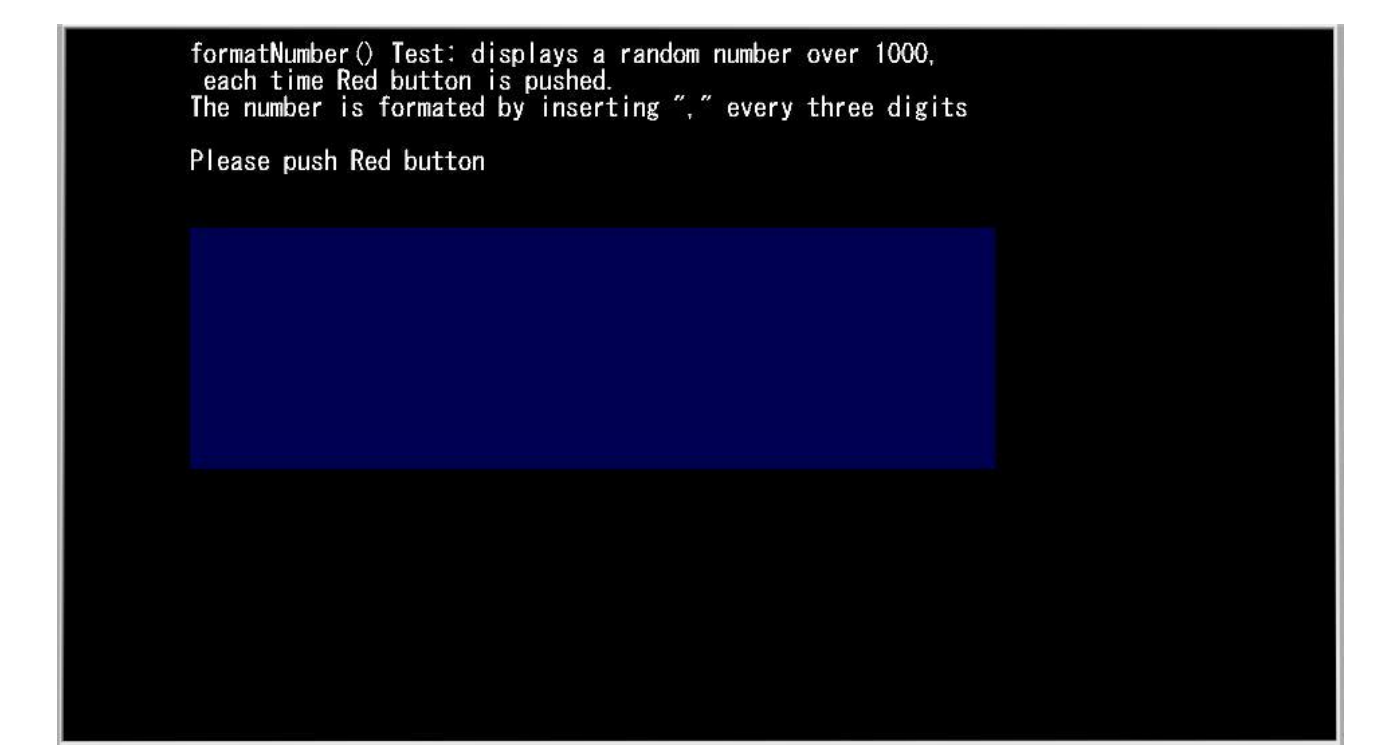

**Figure I.2-32: Reference image, test sample 1 code snippet 32**

```
\langlebml><head>
     <title>browser Pseudo-Object-Test:launchDocument</title>
     <style>
          \leq! [CDATA [
               p {height:16px;color-index:2;grayscale-color-index:15 15}
               p:focus{background-color-index:7}
          ]]>
     </style>
     <script ><![CDATA[
function jump(){
browser.launchDocument("remotefile.bml", "cut");
}
     ]]></script>
</head>
<body>
<p style="top:152px;left:221px;width:200px;height:28px;nav-index:0;nav-down:1"
     onclick="jump();">Hit 'Enter'</p>
</body>
\langle/bml>The file "remotefile.bml" referenced in the above sample is shown below.
$\rm<br/>1$ <head>
         <title>Hello World Sample: Remote</title>
<style><![CDATA[
     p {left:200px;top:420px;
          width:320px;height:20px;
          background-color-index:2;
     }
]]></style>
         <script><![CDATA[ ]]>
     </script>
     </head>
     <body style="background-color-index:7";>
        \langle p \rangle id="text">This is from a remote file\langle p \rangle </body>
\langle/bml>\langlebml>
<head>
<title>Object element test 2:PNG</title>
<style><![CDATA[
     body{
          clut:url(default.clt);
          background-color-index:7;
     }
]]></style>
</head>
<body>
<div style="left:0px; top:0px; width:960px; height:540px">
<object type="image/X-arib-png" data="small-lime.png"
style="left:500px;top:0;width:139px;height:147px;"/>
<object type="image/X-arib-png" data="ITU-Logo_small.png"
style:103px;top:29px;top:28px;width:252px;height:103px;"\langlediv>
</body>
```

```
</bml>
```
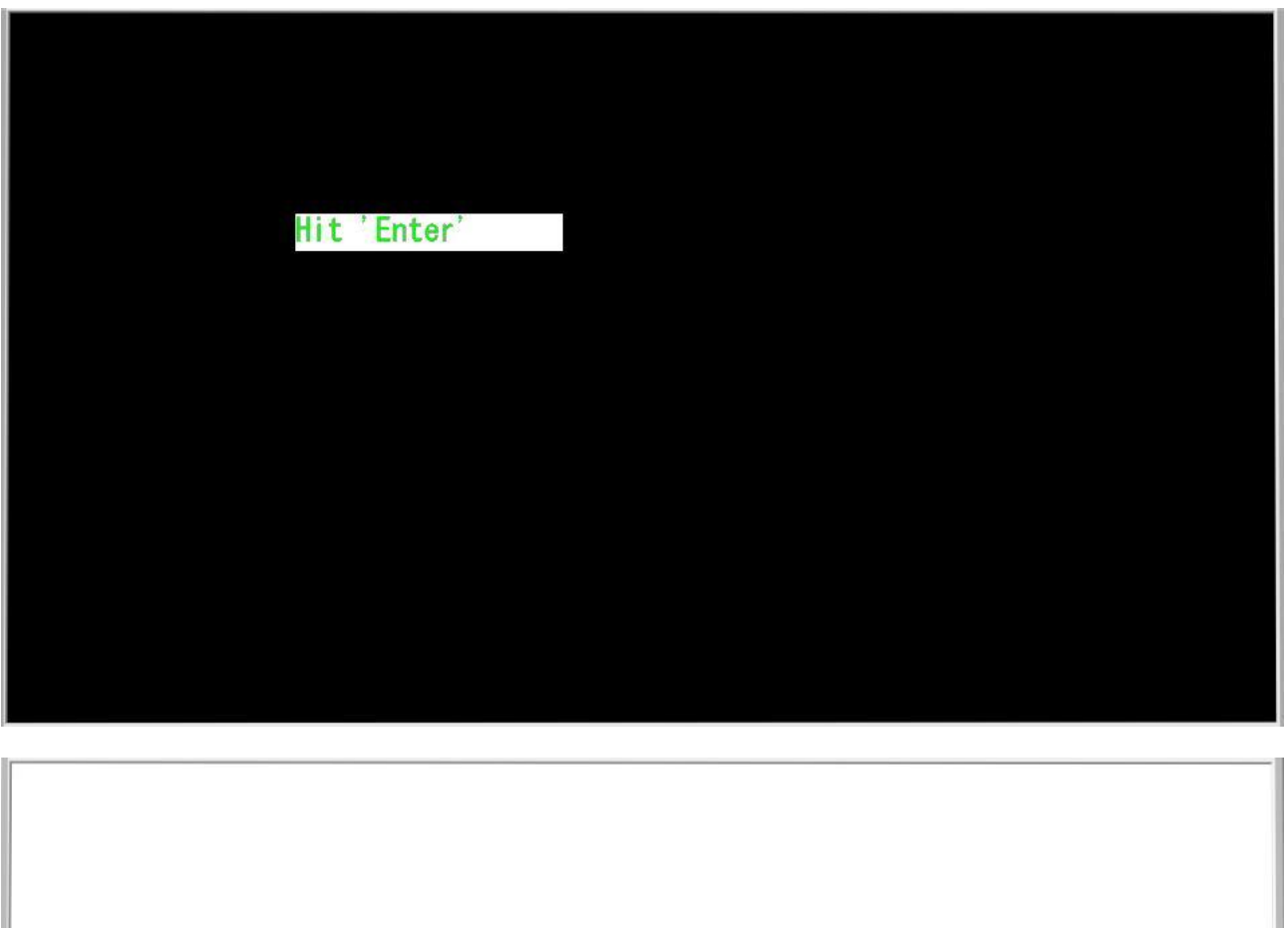

This is from a remote file

**Figure I.2-33: Reference image, test sample 1 code snippet 33**

```
$\rm<br/>mm$><head>
     <title>browser Pseudo-Object-Test:launchDocument</title>
     <style>
          \leq! [CDATA [
               p {height:16px;color-index:2;grayscale-color-index:15 15}
               p:focus{background-color-index:7}
          ]]>
     </style>
     <script ><![CDATA[
function jump(){
browser.launchDocument("localfile.bml", "cut");
}
     ]]></script>
</head>
<body>
<p style="top:152px;left:221px;width:200px;height:28px;nav-index:0;nav-down:1"
     onclick="jump();">Hit 'Enter'</p>
</body>
\langle/bml>The file "localfile.bml" referenced in the above sample is shown below.
$\rm<br/>1$ <head>
         <title>Hello World Sample</title>
<style><![CDATA[
     p {left:200px;top:420px;
          width:300px;height:20px;
          background-color-index:2;
     }
]]></style>
         <script><![CDATA[ ]]>
     </script>
     </head>
     <body style="background-color-index:7";>
        \langle p \rangle id="text">This is from a local file\langle p \rangle </body>
\langle/bml>
```
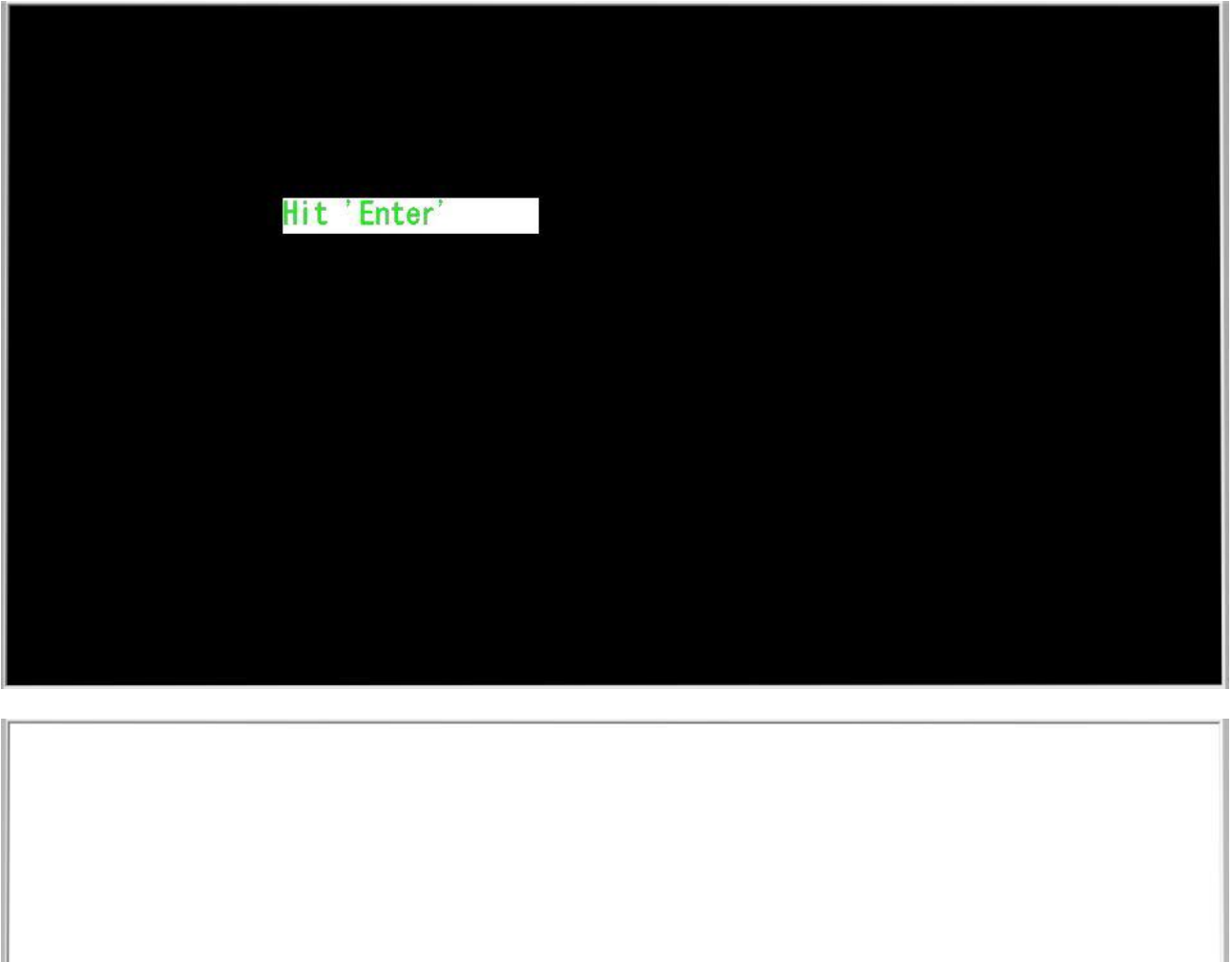

**Figure I.2-34: Reference image, test sample 1 code snippet 34**

This is from a local file

```
<br>\n<br>\n<br>\n<math display="block">><head>
<title>Browser Object test -- browser.random() </title>
<style><![CDATA[
   body {
     background-color-index:0;
     resolution:960x540;
     display-aspect-ratio:16v9;
   }
    #title { font-size:20px;background-color-index:0;color-
index:7;top:10px;left:100px;width:800px;height:180px;text-align:left;}
    #display { font-size:20px;background-color-index:16;color-
index:7;top:100px;left:100px;width:600px;height:180px;}
     ]]>
</style>
<script><![CDATA[
function pushedButton(){
var no= browser.random(10);
    var obj = document.getElementById("display");
    obj.firstChild.data += no+"; " ;
}
     ]]>
</script>
</head>
<body>
<p id="title" style=""><![CDATA[Random() Test: displays a random number from 1 
to 10 inclusive,
each time Red button is pushed.
Please push Red button]]></p>
<p class="button" id="red" style="left:90px;top:460px;height:22px;width:27px" 
onclick="pushedButton();" accesskey="R"/>
<p id="display" style=""><![CDATA[]]></p>
</body>
\langle/bml>
```
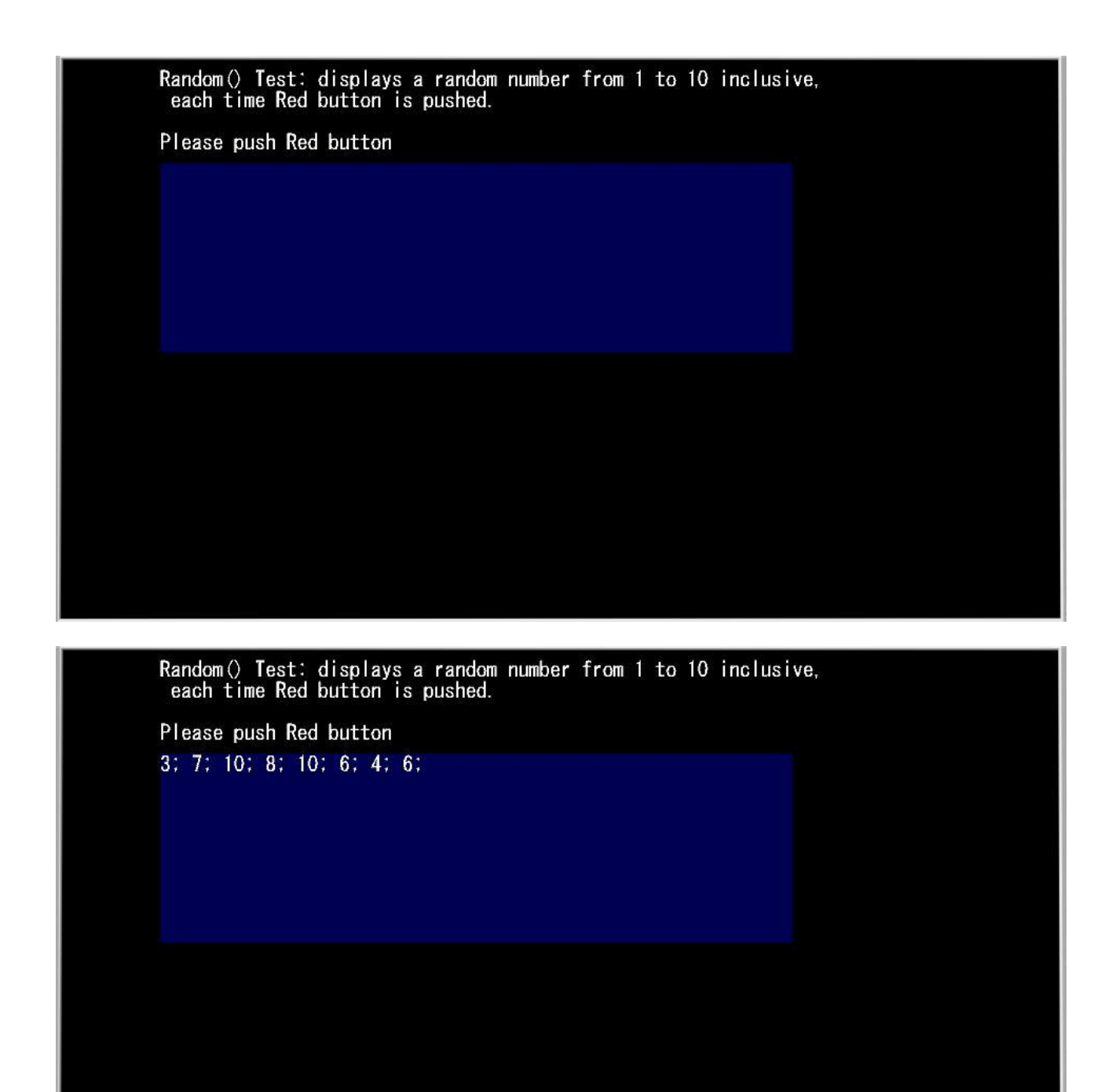

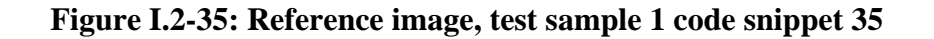

```
\langlebml><head>
<title>browser Object test -- Test of Timer functions: setInterval(), 
resumeTimer(), pauseTimer(), and clearTimer()</title>
<style><![CDATA[
     * {font-size:20px;}
    #status {left:310px;top:30px;width:500px;height:24px;color-index:7;}
    #title {left:10px;top:5px;width:700px;height:24px;color-index:7;}
     .button {top:55px;height:21px;width:80px;text-align:center;border-
style:solid;border-width:2px;}
     #display { font-size:20px;background-color-index:16;color-
index:7;top:30px;left:30px;width:380px;height:460px;}
]]></style>
<script><![CDATA[
var cnt = 0;
var CounterID = NaN;
function startCounter(){
    if(!isNaN(CounterID)){ browser.clearTimer(CounterID);} else {
    CounterID = browser.setInterval("count();", 1000, 0); }
    print("Counter[" + CounterID + "] has been STARTed");
}
function pauseCounter(){
    var v = browser.pauseTimer(CounterID);
    print("Counter[" + CounterID + "] has been PAUSEed, returning "+v);
}
function resumeCounter(){
    var v = browser. resumeTimer (CounterID) ;
    print("Counter[" + CounterID + "] has been RESUMEd, returning "+v);
}
function stopCounter(){
    var v = browser.clearTimer(CounterID);
    print("Counter[" + CounterID + "] has been STOPped, returning "+v);
}
function count(){
    cnt++;
    alert("\tCounter[" + CounterID + "] couning the interval "+cnt);
}
function print(str){
    document.getElementById("status").firstChild.data = str+"\r\n";
}
function alert(str){
    var obj = document.getElementById("display");
    obj.firstChild.data += str+''\r\n\nr,
}
]]></script>
</head>
<body style="background-color-index:0;">
<p id="title"><![CDATA[Test of setInterval(), resumeTimer(), pauseTimer(), and 
clearTimer()]]></p>
<p id="status"><![CDATA[Please push the color buttons; ]]></p>
```
<p class="button" style="left:140px;background-color-index:14;" onclick="startCounter();" accesskey="B">1.Start </p> <p class="button" style="left:240px;background-color-index:1;" onclick="pauseCounter();" accesskey="R">2.Pause</p> <p class="button" style="left:340px;background-color-index:2;" onclick="resumeCounter();" accesskey="G">3.Resume</p> <p class="button" style="left:440px;background-color-index:3;" onclick="stopCounter();" accesskey="Y">4.Stop</p> <p id="display" style="top:100px;left:150px"><![CDATA[]]></p> </body>  $\langle$ /bml $>$ 

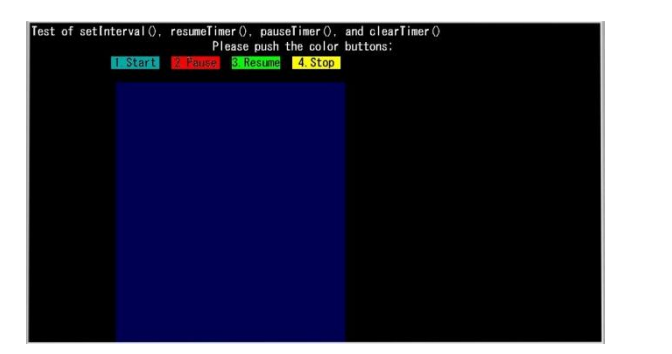

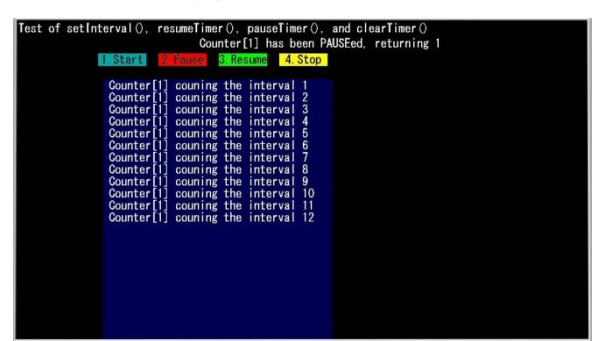

| Test of setInterval (), resumeTimer (), pauseTimer (), and clearTimer ()<br>Counter [1] has been STARTed<br>3. Resume 4. Stop<br>Start<br><sup>B</sup> ause                                                                                                    |  |
|----------------------------------------------------------------------------------------------------|--|
| Counter[1] couning the interval 1<br>couning the interval 2<br>Counter [1]<br>Counter $[1]$ couning the interval 3<br>Counter[1] couning the interval<br>Counter[1] couning the interval 5<br>Counter[1] couning the interval 6<br>Counter[1] couning the interval 7 |  |
|                                                                                                    |  |

**(a) Initial screen (b) Counter started**

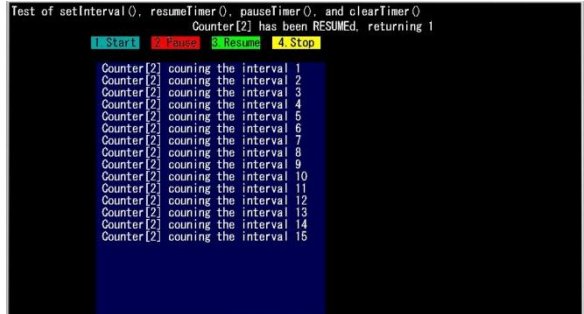

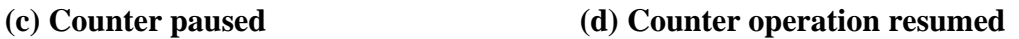

| est of setInterval(),resumeTimer(),pauseTimer(),and clearTimer() | Start<br>Counter [1]<br>Counter [1]<br>Counter [1]<br>Counter [1]<br>Counter [1] | 3. Resume<br>couning the interval 1<br>couning the interval 2<br>couning the interval 3<br>Counter [1] couning the interval 4<br>couning the interval 5<br>Counter [1] couning the interval 6<br>couning the interval                                                                | 4. Stop                 | Counter[1] has been STOPped, returning 1 |  |
|------------------------------------------------------------------|----------------------------------------------------------------------------------|----------------------------------------------------------------------------------------------------|-------------------------|------------------------------------------|--|
|                                                                  | Counter [1]<br>Counter [1]<br>Counter [1]<br>Counter [1]                         | couning the interval 8<br>Counter[1] couning the interval 9<br>couning the interval<br>couning the interval<br>Counter[1] couning the interval<br>Counter[1] couning the interval<br>Counter [1] couning the interval<br>couning the interval<br>Counter [1] couning the interval 16 | -10<br>-12<br>13<br>-15 |                                          |  |

**(e) Stopped counter**

**Figure I.2-36: Reference image, test sample 1 code snippet 36**

```
<br>dm1><head>
<title>browser Pseudo-Object-Test:transmitTextDataOverIP</title>
<style><![CDATA[
         {font-size:} 20px;body {background-color-index:0;used-key-list:basic data-button numeric-
tuning;}
    div {left:80px;top:40px;width:600px;height:520px;}
    input {width:50px;height:20px;border-style:solid;border-width:2px;}
    #status {left:100px;top:50px;width:600px;height:420px;background-color-
index:15;color-index:0;}
    #title {left:10px;top:5px;width:700px;height:24px;color-index:7;}
]]></style>
<script><![CDATA[
function myonload(){
//-- The following variables should be specified according to the test 
environment; --
       var serverURL = "127.0.0.1";
        var fileName = "test.txt";
//------
    var obj = document.getElementById("status");
    var val = 2;
    var ret = browser.transmitTextDataOverIP("http://"+ 
serverURL+"/"+fileName, val, "EUC-JP");
    if( ret[0] == 1 ){
         obj.firstChild.data = "Returned Value: \n \pi"+ ret[2];
    }else{
         obj.firstChild.data = "Transaction failed: 
"+ret[0]+":"+ret[1]+":"+ret[2];
    }
}
]]></script>
</head>
<body onload="myonload();">
     <p id="title"><![CDATA[transmitTextDataOverIP test:]]></p>
    <p id="status"><![CDATA[]]></p>
</body>
\langlebml>
```
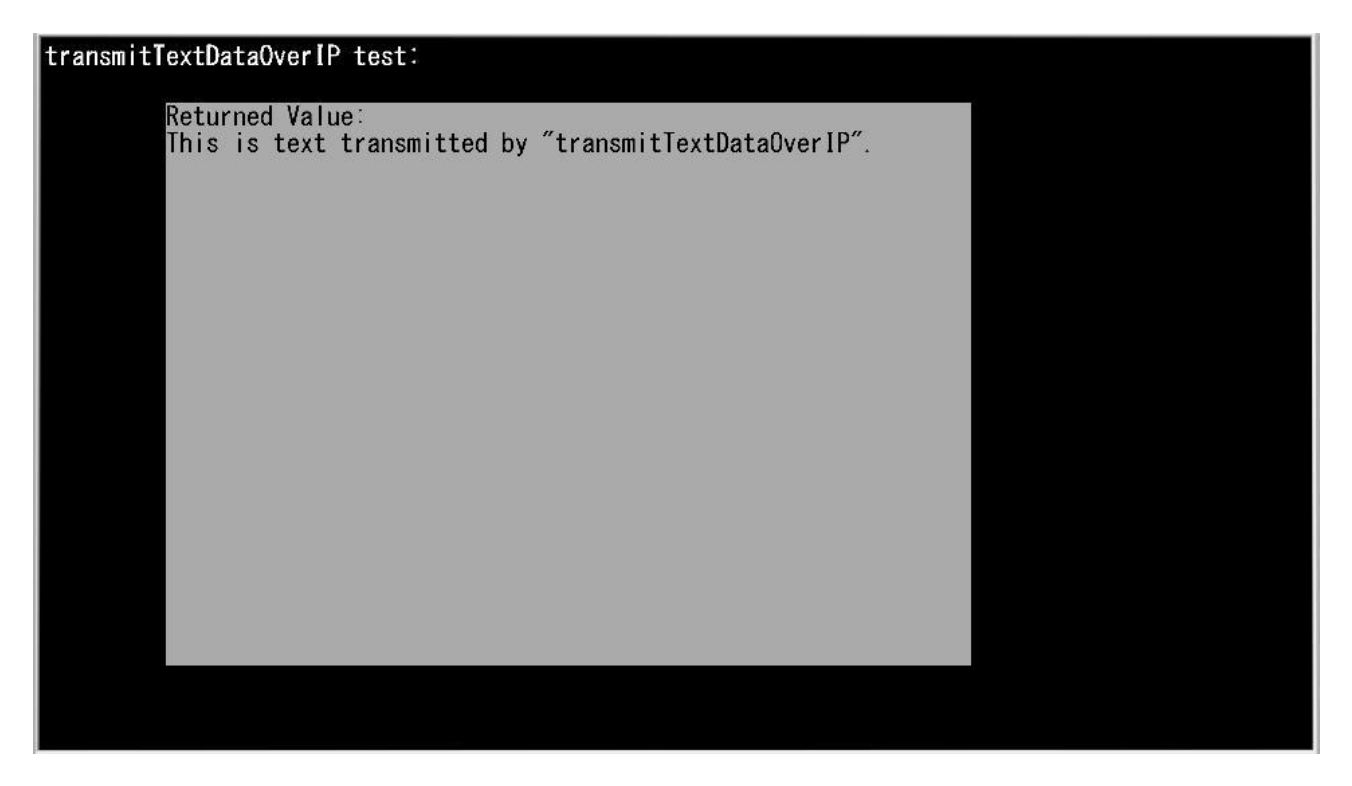

**Figure I.2-37: Reference image, test sample 1 code snippet 37**

\_\_\_\_\_\_\_\_\_\_\_\_\_\_\_\_\_\_\_